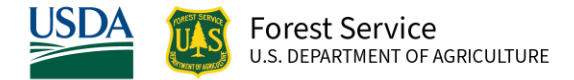

# Inland California and Southern Cascades CA) Variant Overview of the Forest Vegetation Simulator

*April 2023*

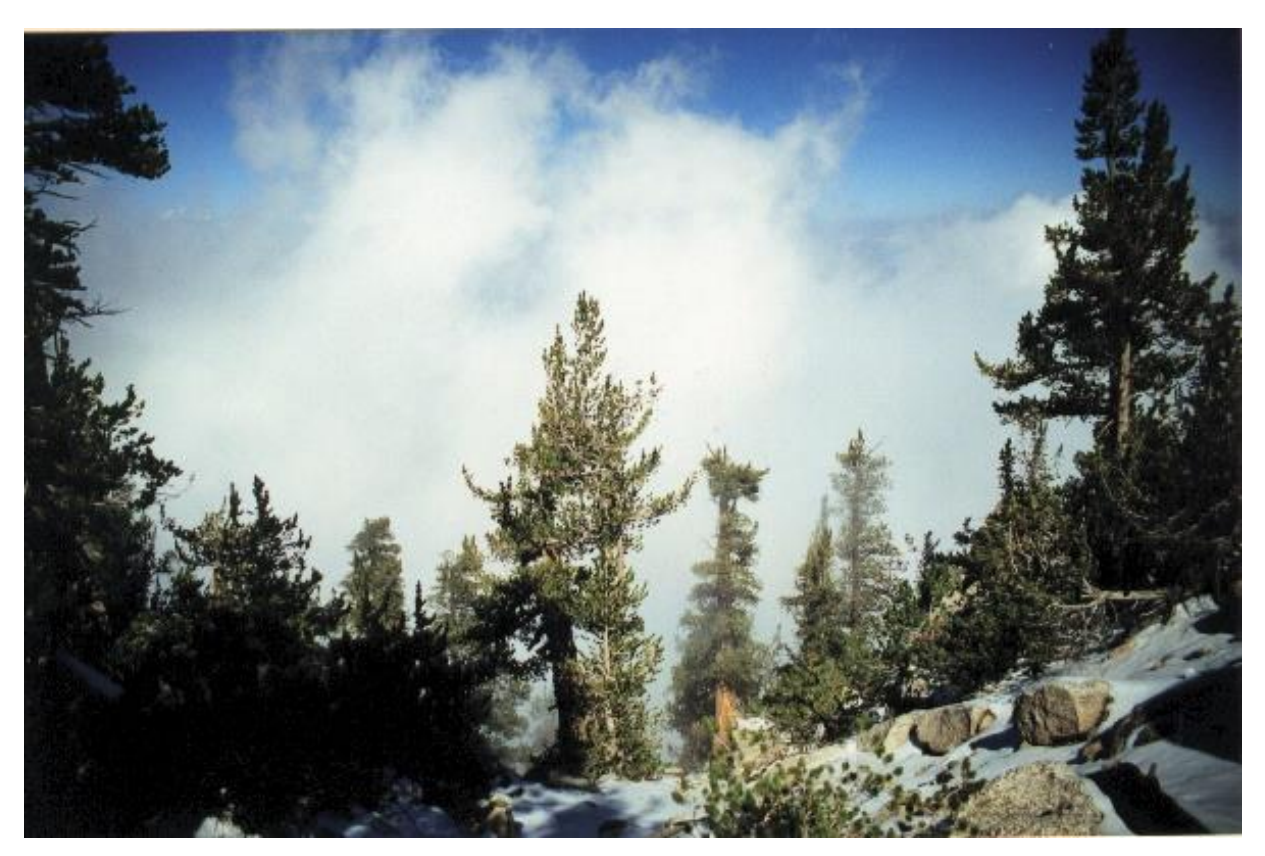

Limber pine stand in California (Hazel Gorden, FS-R5)

# Inland California and Southern Cascades (CA) Variant Overview of the Forest Vegetation Simulator

## <span id="page-1-0"></span>**Authors and Contributors:**

The FVS staff has maintained model documentation for this variant in the form of a variant overview since its release in 1998. The original author was Gary Dixon. In 2008, the previous document was replaced with this updated variant overview. Gary Dixon, Christopher Dixon, Robert Havis, Chad Keyser, Stephanie Rebain, Erin Smith-Mateja, and Don Vandendriesche were involved with this major update. Stephanie Rebain cross-checked information contained in this variant overview with the FVS source code. Relationships for redwood were incorporated in 2021.

FVS Staff. 2008 (revised April 3, 2023). Inland California and Southern Cascades (CA) Variant Overview – Forest Vegetation Simulator. Internal Rep. Fort Collins, CO: U. S. Department of Agriculture, Forest Service, Forest Management Service Center. 86p.

## Table of Contents

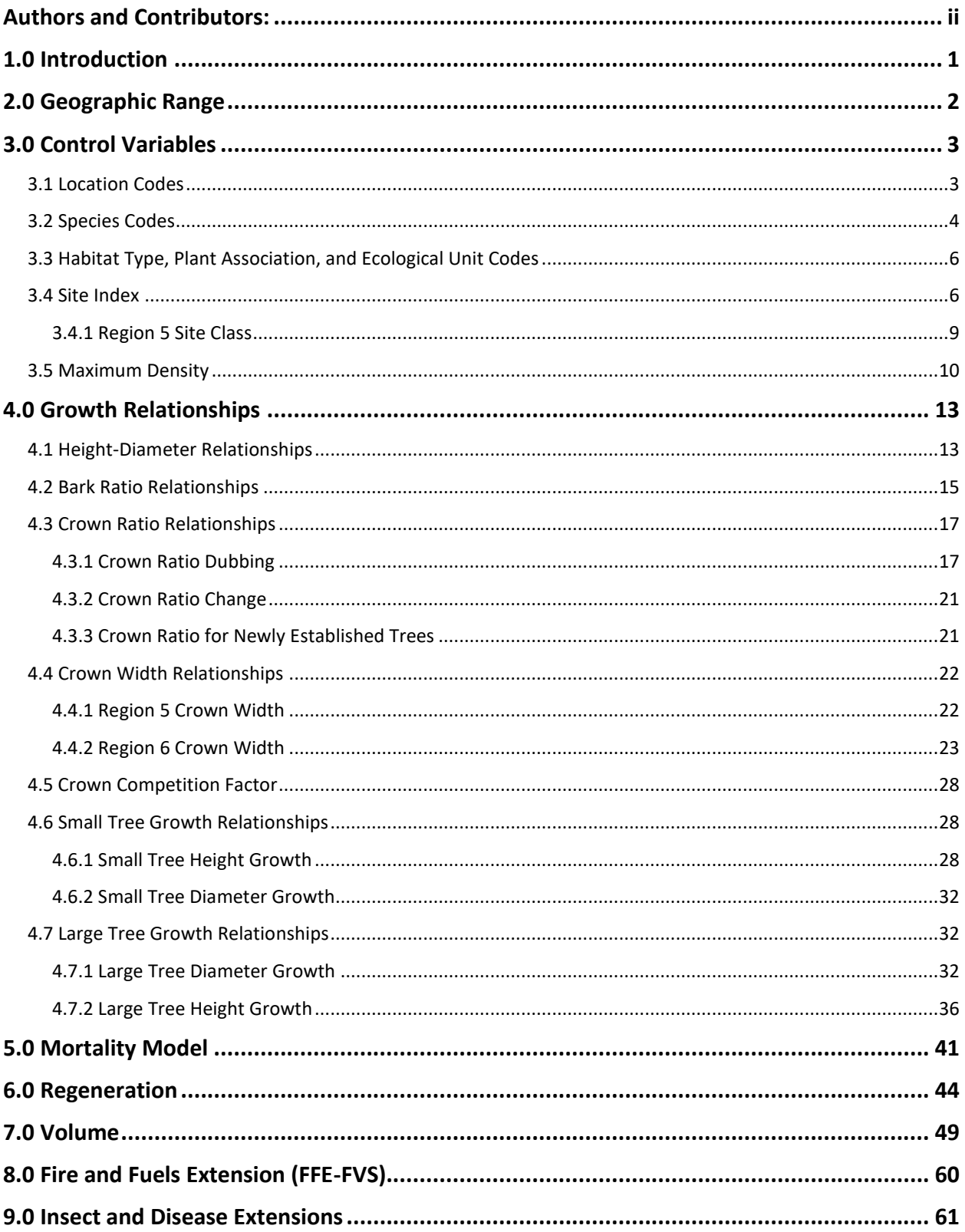

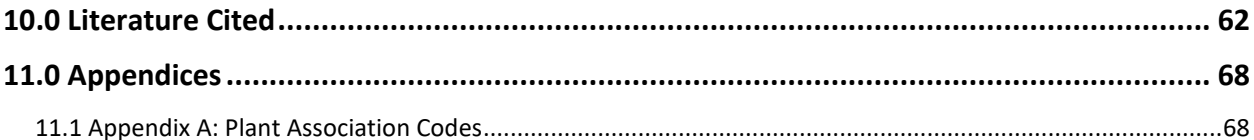

## *Quick Guide to Default Settings*

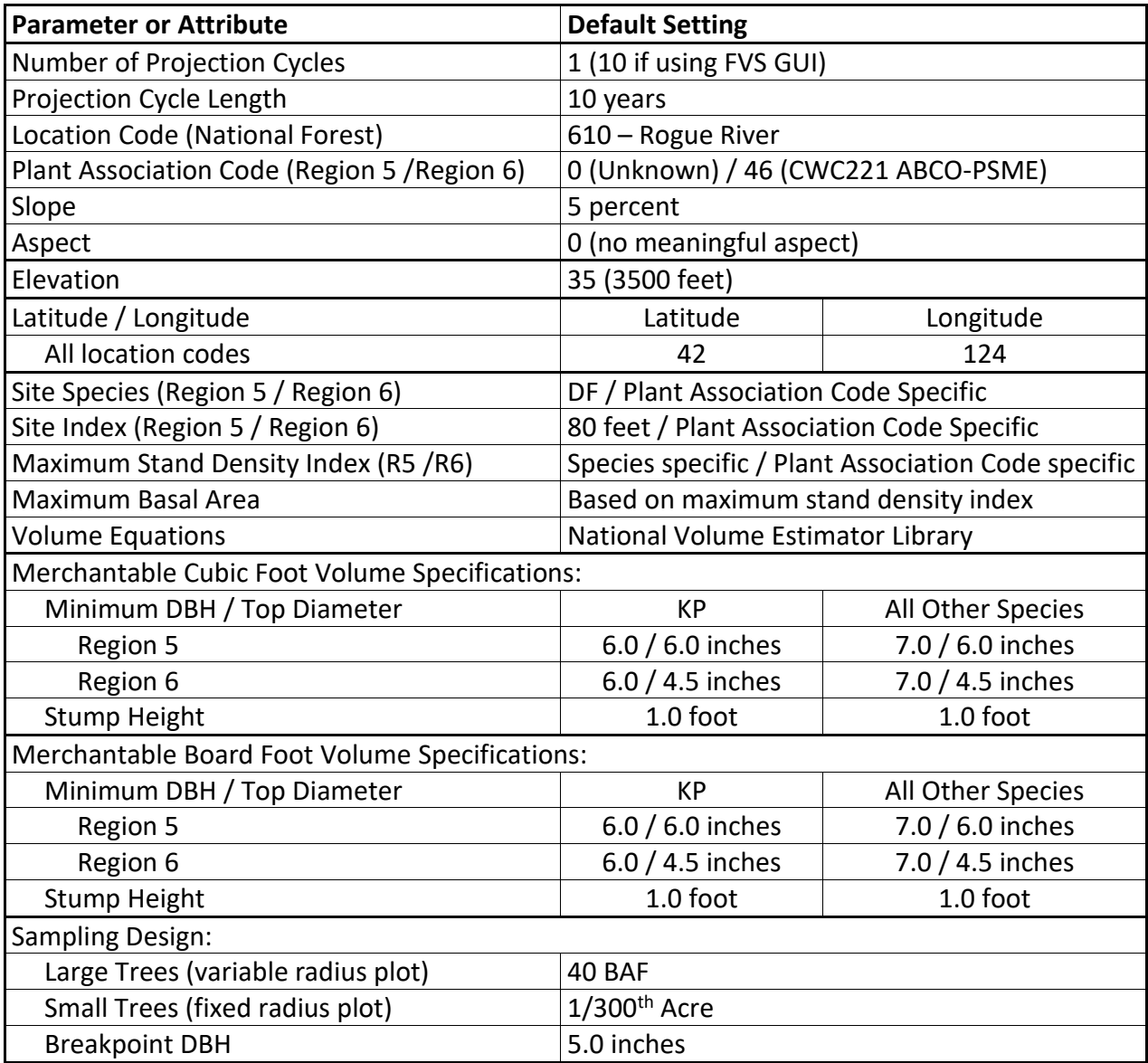

## <span id="page-5-0"></span>**1.0 Introduction**

The Forest Vegetation Simulator (FVS) is an individual tree, distance independent growth and yield model with linkable modules called extensions, which simulate various insect and pathogen impacts, fire effects, fuel loading, snag dynamics, and development of understory tree vegetation. FVS can simulate a wide variety of forest types, stand structures, and pure or mixed species stands.

New "variants" of the FVS model are created by imbedding new tree growth, mortality, and volume equations for a particular geographic area into the FVS framework. Geographic variants of FVS have been developed for most of the forested lands in the United States.

The ICASCA, or CA, variant was completed in 1998 for the forest types of the northern **I**nland **CA**lifornia and **S**outhern **CA**scades regions of California and Oregon. The CA variant overlaps some of the geographic range of the Klamath Mountains (NC) variant. The model includes forty-eight individual species, and additional species are accommodated through "other softwood" and "other hardwood" categories within the model.

Since the variant's completion in 1998, some of the functions have been adjusted and improved as more data has become available, and as model technology has advanced.

To fully understand how to use this variant, users should also consult the following publication:

> • Essential FVS: A User's Guide to the Forest Vegetation Simulator (Dixon 2002)

This publication may be downloaded from the Forest Management Service Center (FMSC), Forest Service website. Other FVS publications may be needed if one is using an extension that simulates the effects of fire, insects, or diseases.

## <span id="page-6-0"></span>**2.0 Geographic Range**

The CA variant covers forest areas in parts of California and Oregon. This includes all or part of the Klamath, Lassen, Mendocino, Plumas, and Shasta-Trinity National Forests in California, the Illinois Valley (east) Ranger District of the Siskiyou National Forest in Oregon, and the Applegate and Ashland (west) Ranger Districts of the Rogue River National Forest in Oregon. The suggested geographic range of use for the CA variant is shown in figure 2.0.1.

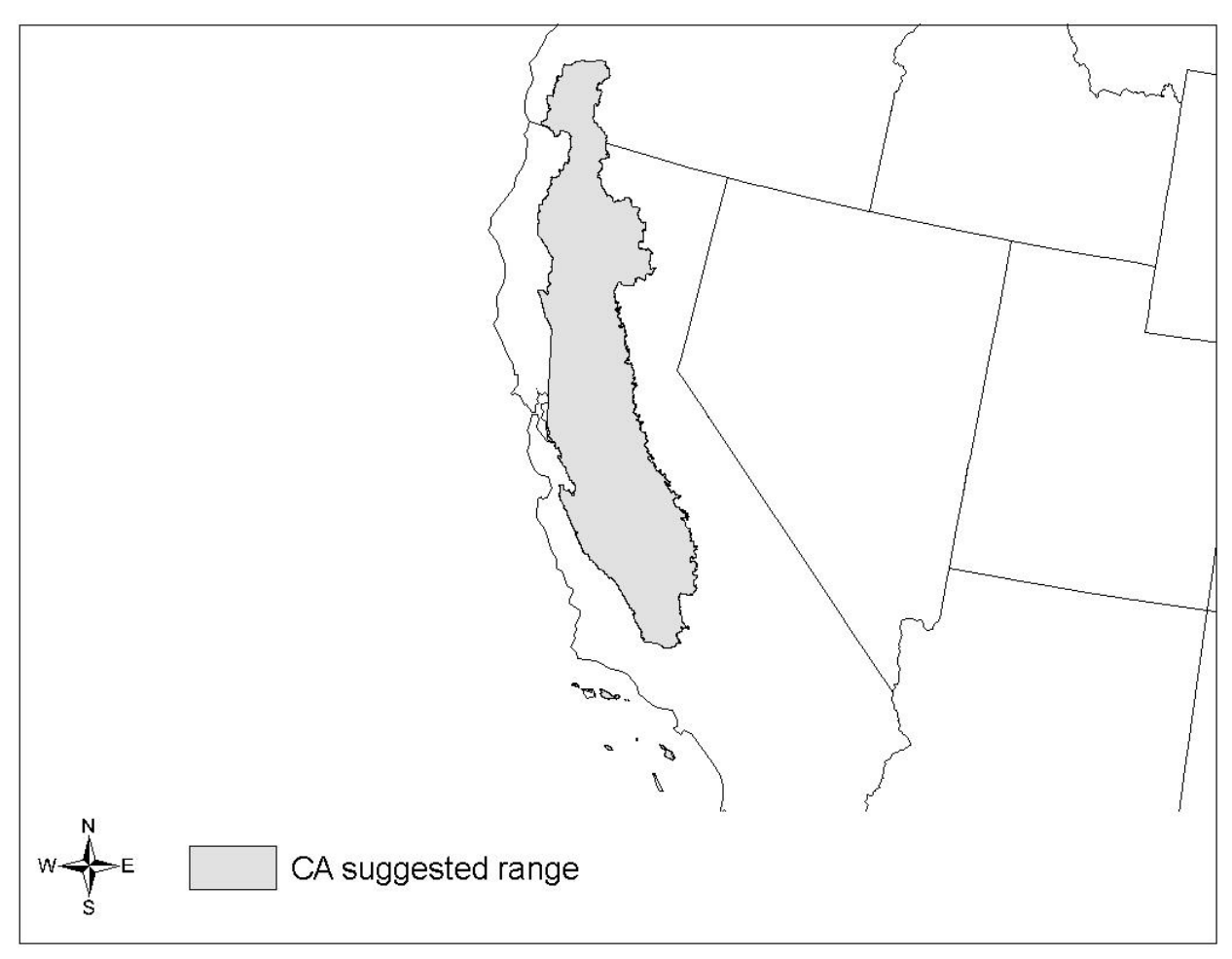

**Figure 2.0.1 Suggested geographic range of use for the CA variant.**

Within USFS Region 5, the following forests and districts should use the CA variant: Oak Knoll, Salmon River and Scott River districts of the Klamath NF; Almanor and Hat Creek districts of the Lassen NF; Coming and Stonyford districts of the Mendocino NF; and Big Bar, Hayfork, Mt. Shasta, Shasta Lake, Yolla Bolla, and Weaverville districts of the Shasta-Trinity NF (Warbington 2004, based on Spreadsheet provided by Ralph Warbington, R5 Ecosystem Planning Staff, Remote Sensing Lab, http://www.fs.fed.us/r5/rsl/).

## <span id="page-7-0"></span>**3.0 Control Variables**

FVS users need to specify certain variables used by the CA variant to control a simulation. These are entered in parameter fields on various FVS keywords available in the FVS interface or they are read from an FVS input database using the Database Extension.

## <span id="page-7-1"></span>**3.1 Location Codes**

The location code is a 3- or 4-digit code where, in general, the first digit of the code represents the Forest Service Region Number, and the last two digits represent the Forest Number within that region. In some cases, a location code beginning with a "7" or "8" is used to indicate an administrative boundary that doesn't use a Forest Service Region number (for example, other federal agencies, state agencies, or other lands).

If the location code is missing or incorrect in the CA variant, a default forest code of 610 (Rogue River National Forest) will be used. Location codes recognized in the CA variant are shown in tables 3.1.1 and 3.1.2.

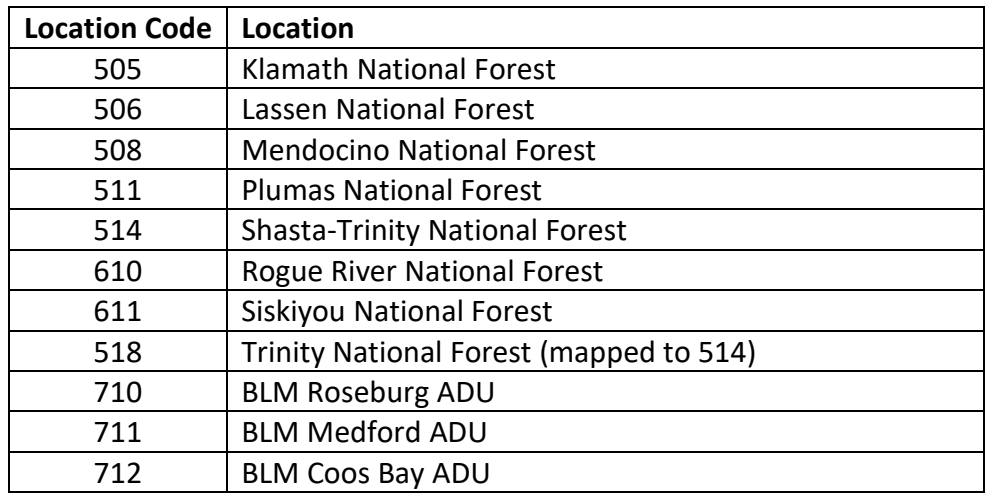

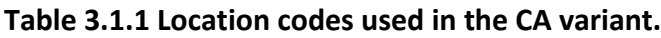

**Table 3.1.2 Bureau of Indian Affairs reservation codes used in the CA variant.**

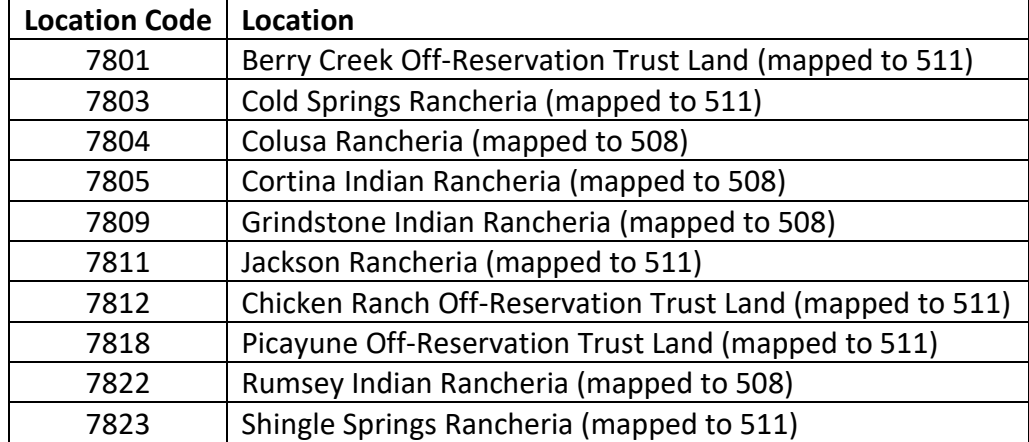

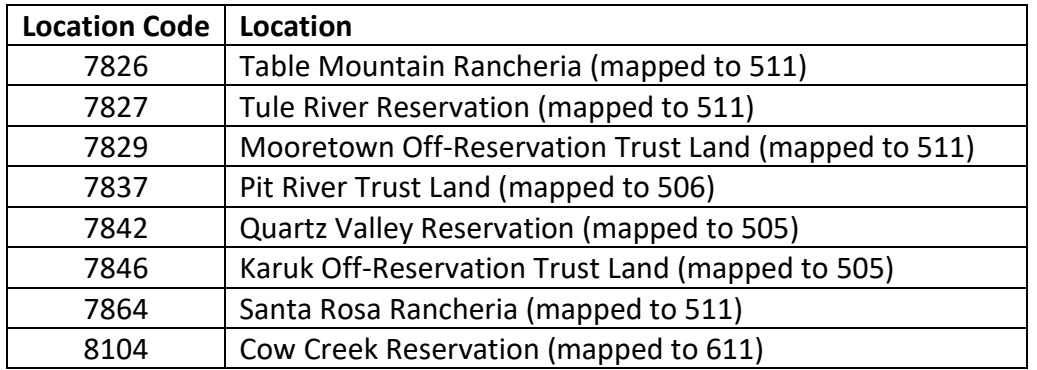

#### <span id="page-8-0"></span>**3.2 Species Codes**

The CA variant recognizes 48 species, plus two other composite species categories. You may use FVS species codes, Forest Inventory and Analysis (FIA) species codes, or USDA Natural Resources Conservation Service PLANTS symbols to represent these species in FVS input data. Any valid western species code identifying species not recognized by the variant will be mapped to a similar species in the variant. The species mapping crosswalk is available on the FVS website variant documentation webpage. Any non-valid species code will default to the "other hardwood" category.

Either the FVS sequence number or species code must be used to specify a species in FVS keywords and Event Monitor functions. FIA codes or PLANTS symbols are only recognized during data input and may not be used in FVS keywords. Table 3.2.1 shows the complete list of species codes recognized by the CA variant.

When entering tree data, users should substitute diameter at root collar (DRC) for diameter at breast height (DBH) for woodland species (western juniper).

| <b>Species</b> | <b>Species</b> | <b>FIA</b> | <b>PLANTS</b>     |                              |                          |
|----------------|----------------|------------|-------------------|------------------------------|--------------------------|
| <b>Number</b>  | Code           | Code       | Symbol            | Scientific Name <sup>1</sup> | Common Name <sup>1</sup> |
|                | PC             | 041        | <b>CHLA</b>       | Chamaecyparis lawsoniana     | Port Orford cedar        |
| $\overline{2}$ | IC             | 081        | CADE27            | Calocedrus decurrens         | incense cedar            |
| 3              | <b>RC</b>      | 242        | <b>THPL</b>       | Thuja plicata                | western redcedar         |
| 4              | WF             | 015        | ABCO              | Abies concolor               | white fir                |
| 5              | RF             | 020        | ABMA              | Abies magnifica              | California red fir       |
| 6              | <b>SH</b>      | 021        | ABSH              | Abies shastensis             | Shasta red fir           |
| 7              | DF             | 202        | <b>PSME</b>       | Pseudotsuga menziesii        | Douglas-fir              |
| 8              | <b>WH</b>      | 263        | <b>TSHE</b>       | Tsuga heterophylla           | western hemlock          |
| 9              | MH             | 264        | TSME              | Tsuga mertensiana            | mountain hemlock         |
| 10             | <b>WB</b>      | 101        | <b>PIAL</b>       | Pinus albicaulis             | whitebark pine           |
| 11             | <b>KP</b>      | 103        | <b>PIAT</b>       | Pinus attenuata              | knobcone pine            |
| 12             | LP             | 108        | <b>PICO</b>       | Pinus contorta               | lodgepole pine           |
| 13             | СP             | 109        | PICO <sub>3</sub> | Pinus coulteri               | Coulter pine             |

**Table 3.2.1 Species codes used in the CA variant.**

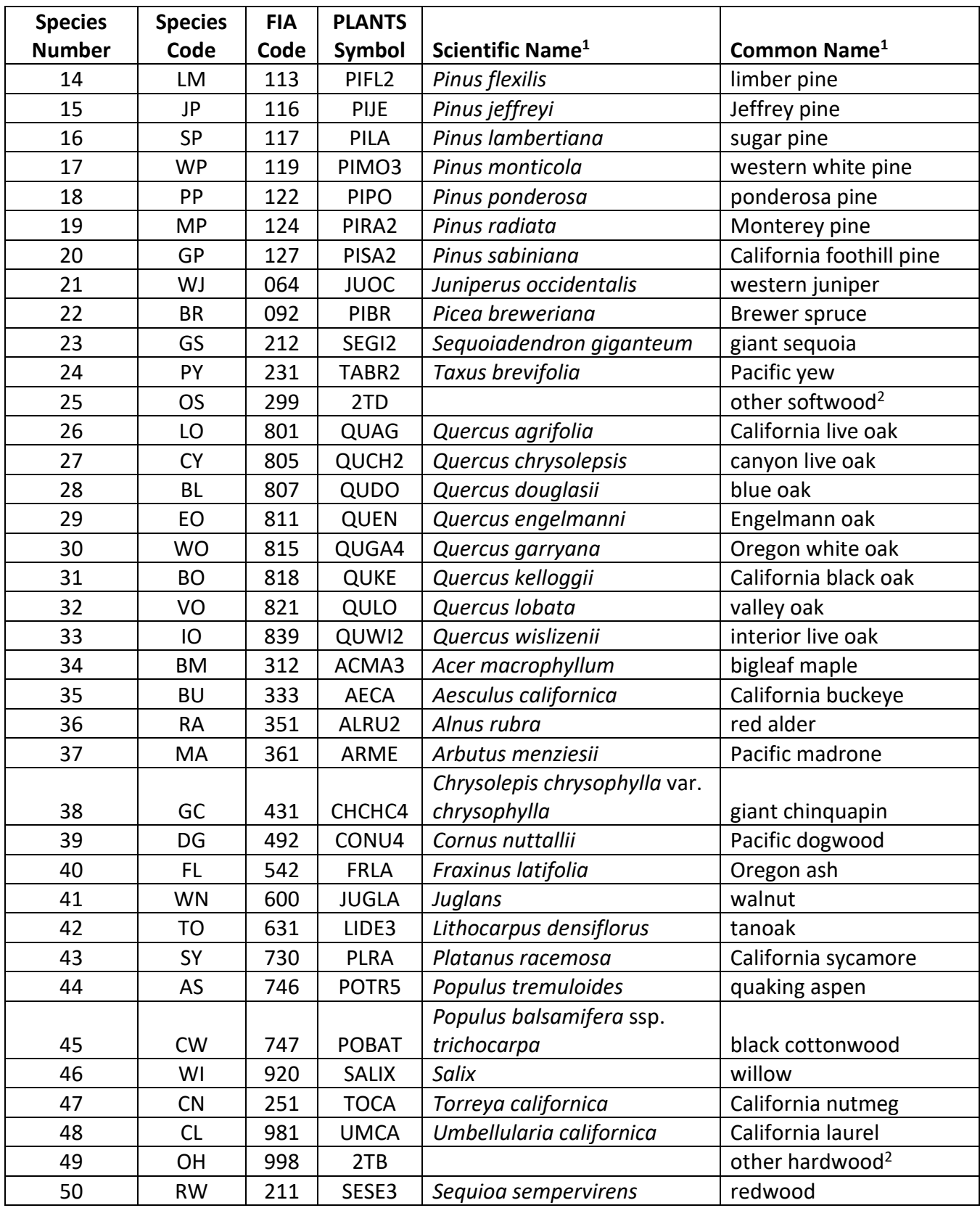

<sup>1</sup>Set based on the USDA Forest Service NRM TAXA lists and the USDA Plants database.

<sup>2</sup>Other categories use FIA codes and NRM TAXA codes that best match the other category.

## <span id="page-10-0"></span>**3.3 Habitat Type, Plant Association, and Ecological Unit Codes**

Plant association codes recognized in the CA variant are shown in Appendix A. If an incorrect plant association code is entered or no code is entered, FVS will use the default plant association code, which is 46 (CWC221 ABCO-PSME) for Region 6 forests, and 0 (unknown) in Region 5 forests. In Region 6 forests, plant association codes are used to set default site information such as site species, site indices, and maximum stand density indices. The site species, site index and maximum stand density indices can be reset via FVS keywords. In Region 5 and 6 forests, the plant association codes are used in the Fire and Fuels Extension (FFE) to set fuel loading in cases where there are no live trees in the first cycle. Users may enter the plant association code or the plant association FVS sequence number on the STDINFO keyword, when entering stand information from a database, or when using the SETSITE keyword without the PARMS option. If using the PARMS option with the SETSITE keyword, users must use the FVS sequence number for the plant association.

## <span id="page-10-1"></span>**3.4 Site Index**

Site index is used in some of the growth equations in the CA variant. Users should always use the same site curves that FVS uses as shown in table 3.4.1. Table 3.4.2 shows the reference number to be used in selecting site curves from table 3.4.1 for all species in Region 6. If site index is available, a single site index for the whole stand can be entered, a site index for each individual species in the stand can be entered, or a combination of these can be entered. A site index value must be greater than or equal to 8, otherwise the value is considered a R5 site class code, see section 3.4.1.

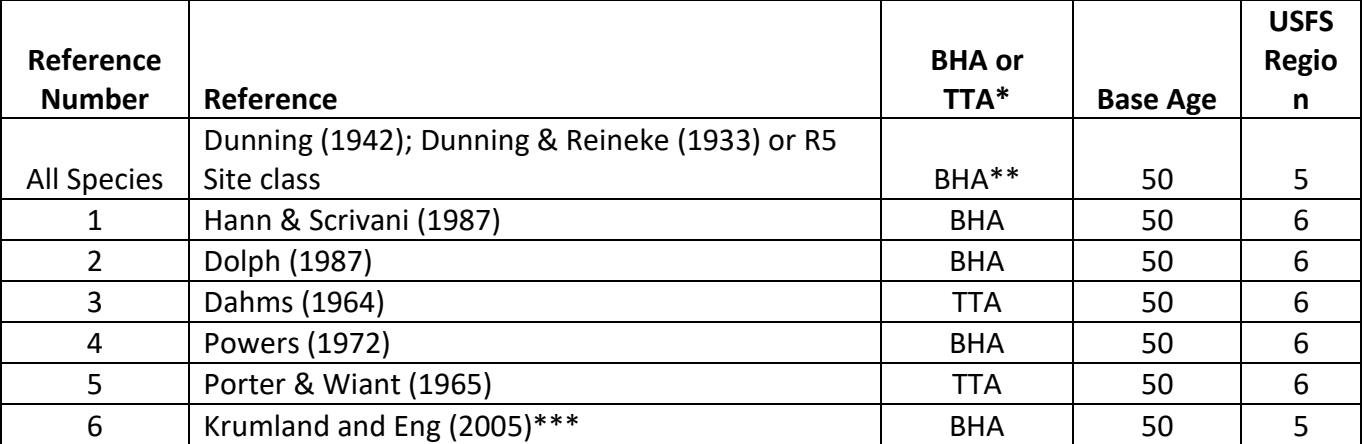

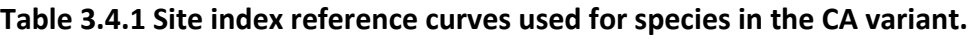

\* Equation is based on total tree age (TTA) or breast height age (BHA)

\*\* Height at BHA50 should be entered even though the original site curve was a TTA curve

\*\*\* Equation form is presented on page 34 and coefficients are provided on page 68

| <b>Species</b> | <b>R6 Reference</b> | <b>Species</b> | <b>R6 Reference</b> |
|----------------|---------------------|----------------|---------------------|
| Code           | <b>Number</b>       | Code           | <b>Number</b>       |
| PC             | $\mathbf{1}$        | LO             | 5                   |
| IC             | $\mathbf{1}$        | <b>CY</b>      | 5                   |
| <b>RC</b>      | $\mathbf{1}$        | <b>BL</b>      | 5                   |
| WF             | $\mathbf{1}$        | EO             | 5                   |
| <b>RF</b>      | $\overline{2}$      | <b>WO</b>      | 4                   |
| <b>SH</b>      | $\overline{2}$      | <b>BO</b>      | 4                   |
| DF             | $\mathbf 1$         | VO             | 4                   |
| WH             | $\mathbf 1$         | IO             | 5                   |
| MH             | $\overline{2}$      | <b>BM</b>      | 5                   |
| <b>WB</b>      | 3                   | <b>BU</b>      | 4                   |
| KP             | 3                   | <b>RA</b>      | 5                   |
| LP             | 3                   | MA             | 5                   |
| CP             | 3                   | GC             | 5                   |
| LM             | $\overline{3}$      | DG             | $\overline{4}$      |
| <b>JP</b>      | $\mathbf{1}$        | FL             | 4                   |
| SP             | $\mathbf 1$         | WN             | 5                   |
| <b>WP</b>      | $\mathbf{1}$        | <b>TO</b>      | 5                   |
| PP             | $\mathbf{1}$        | SY             | 5                   |
| <b>MP</b>      | $\mathbf 1$         | AS             | 5                   |
| GP             | $\overline{1}$      | <b>CW</b>      | 5                   |
| WJ             | 3                   | WI             | 5                   |
| <b>BR</b>      | $\overline{1}$      | CN             | 5                   |
| GS             | 6                   | CL             | 5                   |
| PY             | 4                   | OH             | 5                   |
| <b>OS</b>      | $\mathbf{1}$        | <b>RW</b>      | 6                   |

**Table 3.4.2 Reference numbers for site index reference curves in Region 6 by species.**

In Region 5 forests, site index values can either be entered directly or based on the Region 5 Site Class Code. See section 3.4.1 for Region 5 Site Class information. If site index is missing or incorrect, the site species is set to Douglas-fir with a default site index set to 80. For species not assigned a site index, site index is determined by multiplying the site species site index by the target species adjustment factor located in table 3.4.3.

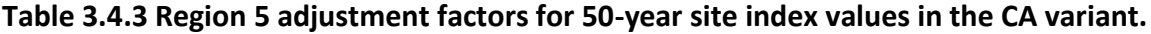

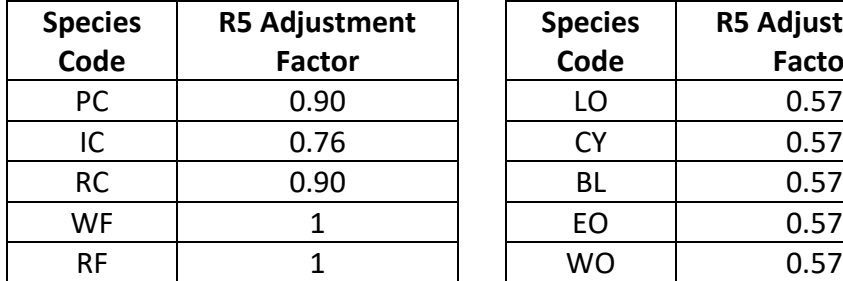

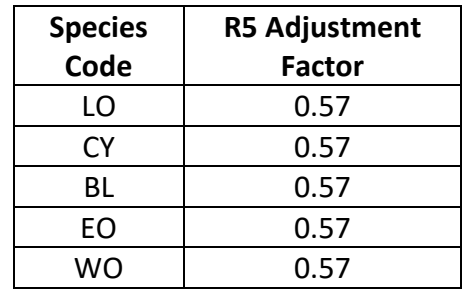

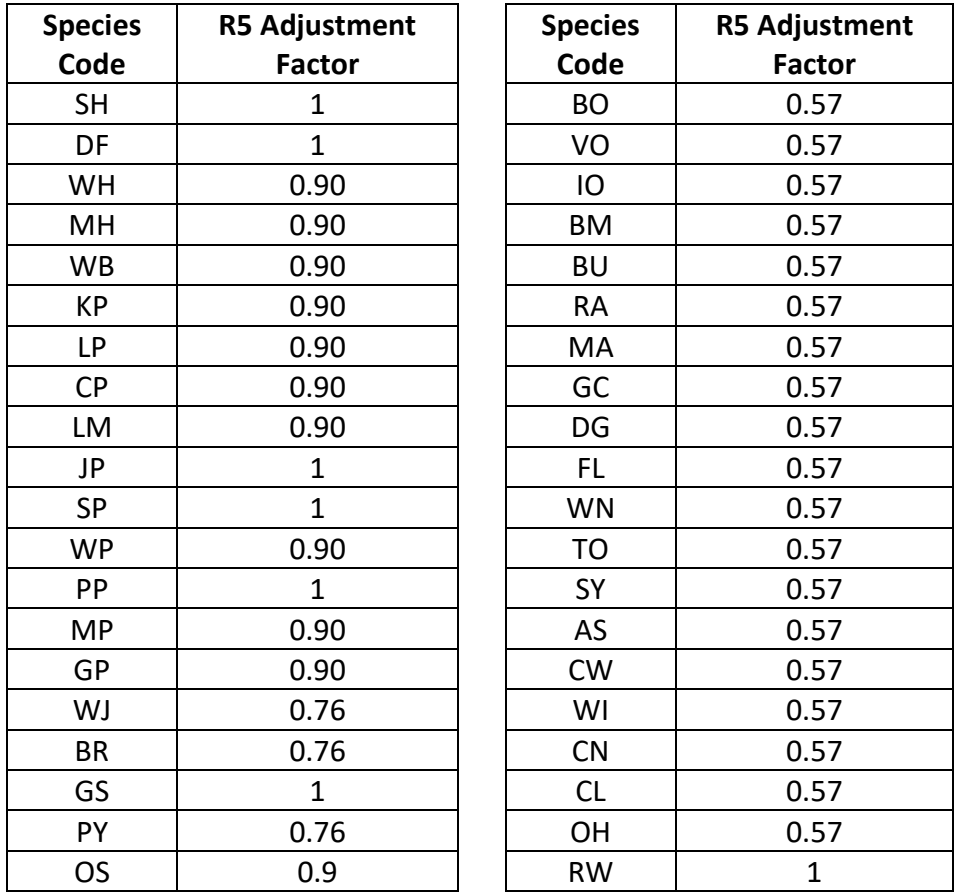

In Region 6 forests, the default site species and site index are determined by plant association codes and shown in Appendix A. If the plant association code is missing or incorrect, the site species is set to Douglas-fir with a default site index set to 92. For species not assigned a site index, site index is determined by first converting the site species site index to a Hann-Scrivani DF site index equivalent. This is done by dividing the site species site index by the site species adjustment factor located in table 3.4.4. Next, the species site index is determined by multiplying the converted site species site index by the species adjustment factor located in table 3.4.4.

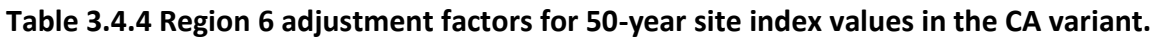

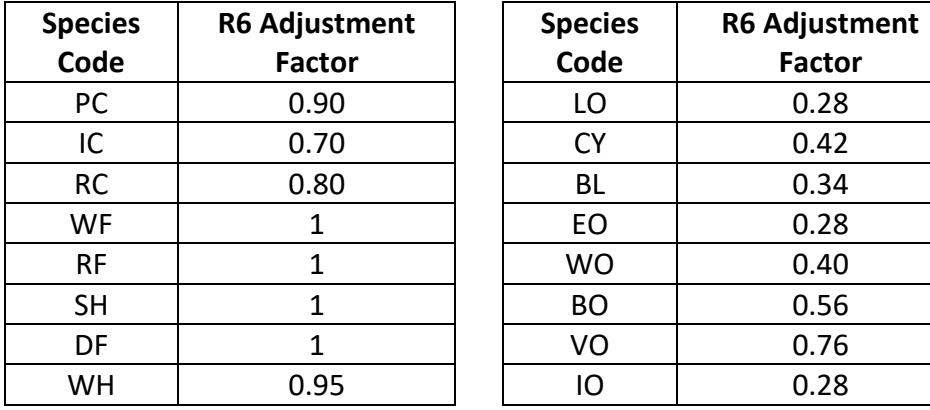

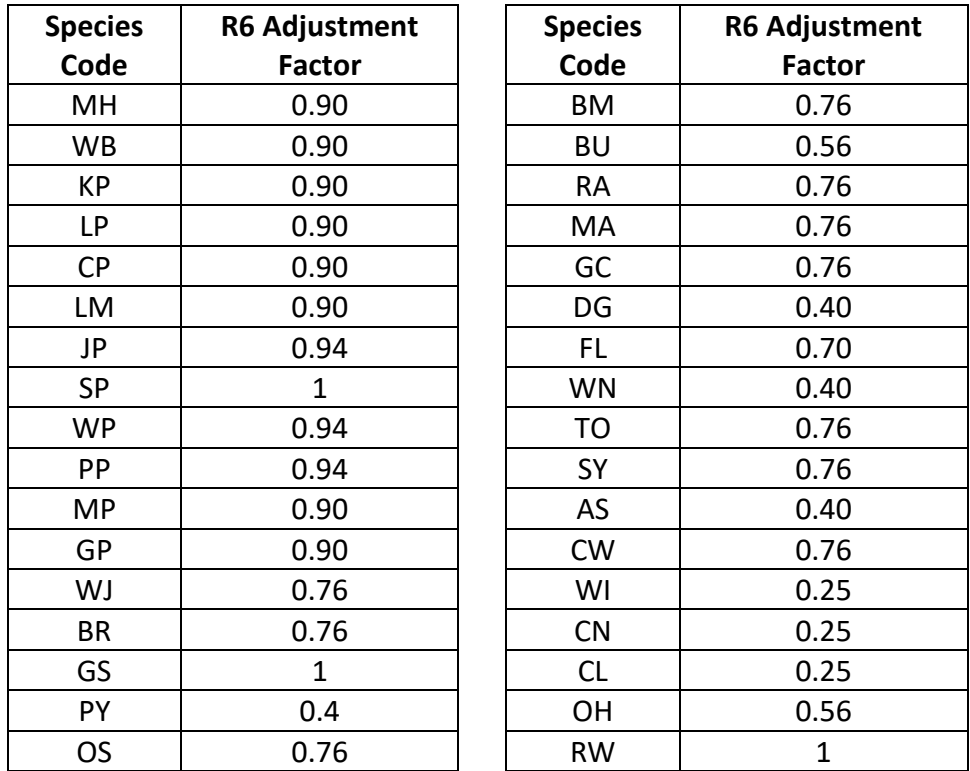

#### <span id="page-13-0"></span>**3.4.1 Region 5 Site Class**

In Region 5 forests, the site index values can either be entered directly or based on the Region 5 site class (0-7) as shown in table 3.4.1.1. Site class codes of 0-5 were adapted for Region 5 by Jack Levitan from Duncan Dunning's site index curves (Dunning 1942, Dunning & Reineke 1933).

If a Region 5 site class is entered, it is converted to a site index for each species within the model using a two-step process. First, the Region 5 site class is converted to a 50-year site index as shown in table 3.4.1.1 (personal communication with Ralph Warbington in March 2008).

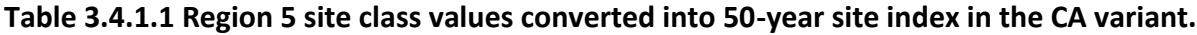

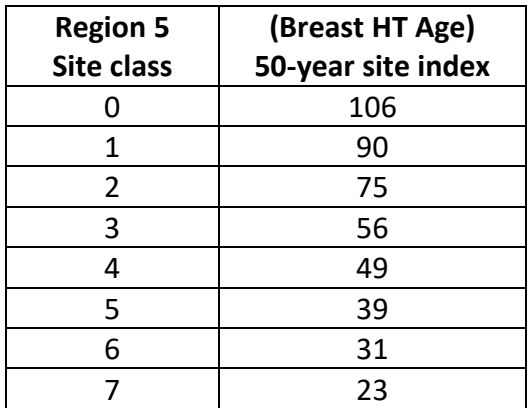

Second, site index for an individual species is determined by multiplying the 50-year site index by a species-specific adjustment factor which is shown in table 3.4.3.

#### <span id="page-14-0"></span>**3.5 Maximum Density**

Maximum stand density index (SDI) and maximum basal area (BA) are important variables in determining density related mortality and crown ratio change. Maximum basal area is a stand level metric that can be set using the BAMAX or SETSITE keywords. If not set by the user, a default value is calculated from maximum stand SDI each projection cycle. Maximum stand density index can be set for each species using the SDIMAX or SETSITE keywords. If not set by the user, a default value is assigned as discussed below. Maximum stand density index at the stand level is a weighted average, by basal area, of the individual species SDI maximums.

In Region 5, the default maximum SDI is set by species or a user specified basal area maximum. If a user specified basal area maximum is present, the maximum SDI for all species is computed using equation {3.5.1}; otherwise, species maximums are assigned from the SDI maximums shown in table 3.5.1.

For Region 5 forests, stand SDI is calculated using the Zeide calculation method (Dixon 2002).

{3.5.1} *SDIMAX<sup>i</sup>* = *BAMAX* / (0.5454154 \* *SDIU)*

where:

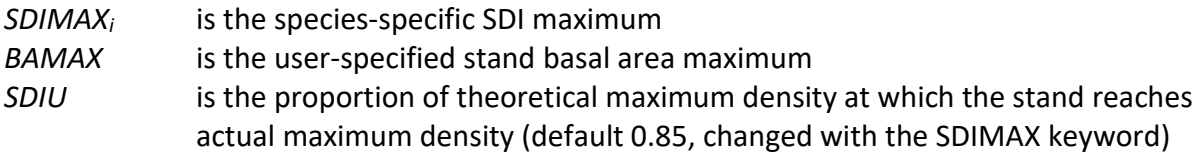

In Region 6, the default maximum SDI is set based on a user-specified, or default, plant association code or a user specified basal area maximum. If a user specified basal area maximum is present, the maximum SDI for species is computed using equation  $\{3.5.1\}$ ; otherwise, the SDI maximum for all species is assigned from the SDI maximum associated with the site species for the plant association code shown in Appendix A. SDI maximums were set based on growth basal area (GBA) analysis developed by Hall (1983) or an analysis of Current Vegetation Survey (CVS) plots in USFS Region 6 by Crookston (2008). Some SDI maximums associated with plant associations are unreasonably large, so SDI maximums are capped at 850.

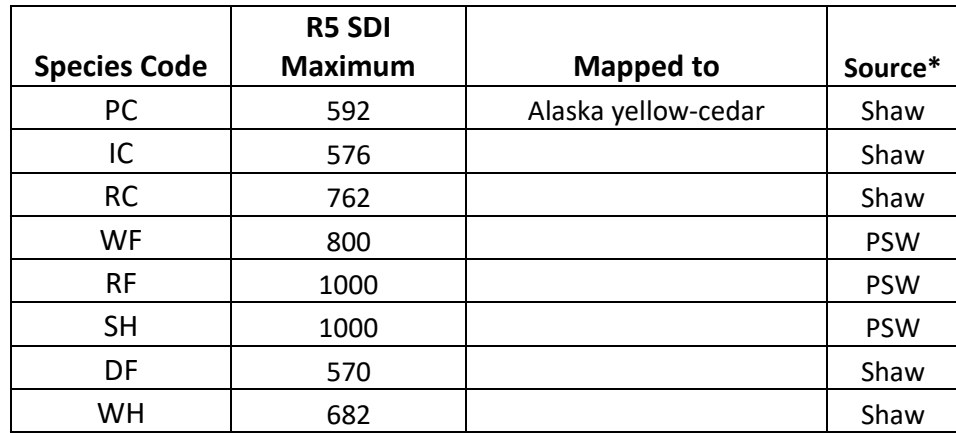

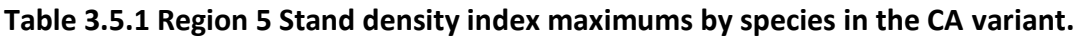

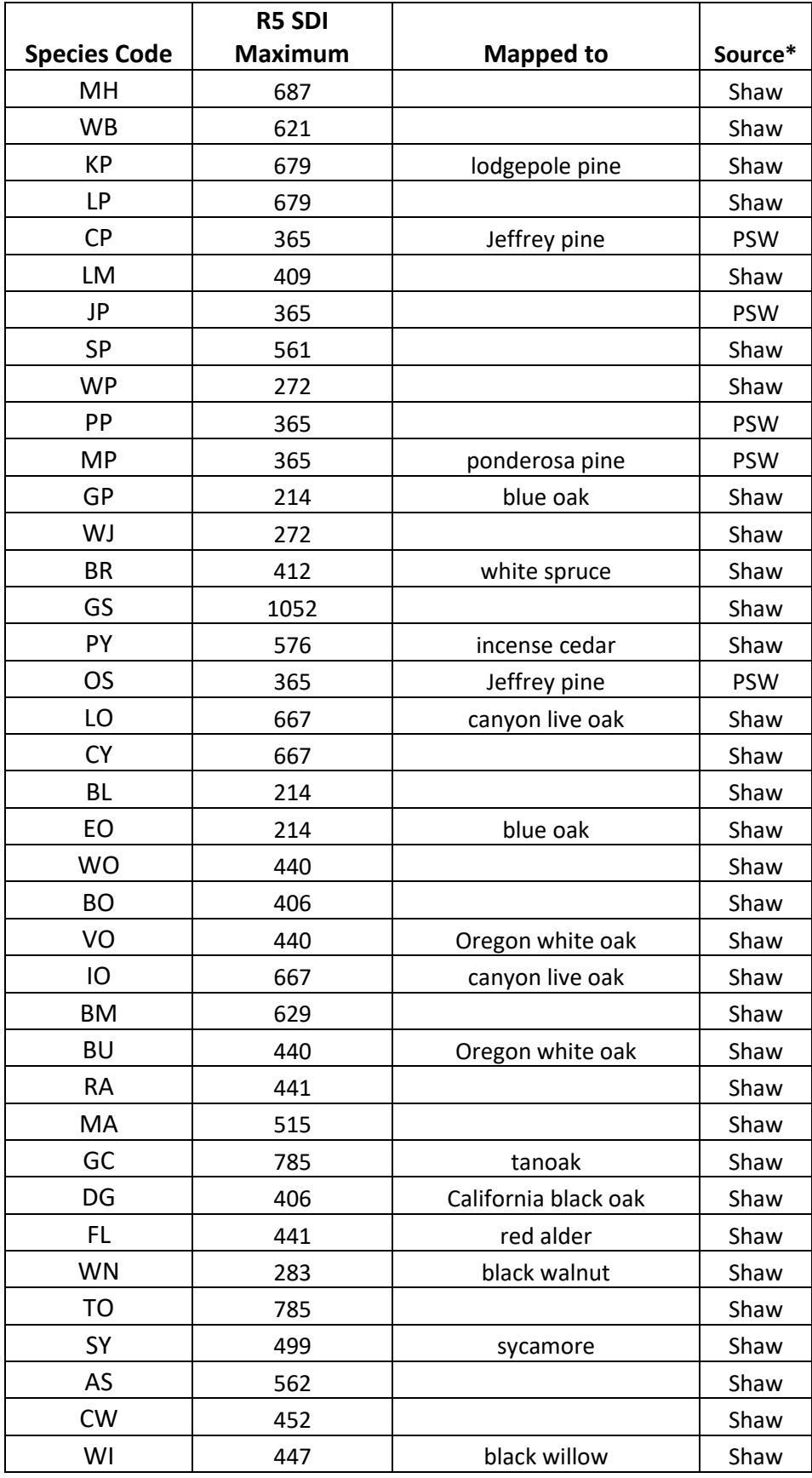

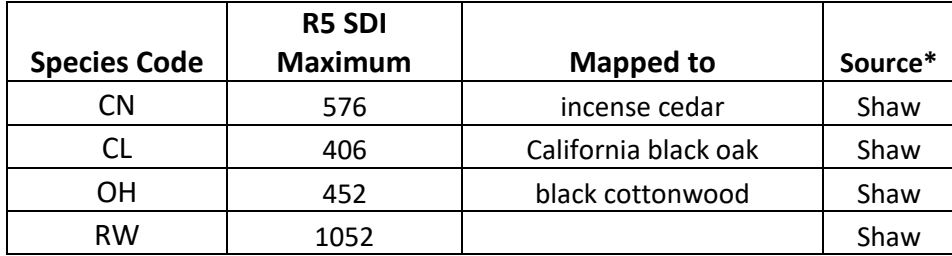

\*Sources include an unpublished analysis of FIA data by John Shaw (Shaw) and a review of current data/literature by Pacific Southwest Research Station (PSW).

## <span id="page-17-0"></span>**4.0 Growth Relationships**

This chapter describes the functional relationships used to fill in missing tree data and calculate incremental growth. In FVS, trees are grown in either the small tree sub-model or the large tree sub-model depending on the diameter.

## <span id="page-17-1"></span>**4.1 Height-Diameter Relationships**

Height-diameter relationships in FVS are primarily used to estimate tree heights missing in the input data, and occasionally to estimate diameter growth on trees smaller than a given threshold diameter. In the CA variant, FVS will dub in heights by one of two methods. By default, the CA variant will use the Curtis-Arney functional form as shown in equation {4.1.1} (Curtis 1967, Arney 1985).

If the input data contains at least three measured heights for a species, then FVS can switch to a logistic height-diameter equation {4.1.2} (Wykoff, et.al 1982) that may be calibrated to the input data. FVS will not automatically use equation  $\{4.1.2\}$  even if you have enough height values in the input data. To override this default, the user must use the NOHTDREG keyword to turn calibration on. Coefficients for equations {4.1.1} and {4.1.2} are given in Table 4.1.1.

In the CA variant, the default Curtis-Arney equation used depends on the "spline DBH" (given as *Z*). Values for "spline DBH" are given as *Z* in table 4.1.1.

{4.1.1} Curtis-Arney functional form

*DBH* > *Z*": *HT* = 4.5 + P<sub>2</sub> \* exp[-P<sub>3</sub> \* *DBH* ^ P<sub>4</sub>] *DBH* < *Z*": *HT* =  $[(4.5 + P_2 * exp[-P_3 * Z \cdot P_4] - 4.51) * (DBH - 0.3) / (Z - 0.3)] + 4.51$ 

{4.1.2} Wykoff functional form

HT =  $4.5 + \exp(B_1 + B_2 / (DBH + 1.0))$ 

where:

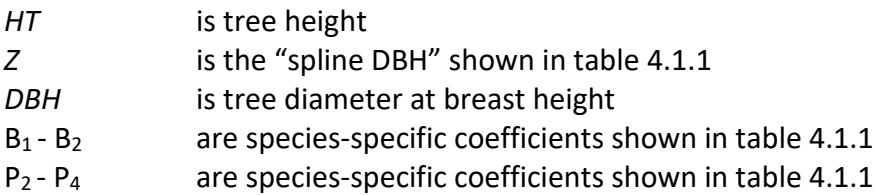

Data were available to fit Curtis-Arney and Wykoff height-diameter coefficients for incense cedar, white fir, California red fir, Shasta red fir, Douglas-fir, knobcone pine, lodgepole pine, Jeffrey pine, sugar pine, western white pine, ponderosa pine, California foothill pine, Oregon white oak, California black oak, Pacific madrone, and redwood. Curtis-Arney coefficients for the other species were fit from inventory data from other forests in Region 6. Wykoff coefficients for other species are from the Klamath Mountains (NC) FVS variant.

|                |                | <b>Curtis-Arney Coefficients</b> | <b>Wykoff Coefficients</b> |     |                |                |
|----------------|----------------|----------------------------------|----------------------------|-----|----------------|----------------|
| <b>Species</b> |                |                                  |                            |     | <b>Default</b> |                |
| Code           | P <sub>2</sub> | P <sub>3</sub>                   | P <sub>4</sub>             | Z   | B <sub>1</sub> | B <sub>2</sub> |
| PC             | 8532.9026      | 8.0343                           | $-0.1831$                  | 3.0 | 4.7874         | $-7.317$       |
| IC             | 695.4196       | 7.5021                           | $-0.3852$                  | 6.0 | 5.2052         | $-20.1443$     |
| <b>RC</b>      | 487.5415       | 5.4444                           | $-0.3801$                  | 3.0 | 4.7874         | $-7.317$       |
| WF             | 467.307        | 6.1195                           | $-0.4325$                  | 3.0 | 5.218          | $-14.8682$     |
| <b>RF</b>      | 606.3002       | 6.2936                           | $-0.386$                   | 3.0 | 5.2973         | $-17.2042$     |
| <b>SH</b>      | 606.3002       | 6.2936                           | $-0.386$                   | 3.0 | 5.2973         | $-17.2042$     |
| DF             | 408.7614       | 5.4044                           | $-0.4426$                  | 3.0 | 5.3076         | $-14.474$      |
| WH             | 263.1274       | 6.9356                           | $-0.6619$                  | 3.0 | 4.7874         | $-7.317$       |
| MH             | 233.6987       | 6.9059                           | $-0.6166$                  | 3.0 | 4.7874         | $-7.317$       |
| <b>WB</b>      | 89.5535        | 4.2281                           | $-0.6438$                  | 3.0 | 4.7874         | $-7.317$       |
| <b>KP</b>      | 101.517        | 4.7066                           | $-0.954$                   | 2.0 | 4.6843         | $-6.5516$      |
| LP             | 99.1568        | 12.13                            | $-1.3272$                  | 5.0 | 4.8358         | $-9.2077$      |
| <b>CP</b>      | 514.1013       | 5.5983                           | $-0.2734$                  | 3.0 | 4.7874         | $-7.317$       |
| LM             | 514.1013       | 5.5983                           | $-0.2734$                  | 3.0 | 4.7874         | $-7.317$       |
| JP             | 744.7718       | 7.6793                           | $-0.3779$                  | 5.0 | 5.1419         | $-19.8143$     |
| <b>SP</b>      | 944.9299       | 6.2428                           | $-0.3087$                  | 5.0 | 5.3371         | $-19.3151$     |
| <b>WP</b>      | 422.0948       | 6.0404                           | $-0.4525$                  | 3.0 | 5.2649         | $-15.5907$     |
| PP             | 1267.7589      | 7.4995                           | $-0.3286$                  | 2.0 | 5.382          | $-20.4097$     |
| MP             | 113.7962       | 4.7726                           | $-0.7601$                  | 3.0 | 4.7874         | $-7.317$       |
| GP             | 79986.6348     | 9.9284                           | $-0.1013$                  | 2.0 | 4.6236         | $-13.0049$     |
| WJ             | 60.6009        | 4.1543                           | $-0.6277$                  | 3.0 | 4.7874         | $-7.317$       |
| <b>BR</b>      | 91.7438        | 17.1081                          | $-1.4429$                  | 3.0 | 4.7874         | $-7.317$       |
| GS             | 595.1068       | 5.8103                           | $-0.3821$                  | 3.0 | 5.3401         | $-15.9354$     |
| PY             | 127.1698       | 4.8977                           | $-0.4668$                  | 3.0 | 4.7874         | $-7.317$       |
| <b>OS</b>      | 79986.6348     | 9.9284                           | $-0.1013$                  | 3.0 | 4.7874         | $-7.317$       |
| LO             | 105.0771       | 5.6647                           | $-0.6822$                  | 3.0 | 4.6618         | $-8.3312$      |
| <b>CY</b>      | 105.0771       | 5.6647                           | $-0.6822$                  | 3.0 | 4.6618         | $-8.3312$      |
| BL             | 59.0941        | 6.1195                           | $-1.0552$                  | 3.0 | 4.6618         | $-8.3312$      |
| EO             | 59.0941        | 6.1195                           | $-1.0552$                  | 3.0 | 4.6618         | $-8.3312$      |
| <b>WO</b>      | 40.3812        | 3.7653                           | $-1.1224$                  | 3.0 | 3.8314         | $-4.8221$      |
| <b>BO</b>      | 120.2372       | 4.1713                           | $-0.6113$                  | 3.0 | 4.4907         | $-7.703$       |
| VO             | 126.7237       | 3.18                             | $-0.6324$                  | 3.0 | 4.6618         | $-8.3312$      |
| IO             | 55             | 5.5                              | $-0.95$                    | 3.0 | 4.6618         | $-8.3312$      |
| ΒM             | 143.9994       | 3.5124                           | $-0.5511$                  | 3.0 | 4.6618         | $-8.3312$      |
| <b>BU</b>      | 55             | 5.5                              | $-0.95$                    | 3.0 | 4.6618         | $-8.3312$      |
| RA             | 94.5048        | 4.0657                           | $-0.9592$                  |     | 4.6618         | $-8.3312$      |

**Table 4.1.1 Coefficients and "spline DBH" for equations {4.1.1} – {4.1.2} in the CA variant.**

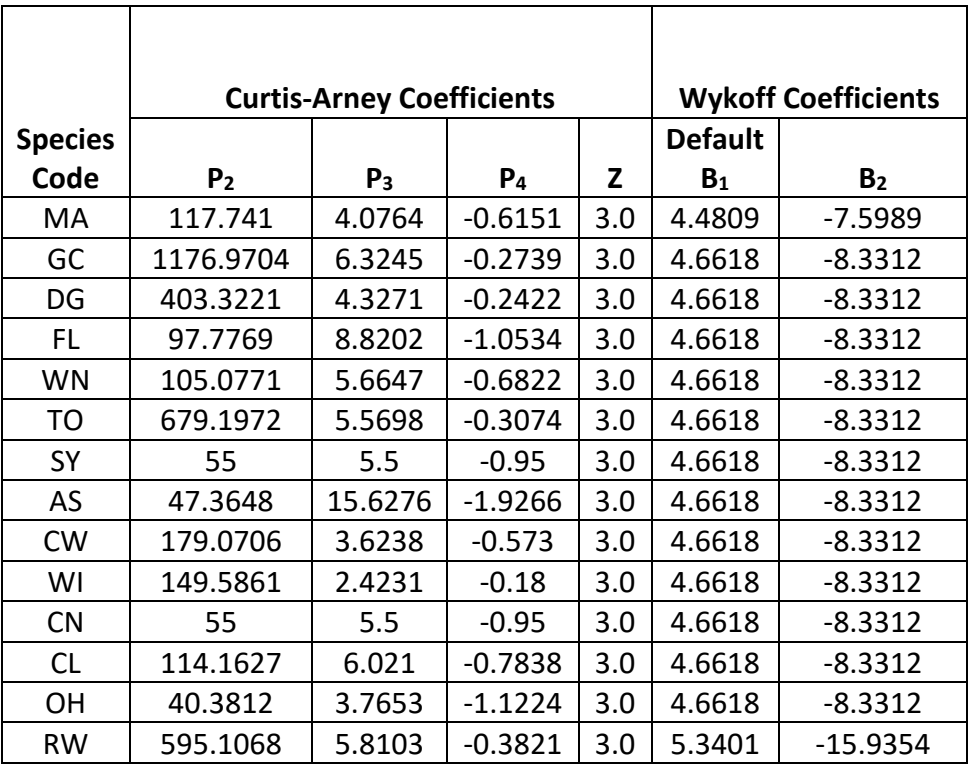

#### <span id="page-19-0"></span>**4.2 Bark Ratio Relationships**

Bark ratio estimates are used to convert between diameter outside bark and diameter inside bark in various parts of the model. In the CA variant, bark ratio values are determined using estimates from DIB equations or by setting to a constant value. Equations used in the CA variant are shown in equations  $\{4.2.1\} - \{4.2.3\}$ . Coefficients (b<sub>1</sub> and b<sub>2</sub>) and equation reference for these equations by species are shown in table 4.2.1.

 ${4.2.1}$ *DIB* =  $b_1 * DBH^b_2$  where *BRATIO* = *DIB* / *DBH* 

 ${4.2.2}$ *DIB* =  $b_1 + (b_2 * DBH)$  where *BRATIO* = *DIB* / *DBH* 

 ${4.2.3}$ *BRATIO* =  $b_1$ 

where:

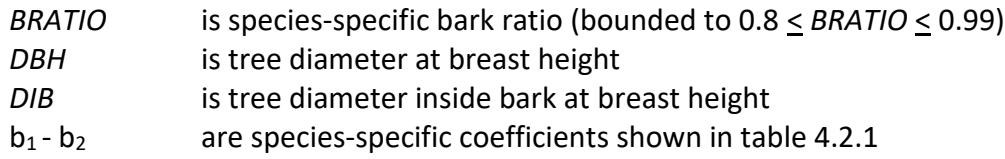

**Table 4.2.1 Coefficients and equation reference for bark ratio equations {4.2.1} – {4.2.3} in the CA variant.**

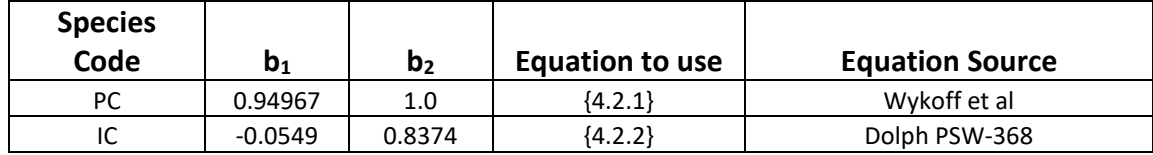

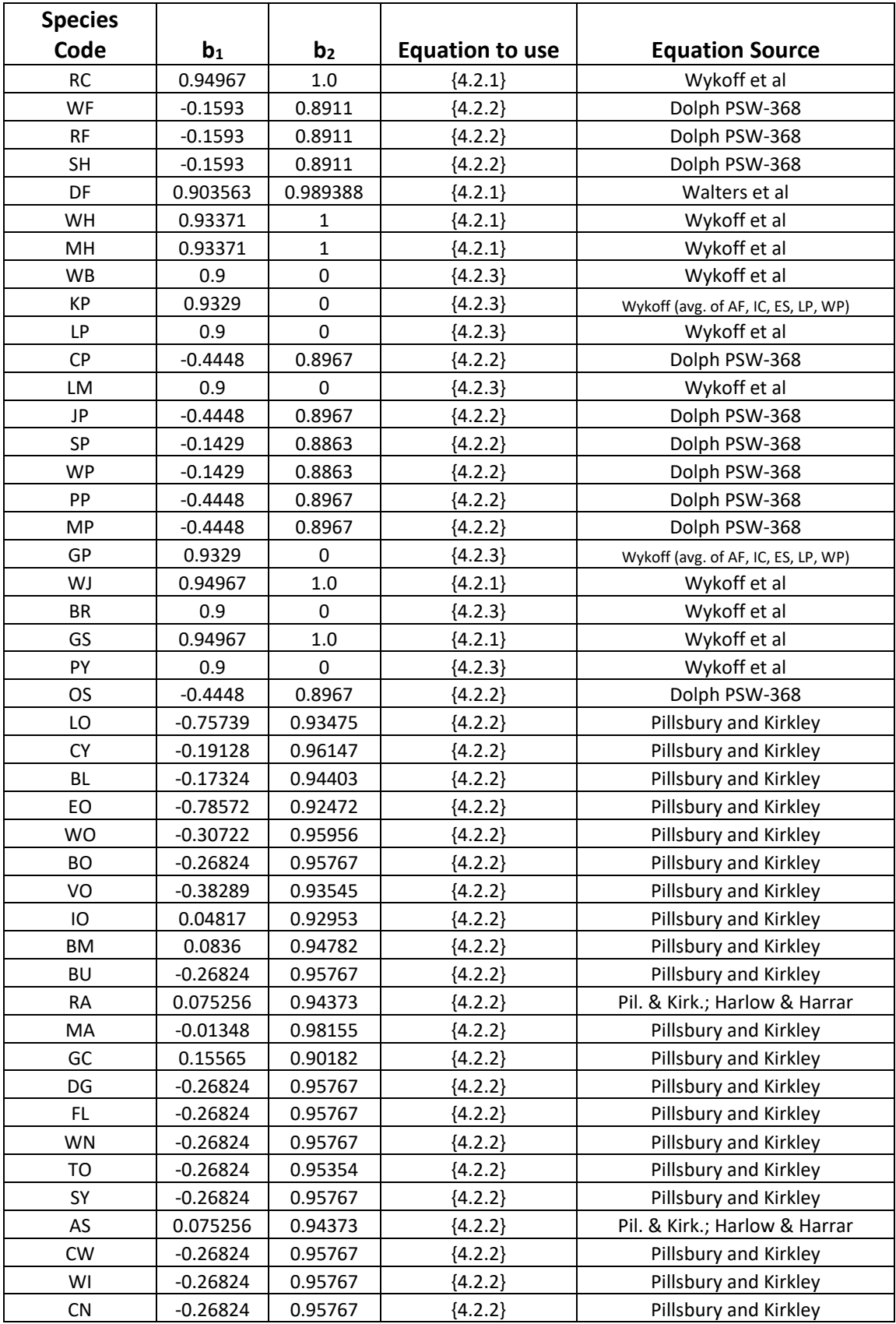

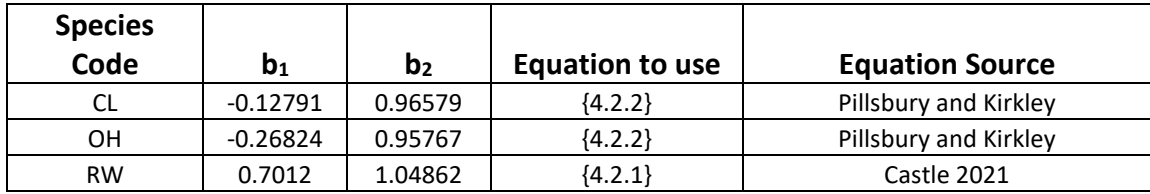

#### <span id="page-21-0"></span>**4.3 Crown Ratio Relationships**

Crown ratio equations are used for three purposes in FVS: (1) to estimate tree crown ratios missing from the input data for both live and dead trees; (2) to estimate change in crown ratio from cycle to cycle for live trees; and (3) to estimate initial crown ratios for regenerating trees established during a simulation.

#### <span id="page-21-1"></span>**4.3.1 Crown Ratio Dubbing**

In the CA variant, crown ratios missing in the input data are predicted using different equations depending on tree species and size. For all species except giant sequoia and redwood, trees less than 1.0" in diameter and dead trees of all sizes use equations {4.3.1.1} and {4.3.1.2} to compute crown ratio. Equation coefficients are found in table 4.3.1.1.

 ${4.3.1.1}$   $X = R_1 + R_2 * H T + R_3 * B A + N(0, SD)$ 

$$
{4.3.1.2} \, \text{CR} = \left( \left( X - 1 \right) * 10.0 + 1.0 \right) / 100
$$

where:

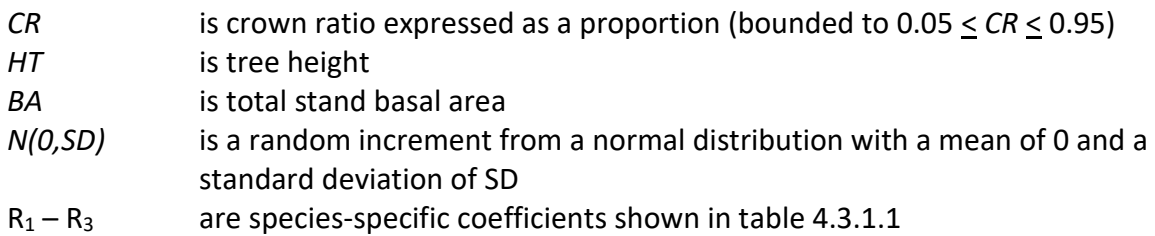

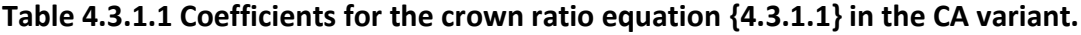

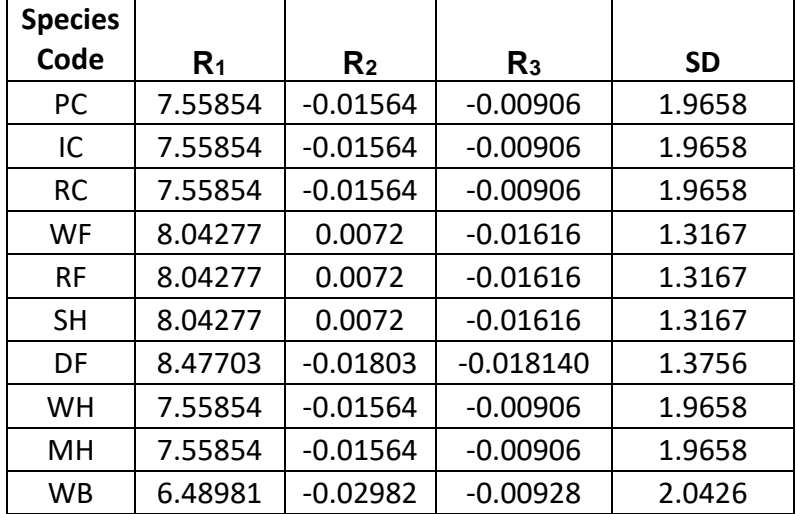

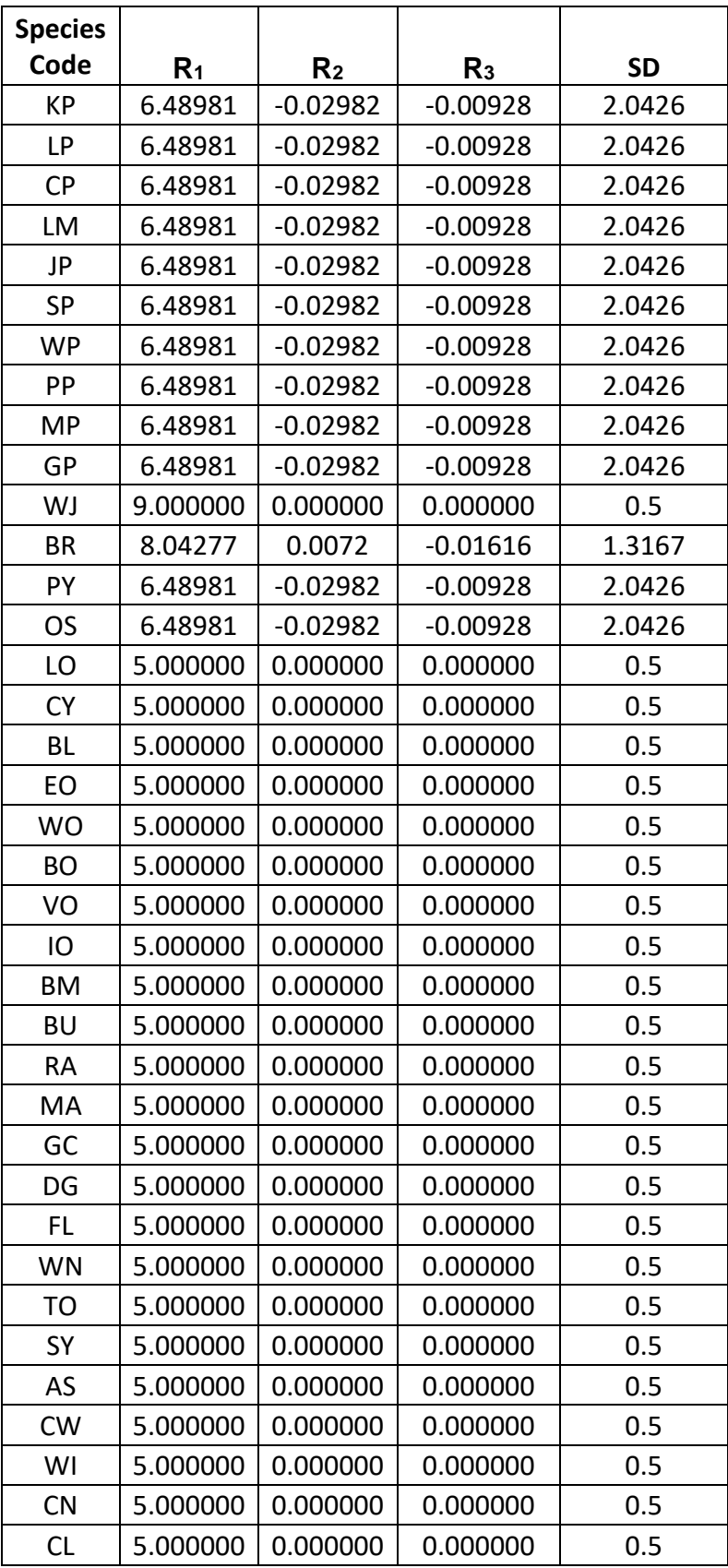

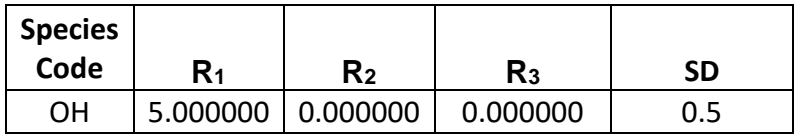

For all species except giant sequoia and redwood, a Weibull-based crown model developed by Dixon (1985) as described in Dixon (2002) is used to predict crown ratio for all live trees 1.0" in diameter or larger. To estimate crown ratio using this methodology, the average stand crown ratio is estimated from stand density index using equation {4.3.1.3}. Weibull parameters are then estimated from the average stand crown ratio using equations in equation set {4.3.1.4}. Individual tree crown ratio is then set from the Weibull distribution, equation {4.3.1.5} based on a tree's relative position in the diameter distribution and multiplied by a scale factor, shown in equation {4.3.1.6}, which accounts for stand density. Crowns estimated from the Weibull distribution are bounded to be between the 5 and 95 percentile points of the specified Weibull distribution. Coefficients for the Weibull distribution were fit to equations from the Klamath Mountains (NC) and West Cascades (WC) variants, with species being matched to the closest curve of another appropriate species. Species index mapping and equation coefficients for each species are shown in tables 4.3.1.2 and 4.3.1.3.

 ${4.3.1.3}$  *ACR* = d<sub>0</sub> + d<sub>1</sub> \* *RELSDI* \* 100.0

{4.3.1.4} Weibull parameters A, B, and C are estimated from average crown ratio

 $A = a_0$  $B = b_0 + b_1 * ACR$  (*B*  $\geq$  3)  $C = c_0 + c_1 * ACR$  (*C* > 2)

{4.3.1.5} *Y* = 1-exp(-((*X*-A)/B)^C)

{4.3.1.6} *SCALE =* 1.5 – *RELSDI*

where:

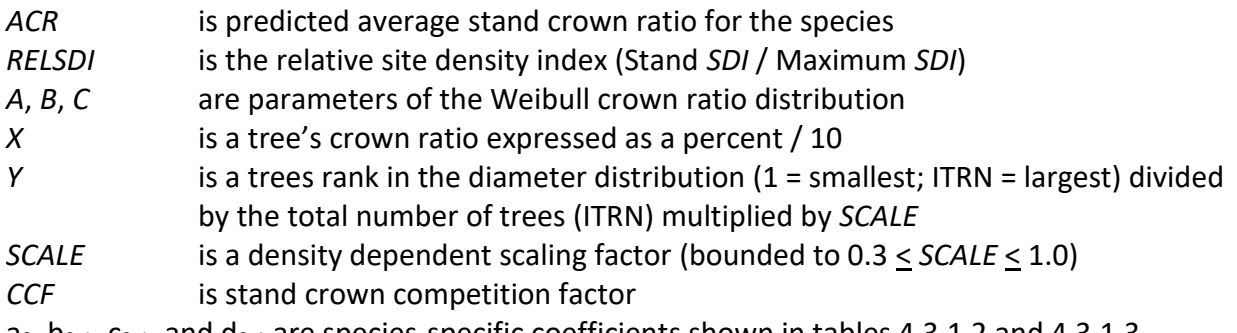

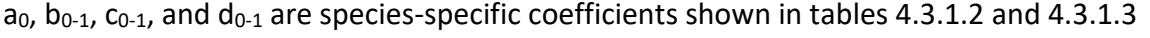

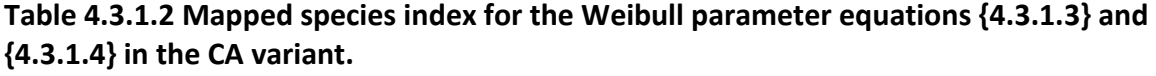

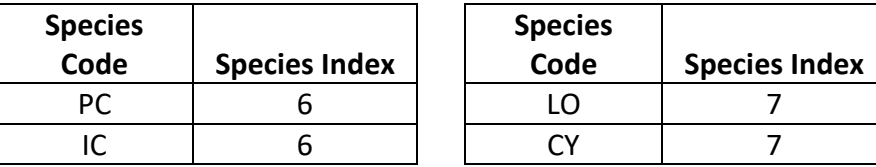

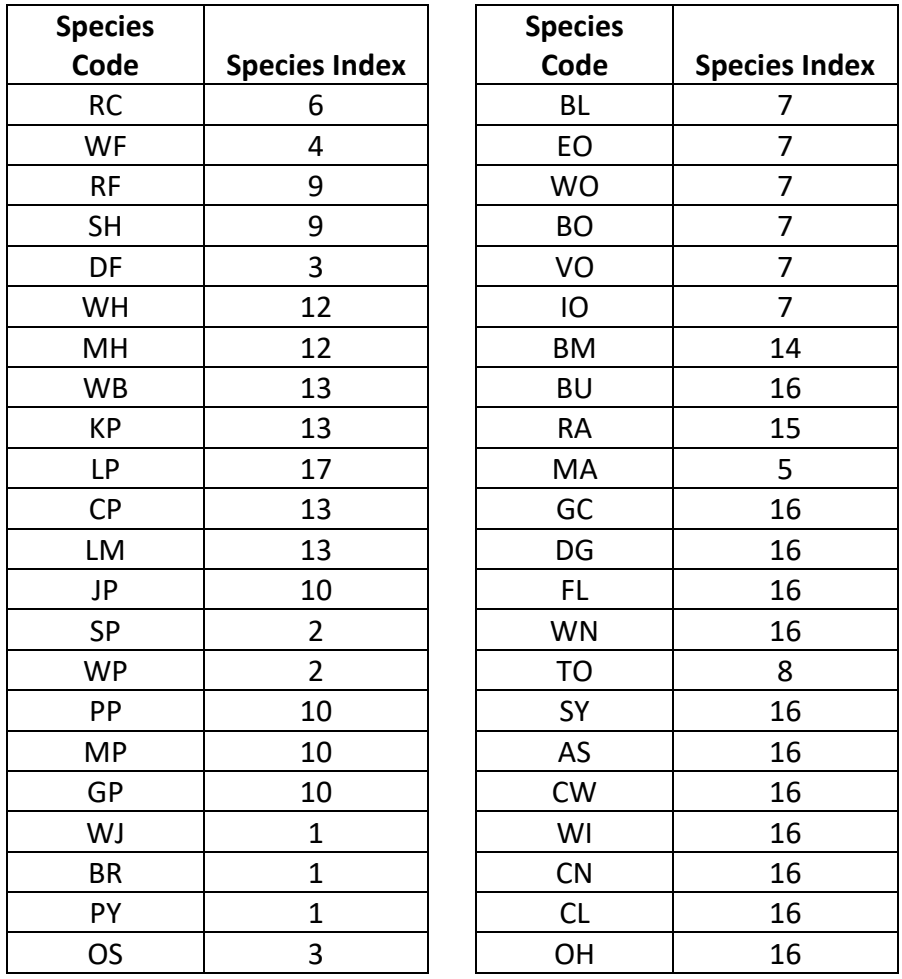

**Table 4.3.1.3 Coefficients for the Weibull parameter equations {4.3.1.3} and {4.3.1.4} in the CA variant.**

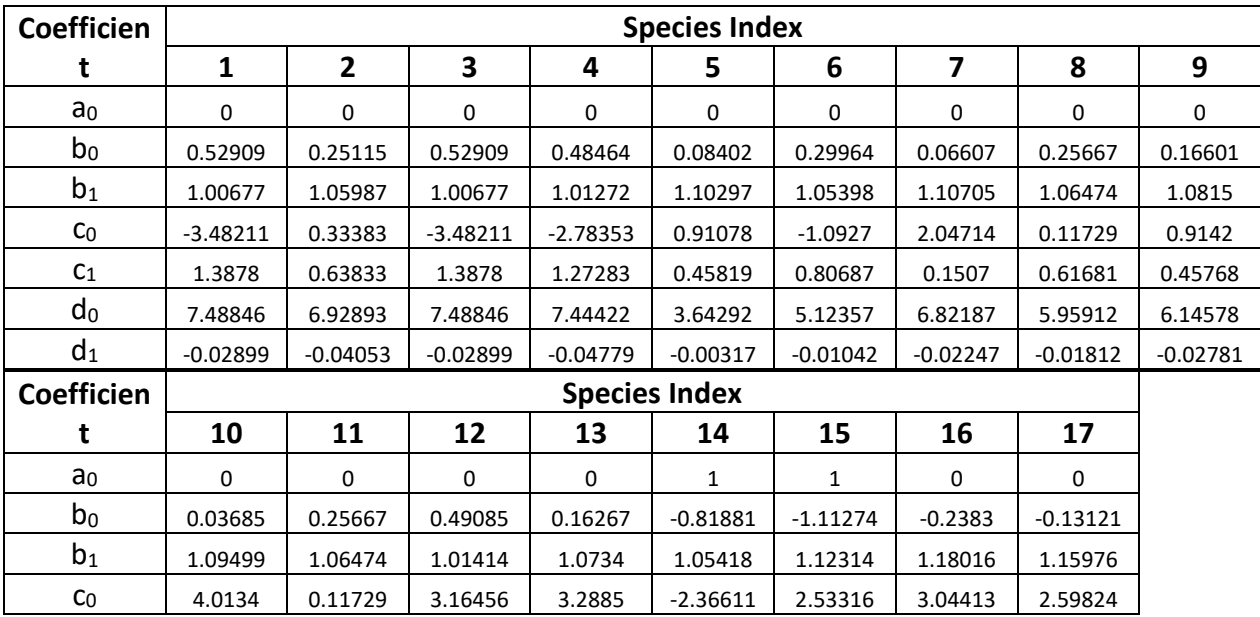

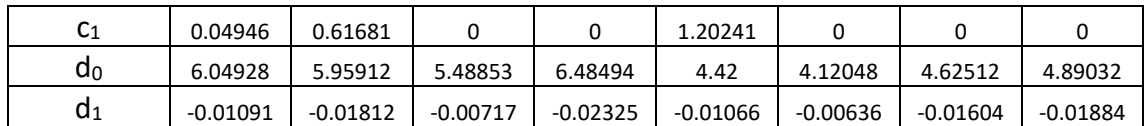

For giant sequioa and redwood, equation {4.3.1.7} and equation {4.3.1.8} are used to compute crown ratio for live trees less than 1" and dead trees of all sizes. For live trees greater than 1", equation {4.3.1.7} and equation {4.3.1.9} are used to compute crown ratio.

{4.3.1.7} *X* = -1.021064 + 0.309296 \* ln(*H\*12/D)* + 0.869720 \* *PRD -* 0.116274 \* *D/QMDPLT*

{4.3.1.8} *CR* = 1 / (1 + exp(*X + N(0,SD)*))

 ${4.3.1.9}$  *CR* = 1 / (1 + exp(*X*))

where:

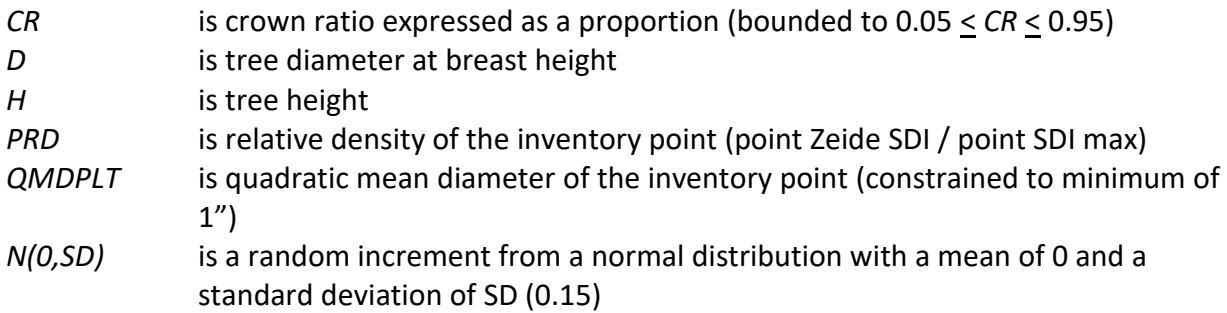

#### <span id="page-25-0"></span>**4.3.2 Crown Ratio Change**

Crown ratio change is estimated after growth, mortality and regeneration are estimated during a projection cycle. Crown ratio change is the difference between the crown ratio at the beginning of the cycle and the predicted crown ratio at the end of the cycle. Crown ratio predicted at the end of the projection cycle is estimated for live tree records using the Weibull distribution, equations {4.3.1.3}-{4.3.1.6}, for all species except giant sequoia and redwood. For giant sequoia and redwood, crown ratio predicted at the end of the projection cycle is estimated using equations {4.3.1.7) and {4.3.1.9}. Crown change is checked to make sure it doesn't exceed the change possible if all height growth produces new crown. Crown change is further bounded to 1% per year for the length of the cycle to avoid drastic changes in crown ratio. Equations {4.3.1.1} and {4.3.1.2} are not used when estimating crown ratio change.

#### <span id="page-25-1"></span>**4.3.3 Crown Ratio for Newly Established Trees**

Crown ratios for newly established trees during regeneration are estimated using equation {4.3.3.1}. A random component is added in equation {4.3.3.1} to ensure that not all newly established trees are assigned exactly the same crown ratio.

{4.3.3.1} *CR* = 0.89722 – 0.0000461 \* *PCCF* + *RAN*

where:

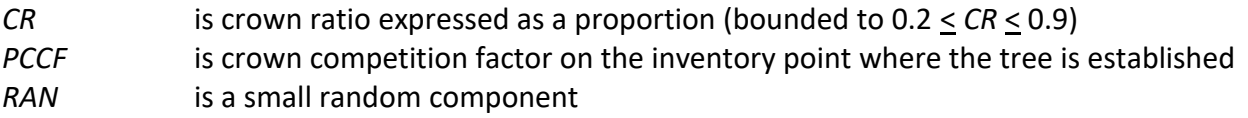

## <span id="page-26-0"></span>**4.4 Crown Width Relationships**

#### <span id="page-26-1"></span>**4.4.1 Region 5 Crown Width**

Crown width in Region 5 forests is calculated by using equations  $\{4.4.1.1\} - \{4.4.1.5\}$ . If a tree has a *DBH* greater than or equal to its threshold diameter (given as *DBHT*), then it uses equation {4.4.1.1}, {4.4.1.2}, or {4.4.1.3} depending on the species. If a tree has a *DBH* less than its threshold diameter, then it uses equation {4.4.1.4} or {4.4.1.5} depending on the height of the tree. Coefficients, equation reference, and threshold diameter values for these equations are shown in table 4.4.1.1 by species.

 ${4.4.1.1}$ *DBH*  $\geq$  *DBH<sub>T</sub>*: *CW* = a<sub>1</sub> + a<sub>2</sub> \* *DBH* 

 ${4.4.1.2}$  *DBH*  $\geq$  *DBH*<sub>7</sub>*: CW* = a<sub>1</sub> \* DBH^a<sub>2</sub>

 ${4.4.1.3}$  *DBH* > *DBH<sub>T</sub>*: *CW* = a<sub>1</sub> + a<sub>2</sub> \* *DBH* + a<sub>3</sub> \* *DBH*<sup> $\wedge$ 2</sup>

 ${4.4.1.4}$  *HT* < 4.5' and *DBH* < *DBH<sub>T</sub>*: *CW* = *HT* \* s<sub>1</sub>

 ${4.4.1.5}$  *HT*  $\geq$  4.5' and *DBH* < *DBH<sub>T</sub>*: *CW* =  $d_1$  +  $d_2$  \* *DBH* 

where:

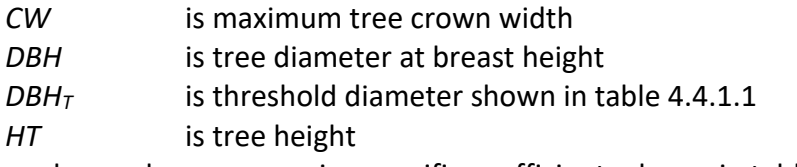

 $s_1$ ,  $d_1$ -2, and  $a_1$ -3 are species-specific coefficients shown in table 4.4.1.1

**Table 4.4.1.1 Coefficients and equation reference for equations {4.4.1.1} – {4.4.1.5} in the CA variant.**

| <b>Species</b> | <b>Equation</b> |                  |       |                |                |                |                |                |
|----------------|-----------------|------------------|-------|----------------|----------------|----------------|----------------|----------------|
| Code           | Used*           | DBH <sub>T</sub> | $d_1$ | d <sub>2</sub> | a <sub>1</sub> | a <sub>2</sub> | a <sub>3</sub> | S <sub>1</sub> |
| PC             | ${4.4.1.1}$     | 5                | 3.5   | 1.1            | 6              | 0.6            | 0              | 0.7778         |
| IC             | ${4.4.1.1}$     | 5                | 3.5   | 1.192          | 7.11           | 0.47           | $\mathbf 0$    | 0.7778         |
| <b>RC</b>      | ${4.4.1.1}$     | 5                | 3.5   | 1.7            | 4              | 1.6            | $\mathbf 0$    | 0.7778         |
| WF             | ${4.4.1.1}$     | 5                | 3.26  | 1.103          | 5.82           | 0.591          | $\mathbf 0$    | 0.7778         |
| RF             | ${4.4.1.1}$     | 5                | 3.5   | 1.063          | 6.71           | 0.421          | $\mathbf 0$    | 0.7778         |
| <b>SH</b>      | ${4.4.1.1}$     | 5                | 3.5   | 1.063          | 6.71           | 0.421          | 0              | 0.7778         |
| DF             | ${4.4.1.1}$     | 5                | 3.62  | 1.37           | 6.81           | 0.732          | $\mathbf 0$    | 0.7778         |
| WH             | ${4.4.1.1}$     | 5                | 3.5   | 1.624          | 4.57           | 1.41           | $\mathbf 0$    | 0.7778         |
| MH             | ${4.4.1.1}$     | 5                | 3.5   | 0.852          | 4.72           | 0.608          | $\mathbf 0$    | 0.7778         |
| WB             | ${4.4.1.2}$     | 5                | 3.5   | 0.8496         | 2.37           | 0.736          | $\mathbf 0$    | 0.7778         |
| КP             | ${4.4.1.1}$     | 5                | 3.5   | 1.1            | 6              | 0.6            | 0              | 0.7778         |
| LP             | ${4.4.1.2}$     | 5                | 3.5   | 0.6492         | 1.91           | 0.784          | $\mathbf 0$    | 0.7778         |
| <b>CP</b>      | ${4.4.2.2}$     | 5                | 3.5   | 1.7618         | 3.9347         | 0.7086         | $\mathbf 0$    | 0.7778         |
| LM             | ${4.4.1.1}$     | 5                | 3.5   | 1.1            | 6              | 0.6            | $\mathbf 0$    | 0.7778         |
| JP             | ${4.4.1.2}$     | 5                | 3.5   | 0.5754         | 1.52           | 0.891          | $\mathbf 0$    | 0.7778         |

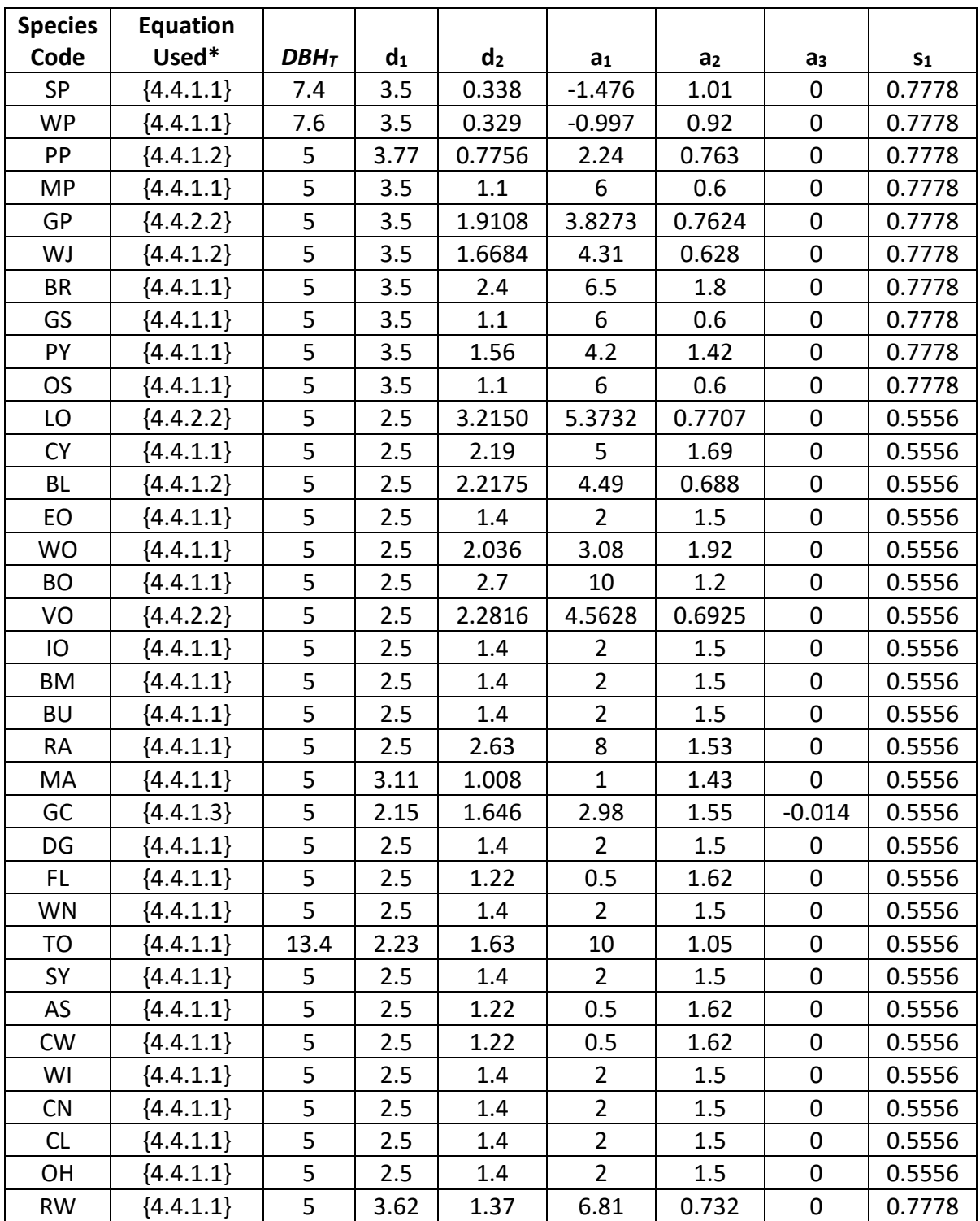

\*Equation refers to the species-specific equation used when *DBH* > *DBH<sup>T</sup>*

#### <span id="page-27-0"></span>**4.4.2 Region 6 Crown Width**

Crown width for Region 6 forests is calculated using equations {4.4.2.1} – {4.4.2.6}, and coefficients for these equations are shown in table 4.4.2.1. The minimum diameter and bounds for certain data values are given in table 4.4.2.2. Equation numbers in table 4.4.2.1 are given

with the first three digits representing the FIA species code, and the last two digits representing the equation source.

{4.4.2.1} Bechtold (2004); Equation 01

*DBH* > *MinD: CW* =  $a_1$  +  $(a_2$  \* *DBH* $)$  +  $(a_3$  \* *DBH* $\wedge$ 2) *DBH* < *MinD: CW* = [a<sup>1</sup> + (a<sup>2</sup> \* *MinD*) \* (a<sup>3</sup> \* *MinD*^2)] \* (*DBH* / *MinD*)

{4.4.2.2} Bechtold (2004); Equation 02

*DBH*  $\geq$  *MinD*: CW = a<sub>1</sub> + (a<sub>2</sub> \* *DBH*) + (a<sub>3</sub> \* *DBH*^2) + (a<sub>4</sub> \* *CR%*) + (a<sub>5</sub> \* *BA*) + (a<sub>6</sub> \* *HI*) *DBH* < *MinD*: CW =  $[a_1 + (a_2 * MinD) + (a_3 * MinD^2) + (a_4 * CR\%) + (a_5 * BA) + (a_6 * HI)| *$ (*DBH* / *MinD*)

{4.4.2.3} Crookston (2003); Equation 03

*DBH*  $\geq$  *MinD*: *CW* = a<sub>1</sub> \* exp(a<sub>2</sub> + (a<sub>3</sub> \* ln(*CL*)) + (a<sub>4</sub> \* ln(*DBH*)) + (a<sub>5</sub> \* ln(*HT*)) + (a<sub>6</sub> \* ln(*BA*))) *DBH* < *MinD*: *CW* = (a<sub>1</sub> \* exp (a<sub>2</sub> + (a<sub>3</sub> \* ln(*CL*)) + (a<sub>4</sub> \* ln(*MinD*)) + (a<sub>5</sub> \* ln(*HT*)) + (a<sub>6</sub> \* ln(*BA*))))\* (*DBH* / *MinD*)

{4.4.2.4} Crookston (2005); Equation 04

*DBH* > *MinD: CW* =  $a_1$   $*$  *DBH* $^{\wedge}$  $a_2$ *DBH* < *MinD: CW* = [a<sup>1</sup> \* *MinD*^a2] \* (*DBH* / *MinD*)

{4.4.2.5} Crookston (2005); Equation 05

*DBH*  $\geq$  *MinD: CW* = (a<sub>1</sub> \* *BF*) \* *DBH*<sup>^</sup>a<sub>2</sub> \* *HT*<sup>^</sup>a<sub>3</sub> \* *CL*<sup>^</sup>a<sub>4</sub> \* (*BA* + 1.0)^a<sub>5</sub> \* exp(*EL*)^a<sub>6</sub>

*DBH* < *MinD:*  $CW = [CW = (a_1 * BF) * MinD^a a_2 * HT^a a_3 * CL^a a_4 * (BA + 1.0)^a a_5 * exp(EL)^a a_6] *$ (*DBH* / *MinD*)

{4.4.2.6} Donnelly (1996); Equation 06

 $DBH > MinD CW = a_1 * DBH<sup>2</sup>a_2$ *DBH* < *MinD CW* = [a<sup>1</sup> \* *MinD*^a2] \* (*DBH* / *MinD*)

where:

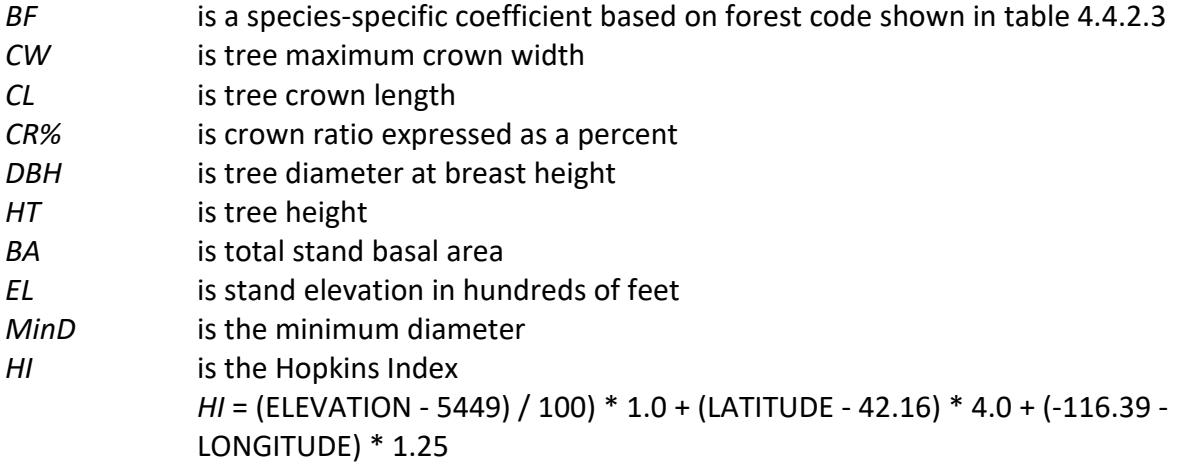

 $a_1 - a_6$  are species-specific coefficients shown in table 4.4.2.1

| <b>Species</b> | <b>Equation</b> |                |                |                       |                |                  |                |
|----------------|-----------------|----------------|----------------|-----------------------|----------------|------------------|----------------|
| Code           | Number*         | a <sub>1</sub> | a <sub>2</sub> | a <sub>3</sub>        | a <sub>4</sub> | a <sub>5</sub>   | a <sub>6</sub> |
| PC             | 04105           | 4.6387         | 0.50874        | $-0.22111$            | 0.17505        | 0.06447          | $-0.00602$     |
| IC             | 08105           | 5.0446         | 0.47419        | $-0.13917$            | 0.1423         | 0.04838          | $-0.00616$     |
| <b>RC</b>      | 24205           | 6.2382         | 0.29517        | $-0.10673$            | 0.23219        | 0.05341          | $-0.00787$     |
| WF             | 01505           | 5.0312         | 0.5368         | $-0.18957$            | 0.16199        | 0.04385          | $-0.00651$     |
| RF             | 02006           | 3.1146         | 0.578          | 0                     | 0              | 0                | 0              |
| <b>SH</b>      | 02105           | 2.317          | 0.4788         | $-0.06093$            | 0.15482        | 0.05182          | $\mathbf 0$    |
| DF             | 20205           | 6.0227         | 0.54361        | $-0.20669$            | 0.20395        | $-0.00644$       | $-0.00378$     |
| WH             | 26305           | 6.0384         | 0.51581        | $-0.21349$            | 0.17468        | 0.06143          | $-0.00571$     |
| MН             | 26403           | 6.90396        | 0.55645        | $-0.28509$            | 0.2043         | 0                | 0              |
| <b>WB</b>      | 10105           | 2.2354         | 0.6668         | $-0.11658$<br>0.16927 |                | 0                | $\mathbf 0$    |
| КP             | 10305           | 4.0069         | 0.84628        | $-0.29035$            | 0.13143        | 0                | $-0.00842$     |
| LP             | 10805           | 6.6941         | 0.8198         | $-0.36992$            | 0.17722        | $-0.01202$       | $-0.00882$     |
| CP             | 10805           | 6.6941         | 0.8198         | $-0.36992$            | 0.17722        | $-0.01202$       | $-0.00882$     |
| LM             | 11301           | 4.0181         | 0.8528         | 0                     | 0              | 0                | 0              |
| JP             | 11605           | 4.0217         | 0.66815        | $-0.11346$            | 0.09689        | $-0.636$         | $\mathbf 0$    |
| <b>SP</b>      | 11705           | 3.593          | 0.63503        | $-0.22766$            | 0.17827        | 0.04267          | $-0.0029$      |
| <b>WP</b>      | 11905           | 5.3822         | 0.57896        | $-0.19579$            | 0.14875        | 0                | $-0.00685$     |
| PP             | 12205           | 4.7762         | 0.74126        | $-0.28734$            | 0.17137        | $-0.00602$       | $-0.00209$     |
| <b>MP</b>      | 12702           | $-2.4909$      | 1.0716         | 0                     | 0.0648         | 0                | $-0.1127$      |
| GP             | 12702           | $-2.4909$      | 1.0716         | $\overline{0}$        | 0.0648         | 0                | $-0.1127$      |
| WJ             | 06405           | 5.1486         | 0.73636        | $-0.46927$            | 0.39114        | $-0.05429$       | 0              |
| <b>BR</b>      | 09204           | 2.8232         | 0.66326        | 0                     | 0              | 0                | 0              |
| GS             | 21104           | 3.7023         | 0.52618        | $\mathbf 0$           | $\mathbf 0$    | $\boldsymbol{0}$ | 0              |
| PY             | 23104           | 6.1297         | 0.45424        | 0                     | 0              | 0                | 0              |
| <b>OS</b>      | 11605           | 4.0217         | 0.66815        | $-0.11346$            | 0.09689        | $-0.636$         | $\mathbf 0$    |
| LO             | 80102           | $-16.1696$     | 1.7456         | 0                     | 0.0925         | 0                | $-0.1956$      |
| <b>CY</b>      | 80502           | 0.2738         | 1.0534         | $\mathbf 0$           | 0.035          | 0                | $-0.1385$      |
| ВL             | 80702           | 2.711          | 1.5159         | 0                     | 0.0415         | $-0.0271$        | 0              |
| EO             | 80702           | 2.711          | 1.5159         | 0                     | 0.0415         | $-0.0271$        | 0              |
| <b>WO</b>      | 81505           | 2.4857         | 0.70862        | 0                     | 0.10168        | 0                | 0              |
| BО             | 81802           | 1.6306         | 0.9867         | 0                     | 0.0556         | 0                | $-0.1199$      |
| VO             | 82102           | $-2.1068$      | 1.9385         | 0                     | 0.086          | 0                | $\mathbf 0$    |
| IO             | 83902           | 0.7146         | 1.546          | 0                     | 0              | $\pmb{0}$        | $-0.1121$      |
| ВM             | 31206           | 7.5183         | 0.4461         | 0                     | 0              | 0                | 0              |
| <b>BU</b>      | 31206           | 7.5183         | 0.4461         | 0                     | 0              | 0                | 0              |
| <b>RA</b>      | 35106           | 7.0806         | 0.4771         | 0                     | 0              | 0                | $\mathbf 0$    |
| МA             | 36102           | 4.9133         | 0.9459         | 0                     | 0.0611         | 0                | 0.0523         |
| GC             | 63102           | 3.115          | 0.7966         | 0                     | 0.0745         | $-0.0053$        | 0.0523         |

**Table 4.4.2.1 Coefficients for crown width equations {4.4.2.1}-{4.4.2.6} in the CA variant.**

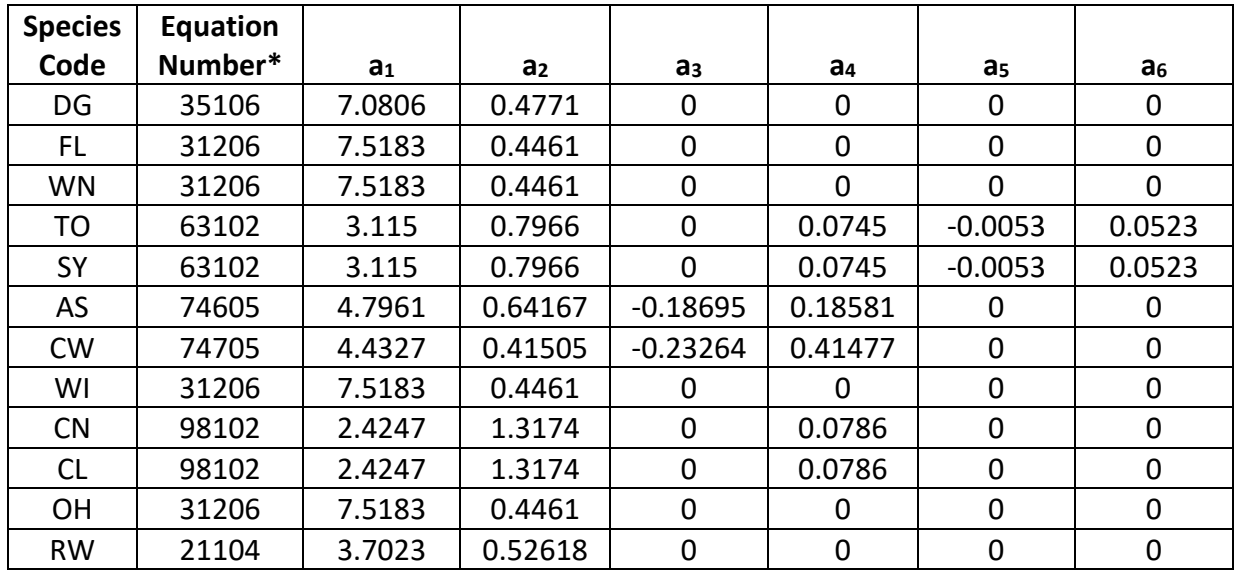

\*Equation number is a combination of the species FIA code (###) and equation source (##).

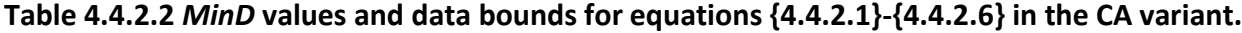

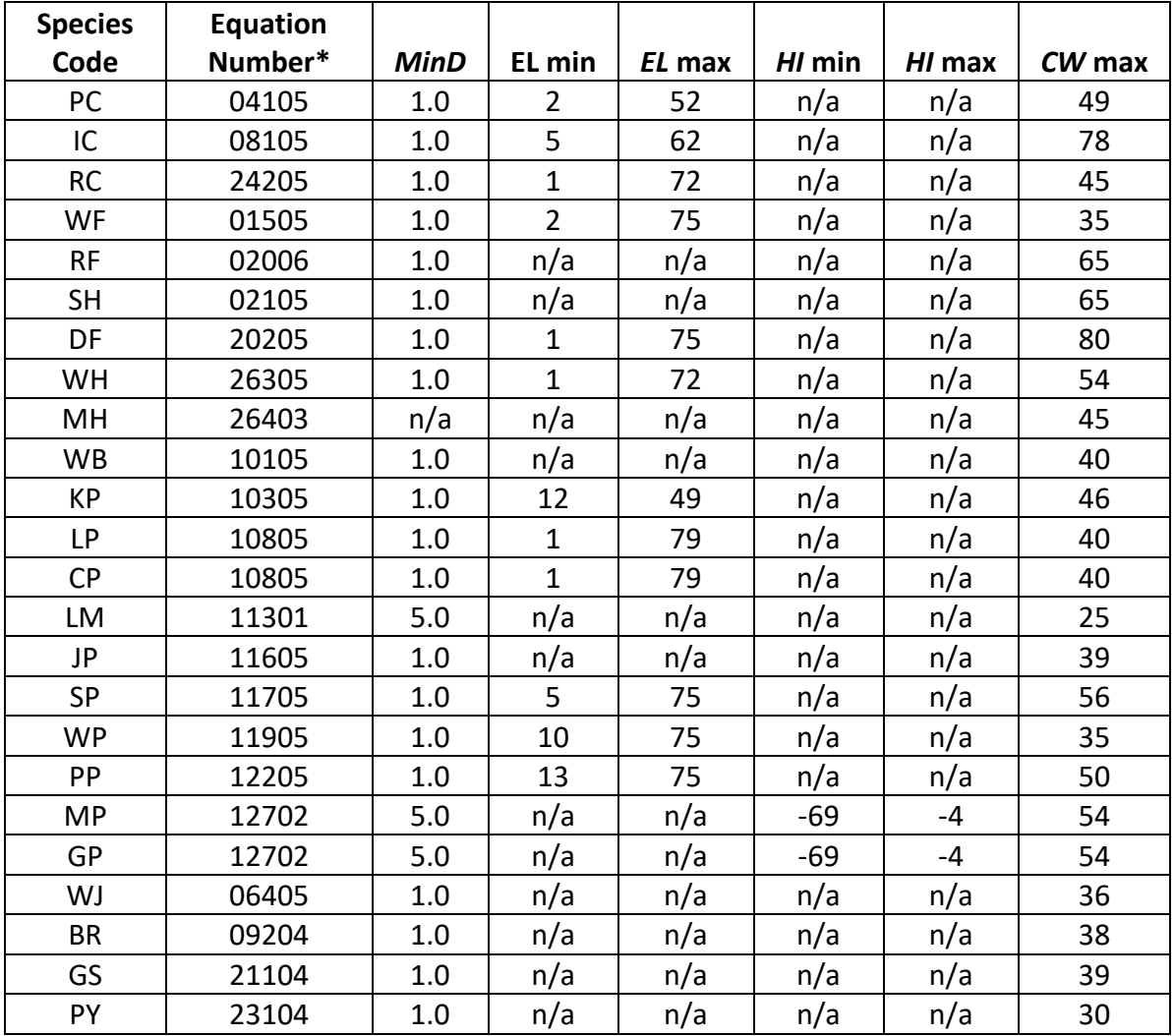

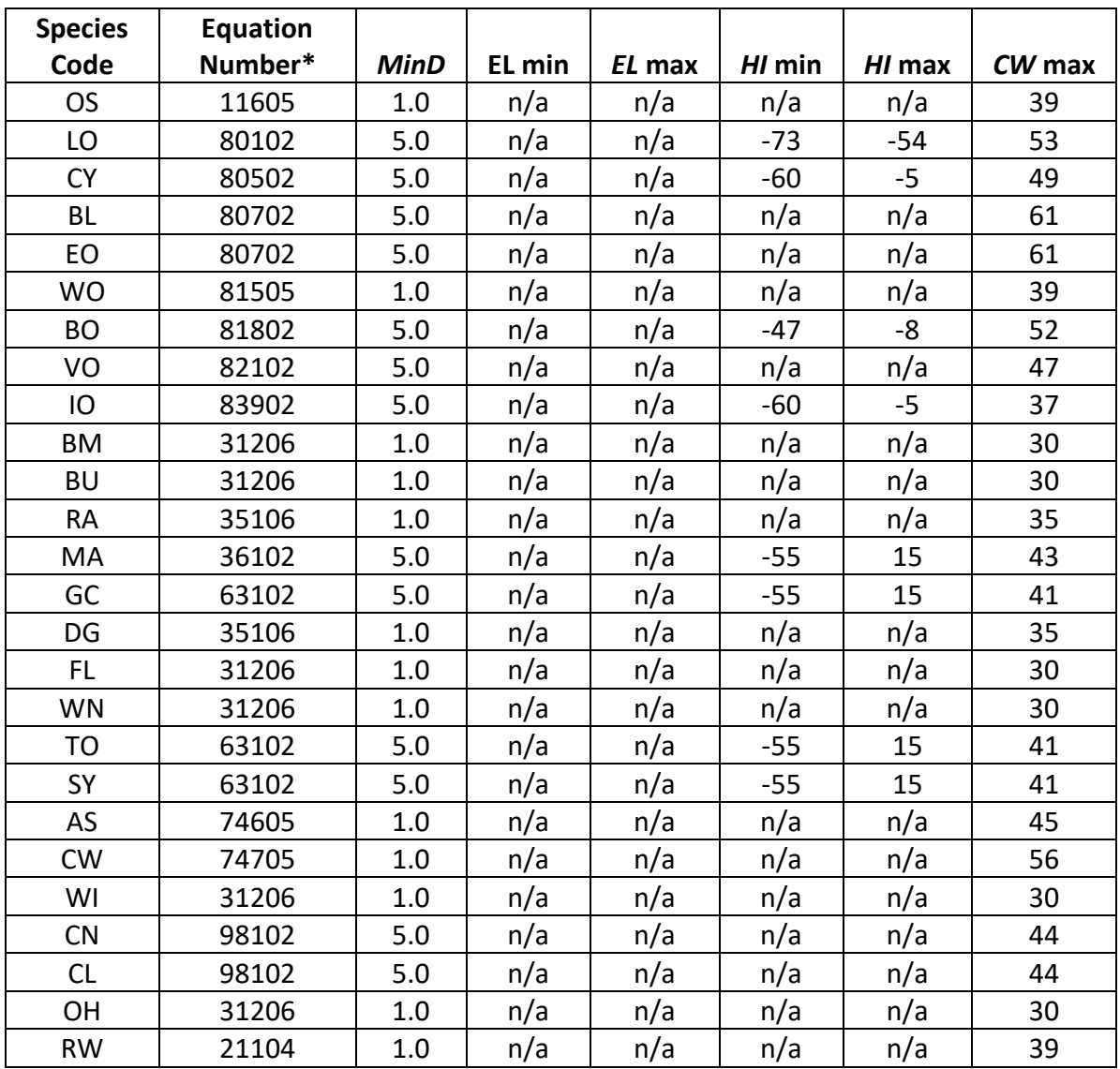

**Table 4.4.2.3** *BF* **values for equation {4.4.2.5} in the CA variant.**

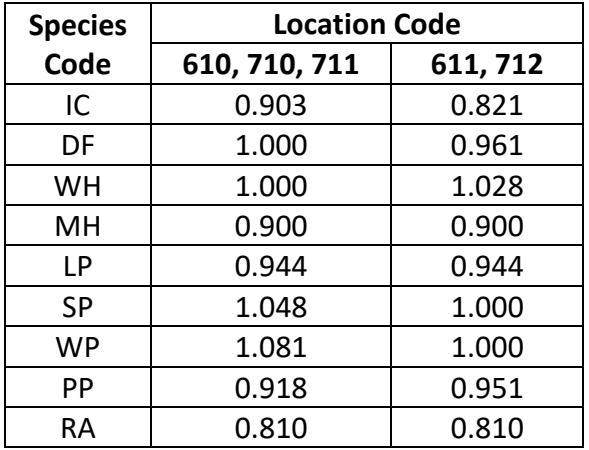

\*Any *BF* values not listed in Table 4.4.2.3 are assumed to be *BF* = 1.0

## <span id="page-32-0"></span>**4.5 Crown Competition Factor**

The CA variant uses crown competition factor (*CCF*) as a predictor variable in some growth relationships. Crown competition factor (Krajicek and others 1961) is a relative measurement of stand density that is based on tree diameters. Individual tree *CCF<sup>t</sup>* values estimate the percentage of an acre that would be covered by the tree's crown if the tree were open-grown. Stand *CCF* is the summation of individual tree (*CCFt*) values. A stand *CCF* value of 100 theoretically indicates that tree crowns will just touch in an unthinned, evenly spaced stand. Crown competition factor for an individual tree is calculated using equation {4.5.1} and is based off of crown width calculated using the Region 5 crown width equations in section 4.4.1.

{4.5.1} *CCF<sup>t</sup>* = 0.001803 \* *CW^*2

where:

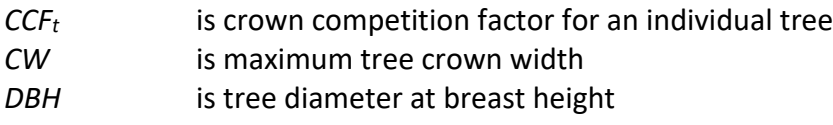

#### <span id="page-32-1"></span>**4.6 Small Tree Growth Relationships**

Trees are considered "small trees" for FVS modeling purposes when they are smaller than some threshold diameter. The threshold diameter is set to 3.0" for all species in the CA variant.

The small tree model is height-growth driven, meaning height growth is estimated first and diameter growth is estimated from height growth. These relationships are discussed in the following sections.

#### <span id="page-32-2"></span>**4.6.1 Small Tree Height Growth**

The small-tree height increment model predicts 5-year height growth (*HTG*) for small trees. For all species except giant sequoia and redwood, height growth in the CA variant is estimated by using equations  $\{4.6.1.1\} - \{4.6.1.4\}$ , and then modified with equation  $\{4.6.1.5\}$  to account for differences in species, site index, and geographic area. Data was not available to fit small-tree height growth models for the CA variant. Equations {4.6.1.1}, {4.6.1.3}, and {4.6.1.4} were taken from the Western Sierras (WS) variant. Equation {4.6.1.2} was derived from equations in Hann and Scrivani (1987) and Ritchie and Hann (1986). Equation reference and adjustment factors are shown in table 4.6.1.1.

{4.6.1.1} Pines

```
POTHTG = 1.75 * exp(0.7452 – (0.003271 * BAL) – (0.1632 * CR) + (0.0217 * CR^2) + 
(0.00536* SI))
```
{4.6.1.2} Firs

```
POTHTG = 1.016605 * DOHTG * (1 – exp(-0.426558 * CR)) * (exp(2.54119 * 
(RELHT^0.250537 – 1)))
DOHTG = (11.35 + 2.157 * SI) / (29 – 0.05 * SI)
```
{4.6.1.3} California black oak

*POTHTG* = exp(3.817 – (0.7829 \* ln(*BAL*)))

{4.6.1.4} Tanoak

*POTHTG* = exp(3.385 – (0.5898 \* ln(*BAL*)))

where:

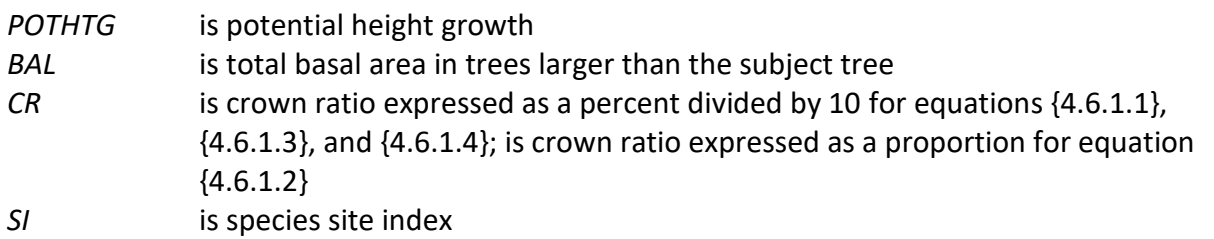

For all species except firs, the potential height growth is adjusted based on a species-specific adjustment factor (*X*), and by the site index of the geographic area using equation {4.6.1.5}. A small random deviation (bounded between -0.2 and 0.05) is then added to the predicted height growth to assure a good distribution of estimated height growths.

 ${4.6.1.5}$  *HTG* = *POTHTG* \*  $[0.8 + (0.004 * (SI – 50))]$  \* X

where:

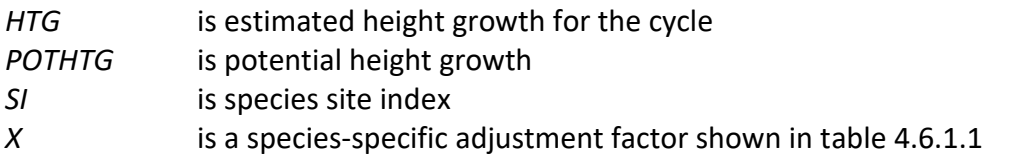

For giant sequoia and redwood, a potential height growth curve is used to estimate small tree height growth. Height growth is computed by subtracting the current predicted height from the predicted height 5 years in the future, as depicted in equation {4.6.1.6}.

{4.6.1.6} *POTHTG* = 2.242202 \* *SI* \* [1.0 – exp (-0.010742 \* *AGE1*)]^ 0.919076

where:

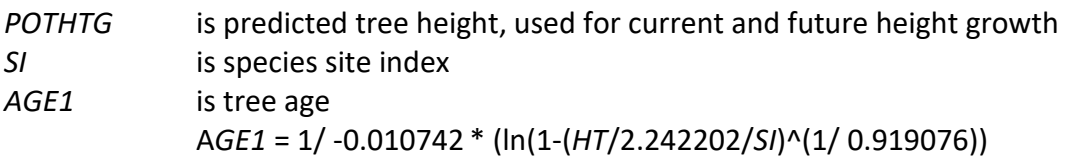

#### **Table 4.6.1.1 Equation reference, adjustment factors and diameter range where weighting between small and large tree models occurs in the CA variant.**

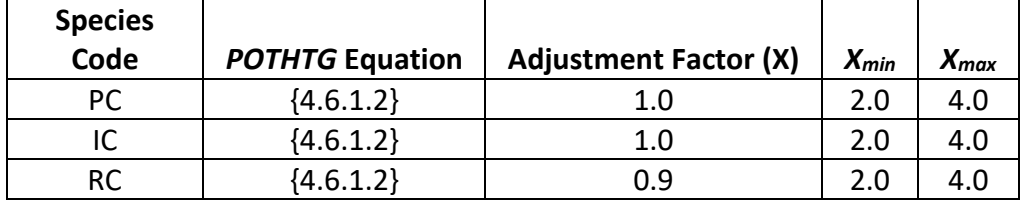

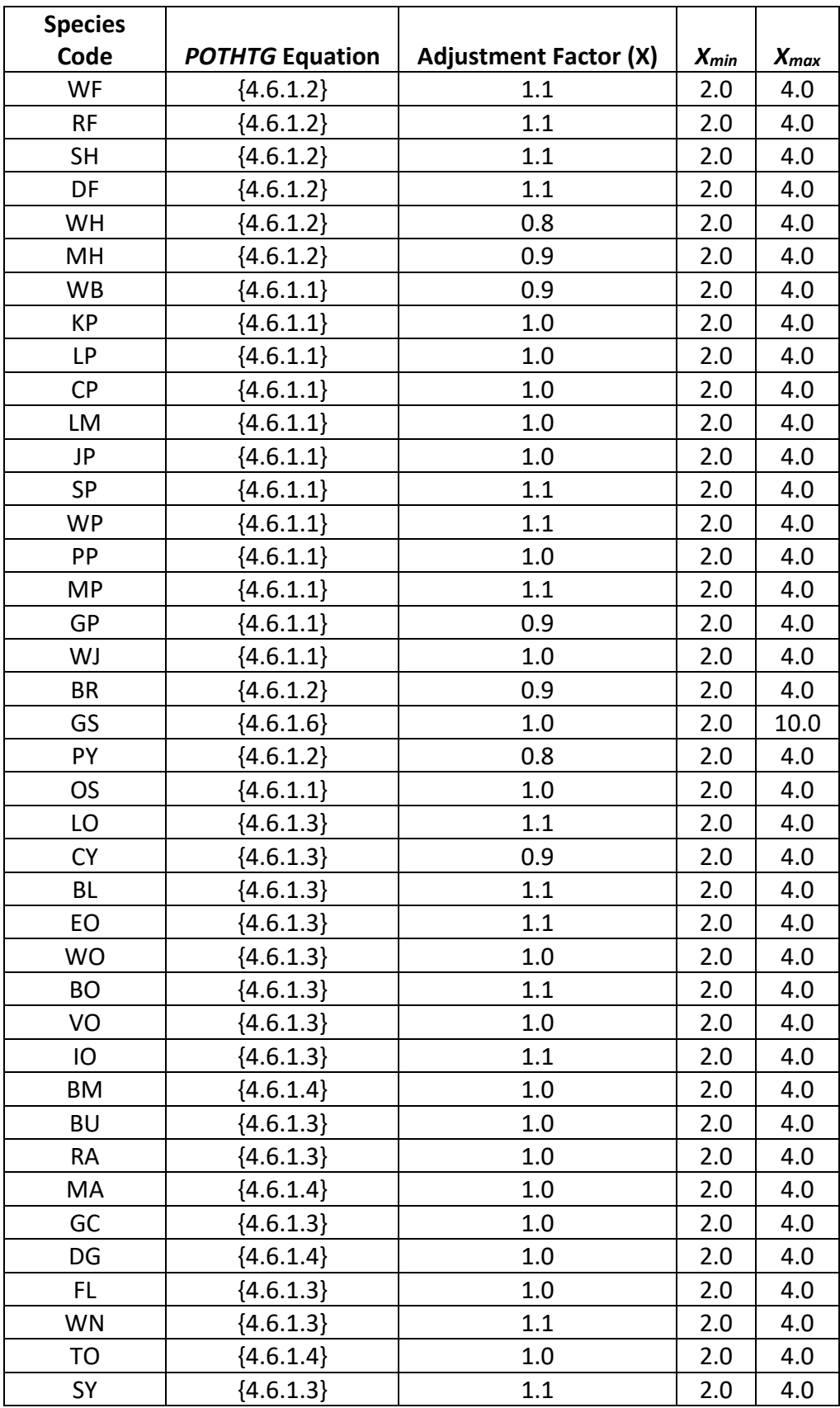

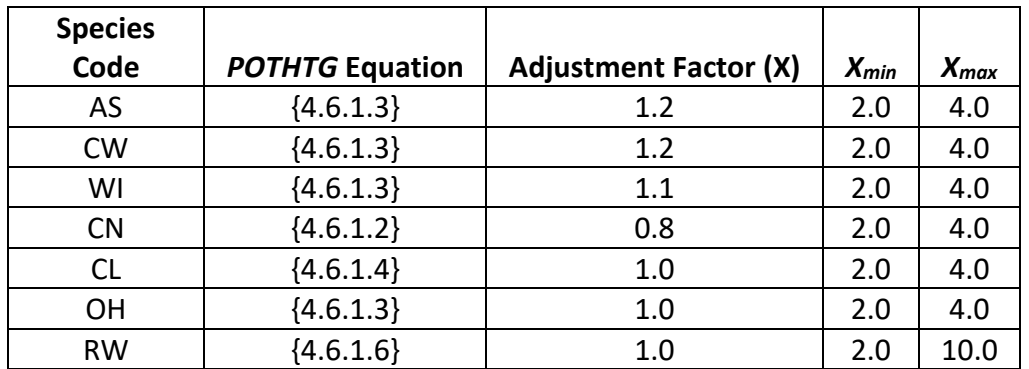

For all species, a small random error is then added to the height growth estimate. The estimated height growth (*HTG*) is then adjusted to account for cycle length, user defined smalltree height growth adjustments, and adjustments due to small tree height model calibration from the input data.

Height growth estimates from the small-tree model are weighted with the height growth estimates from the large tree model over a range of diameters (*Xmin* and *Xmax*) in order to smooth the transition between the two models. For example, the closer a tree's *DBH* value is to the minimum diameter (*Xmin*), the more the growth estimate will be weighted towards the small-tree growth model. The closer a tree's *DBH* value is to the maximum diameter (*Xmax*), the more the growth estimate will be weighted towards the large-tree growth model. If a tree's *DBH* value falls outside of the range given by *Xmin* and *Xmax*, then the model will use only the small-tree or large-tree growth model in the growth estimate. The weight applied to the growth estimate is calculated using equation {4.6.1.7}, and applied as shown in equation {4.6.1.8}. The range of diameters where this weighting occurs for each species is shown above in table 4.6.1.1.

 ${4.6.1.7}$ 

 $DBH < X_{\text{min}}$ :  $XWT = 0$ *X*min < *DBH* < *X*max: *XWT* = (*DBH* - *X*min) / (*X*max - *X*min) *DBH*  $\geq$   $X_{\text{max}}$ :  $XWT = 1$ 

 ${4.6.1.8}$ 

Estimated growth = [(1 - *XWT*) \* *STGE*] + [*XWT* \* *LTGE*] Giant sequoia and redwood estimated growth = [(1 - *XWT*) \* ((*STGE+LTGE*)/*2.0)*] + [*XWT* \* *LTGE*]

where:

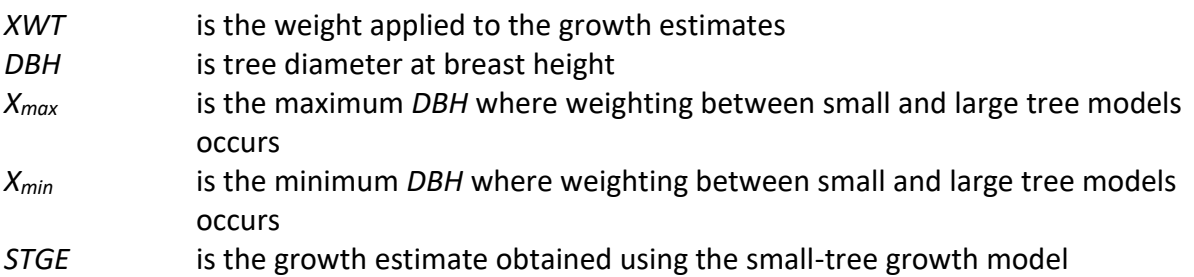
#### *LTGE* is the growth estimate obtained using the large-tree growth model

#### **4.6.2 Small Tree Diameter Growth**

As stated previously, for trees being projected with the small tree equations, height growth is predicted first, and then diameter growth. So both height at the beginning of the cycle and height at the end of the cycle are known when predicting diameter growth. Small tree diameter growth for trees over 4.5 feet tall is calculated as the difference of predicted diameter at the start of the projection period and the predicted diameter at the end of the projection period, adjusted for bark ratio. Diameter growth is predicted with the height-diameter equations shown in section 4.1 inverted so diameter is a function of height. For all species except giant sequoia and redwood, diameter growth of all small trees is a weighted average of the small and large tree predictions when the *DBH* is between 1.5" and 3.0". Diameter growth estimates for giant sequoia and redwood are weighted with the diameter growth estimates from the largetree model when DBH is between 2" and 7", in a similar manner to the weighting explained in section 4.6.1. By definition, diameter growth is zero for trees less than 4.5 feet tall.

### **4.7 Large Tree Growth Relationships**

Trees are considered "large trees" for FVS modeling purposes when they are equal to, or larger than, some threshold diameter. This threshold diameter is set to 3.0" for all species in the CA variant.

The large-tree model is driven by diameter growth meaning diameter growth is estimated first, and then height growth is estimated from diameter growth and other variables. These relationships are discussed in the following sections.

### **4.7.1 Large Tree Diameter Growth**

The large tree diameter growth model used in most FVS variants is described in section 7.2.1 in Dixon (2002). For most variants, instead of predicting diameter increment directly, the natural log of the periodic change in squared inside-bark diameter (ln(*DDS*)) is predicted (Dixon 2002; Wykoff 1990; Stage 1973; and Cole and Stage 1972). For variants predicting diameter increment directly, diameter increment is converted to the *DDS* scale to keep the FVS system consistent across all variants.

In the CA variant, a single equation form is used to estimate large-tree diameter growth in every species except giant sequoia and redwood. The equation form for giant sequoia and redwood is shown in equation {4.7.1.2), and the equation for all other species is shown in equation {4.7.1.1}. Coefficients for these equations are shown in tables 4.7.1.2 and 4.7.1.4. The tanoak estimate is modified by equation {4.7.1.3} to convert the 5-year estimate into a 10-year estimate.

In the CA variant, each species is mapped into a species index as shown in table 4.7.1.1. The coefficients for each species for equation 4.7.1.1 will depend on the species index of the subject species.

{4.7.1.1} Used for all species except giant sequoia and redwood

 $\ln(DDS) = b_1 + (b_2 * EL) + (b_3 * EL^2) + (b_4 * \ln(SI)) + (b_5 * \sin(ASP)) + (b_6 * \cos(ASP)) + (b_7 * SL) +$  $(b_8 * SL^2) + (b_9 * In(DBH)) + (b_{10} * CR) + (b_{11} * CR^2) + (b_{12} * DBH^2) + (b_{13} * BAL)$ (ln(*DBH* + 1.0))) + (b<sup>14</sup> \* *PCCF*) + (b<sup>15</sup> \* *RELHT*) + (b<sup>16</sup> \* ln(*BA*)) + (b<sup>17</sup> \* *BAL*)

{4.7.1.2} Used for giant sequoia and redwood

```
DI = exp(-3.502444+ (0.185911 * ln(DBH)) + (-0.000073 * DBH^2) + (-0.001796 * PBAL) + (-
0.42078 * PRD) + (0.589318 * ln(CR)) + (0.415435 * ln(SI)) + (-0.000926 * SL) + (-
0.002203 * (SL) * COS(ASP)))
```
{4.7.1.3} Modifying equation for tanoak

ln(*DDS)* = ln(exp(*DDS)*\* 2.0)

where:

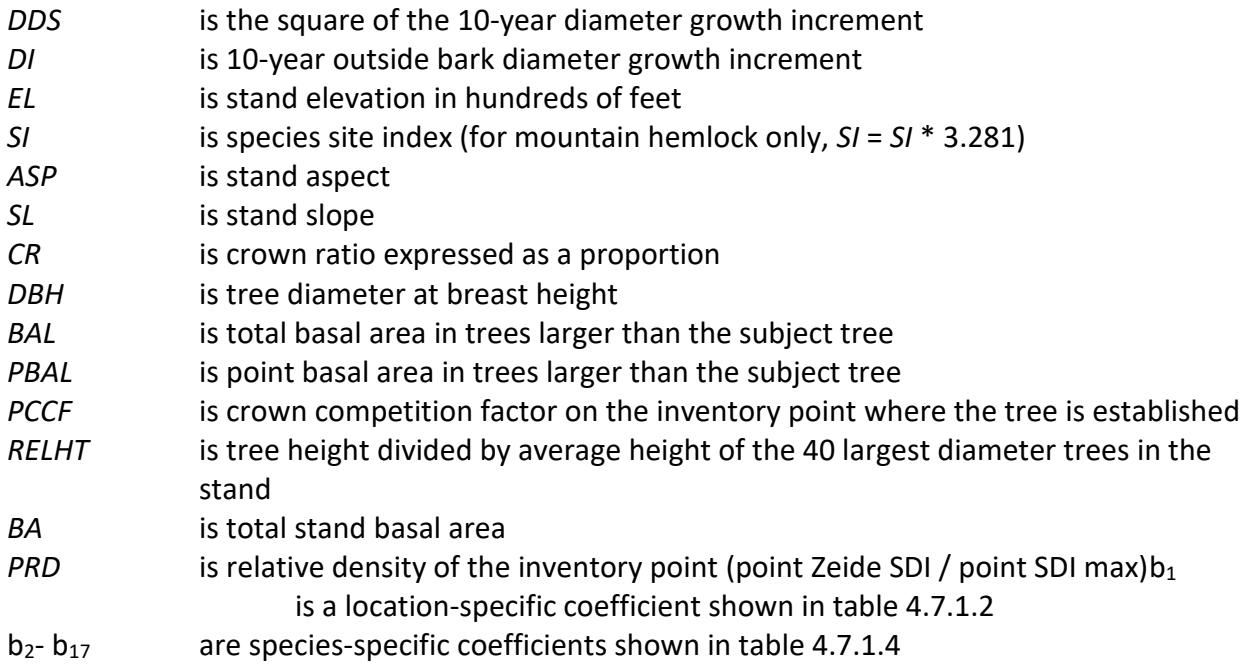

**Table 4.7.1.1 Mapped species index for each species for large-tree diameter growth in the CA variant.**

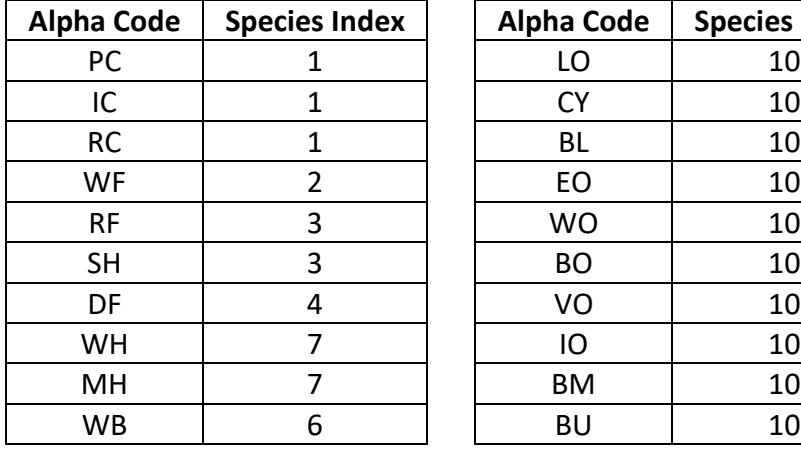

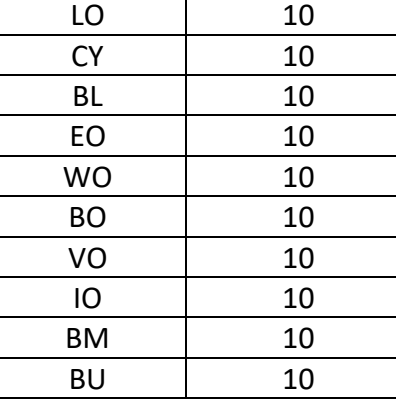

**Species Index** 

| <b>Alpha Code</b> | <b>Species Index</b> | <b>Alpha Code</b> | <b>Species Index</b> |
|-------------------|----------------------|-------------------|----------------------|
| KP                | 5                    | <b>RA</b>         | 10                   |
| LP                | 6                    | MA                | 11                   |
| <b>CP</b>         | 5                    | GC                | 11                   |
| LM                | 5                    | DG                | 11                   |
| JP                | 9                    | FL                | 10                   |
| SP                | 7                    | WN                | 10                   |
| <b>WP</b>         | 8                    | TO                | 13                   |
| PP                | 9                    | SY                | 10                   |
| MP                | 9                    | AS                | 10                   |
| GP                | 5                    | <b>CW</b>         | 10                   |
| WJ                | 5                    | WI                | 10                   |
| <b>BR</b>         | $\overline{2}$       | <b>CN</b>         | 5                    |
| GS                | 12                   | <b>CL</b>         | 10                   |
| PY                | 5                    | OH                | 10                   |
| <b>OS</b>         | 9                    | <b>RW</b>         | 12                   |

**Table 4.7.1.2 b<sup>1</sup> values by location class for equation {4.7.1.1} in the CA variant.**

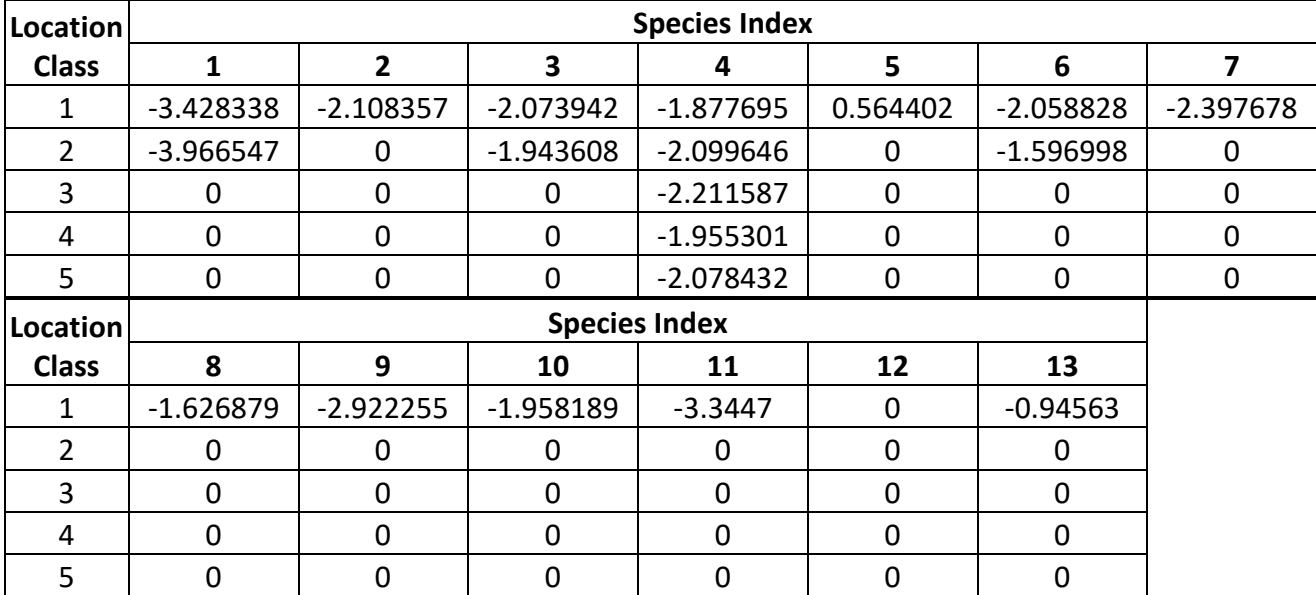

|                          | <b>Species Index</b> |              |              |                         |   |                |                |   |   |    |    |              |    |
|--------------------------|----------------------|--------------|--------------|-------------------------|---|----------------|----------------|---|---|----|----|--------------|----|
| <b>Location Code</b>     | 1                    | $\mathbf{2}$ | $\mathbf{3}$ | $\overline{\mathbf{4}}$ | 5 | $6\phantom{a}$ | $\overline{7}$ | 8 | 9 | 10 | 11 | 12           | 13 |
| 505 - Klammath           | 1                    | 1            | 1            | 1                       | 1 | 1              | 1              | 1 | 1 | 1  | 1  | 1            | 1  |
| 506 - Lassen             | 1                    | 1            | 1            | $\overline{2}$          | 1 | 1              | 1              | 1 | 1 | 1  | 1  | 1            | 1  |
| 508 - Mendocino          | 1                    | 1            | 1            | $\overline{2}$          | 1 | 1              | 1              | 1 | 1 | 1  | 1  | 1            | 1  |
| $511 -$ Plumas           | 1                    | 1            | 2            | 1                       | 1 | $\overline{2}$ | 1              | 1 | 1 | 1  | 1  | 1            | 1  |
| 514 - Shasta-Trinity     | 2                    | 1            | 1            | 3                       | 1 | 1              | 1              | 1 | 1 | 1  | 1  | 1            | 1  |
| 610 - Rogue River        | 1                    | 1            | 1            | 4                       | 1 | 1              | 1              | 1 | 1 | 1  | 1  | $\mathbf{1}$ | 1  |
| 611 - Siskiyou           | 1                    | 1            | 1            | 5                       | 1 | 1              | 1              | 1 | 1 | 1  | 1  | 1            | 1  |
| 710 - Roseburg           | 1                    | 1            | 1            | 4                       | 1 | 1              | 1              | 1 | 1 | 1  | 1  | 1            | 1  |
| $711 - Medford$          | 1                    | 1            | 1            | 4                       | 1 | $\mathbf{1}$   | 1              | 1 | 1 | 1  | 1  | 1            | 1  |
| $712 - \text{C}$ oos Bay | 1                    | 1            | 1            | 5                       | 1 | 1              | $\mathbf 1$    | 1 | 1 | 1  | 1  | 1            | 1  |

**Table 4.7.1.3 Classification of location class by species index and location code in the CA variant.**

**Table 4.7.1.4 Coefficients (b2- b17) for equation {4.7.1.1} in the CA variant.**

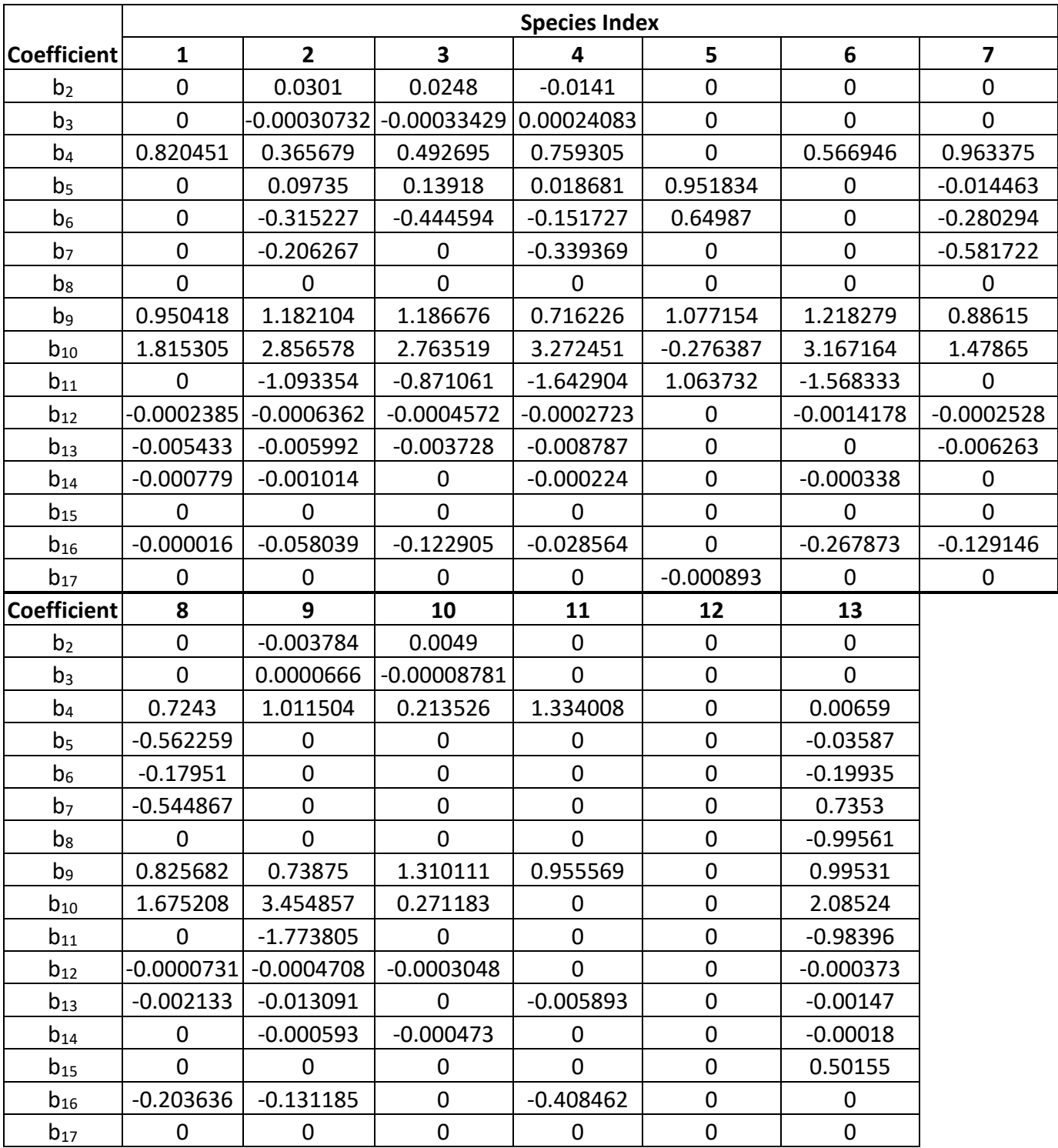

#### **4.7.2 Large Tree Height Growth**

For all species except giant sequoia and redwood, large tree height growth equations in the CA variant are based on site index curves. Species differences in height growth are accounted for by entering the appropriate curve with the species specific site index value. Region 6 forests use site curves as shown in section 3.4. Region 5 forests use Dunning/Levitan site curves shown in equation {4.7.2.6}.

In the CA variant, each species is mapped into a species index as shown in table 4.7.2.1. The coefficients and equations used for each species will depend on the species index of the subject species.

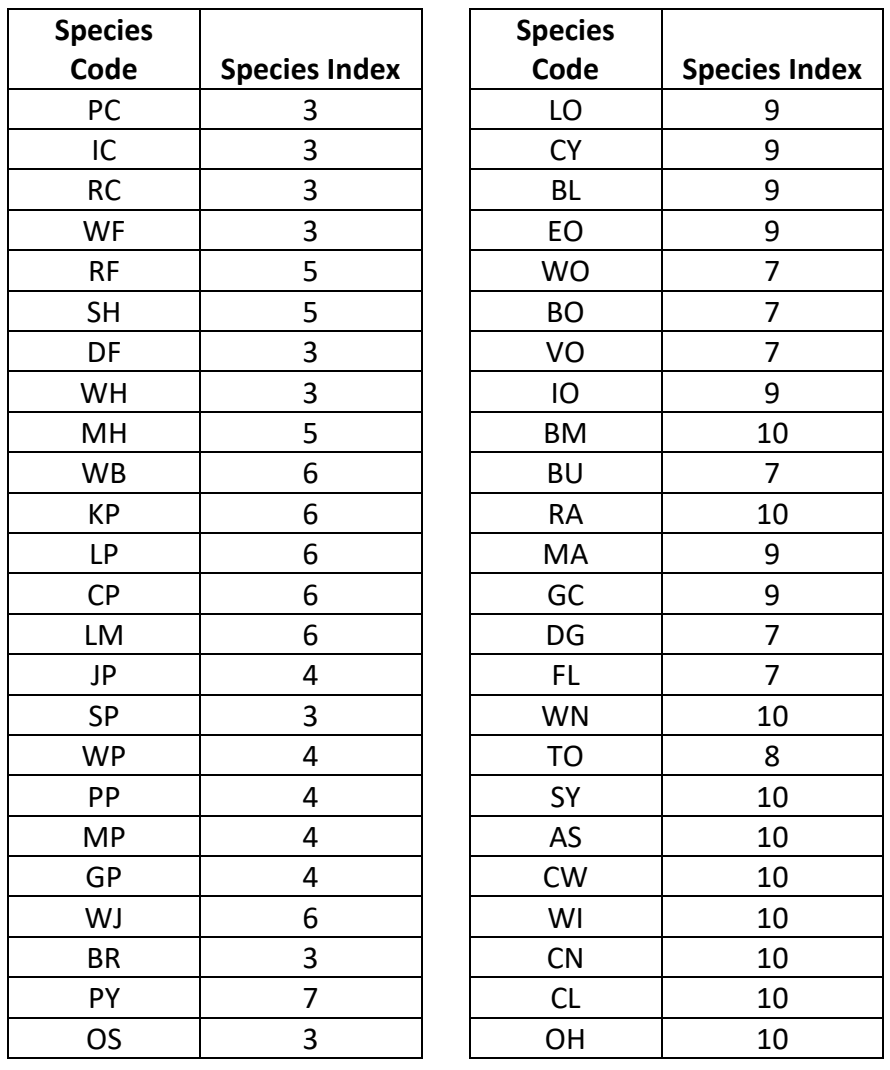

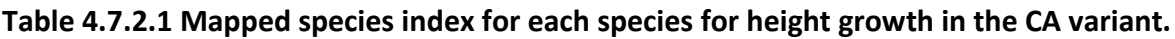

Using a species site index and tree height at the beginning of the projection cycle, an estimated tree age is computed using the site index curves. Estimated current height (ECH) and estimated future height (H10) are both obtained using the equations shown below. Estimated current height is obtained using estimated tree age at the start of the projection cycle and site index. Estimated future height is obtained using estimated tree age at the start of the projection cycle plus 10-years and site index. Height increment is obtained by subtracting estimated current height from estimated future height, then adjusting the difference according to tree's crown ratio and height relative to other trees in the stand.

Region 6 Forests use equations 4.7.2.1 through 4.7.2.5 for all species.

{4.7.2.1} Used for species index 3 and 4

*H* = (((*SI* – 4.5) \* *TOPTRM* / *BOTTRM*) + 4.5) \* 1.05  $TOPTRM = 1 - exp(-exp (b<sub>0</sub> + (b<sub>1</sub> * ln(SI – 4.5)) + (b<sub>2</sub> * ln(A))))$ *BOTTRM* = 1 – exp(-exp (b<sub>0</sub> + (b<sub>1</sub> \* ln(*SI* – 4.5)) + (b<sub>2</sub> \* ln(50))))

{4.7.2.2} Used for species index 5

*H* = ((*SI* – 4.5) \* (1 – exp(-*X* \* *A*^b1))) / (1 – exp(-*Y* \* 50^b1)) + 4.5  $X = (SI * TERM) + (b<sub>4</sub> * TERM<sup>2</sup>) + b<sub>5</sub>$  $TERM = A * b_2 * exp(A * b_3)$  $Y = (SI * TERM2) + (b<sub>4</sub> * TERM2<sup>2</sup>) + b<sub>5</sub>$  $TERM2 = 50 * b<sub>2</sub> * exp(50 * b<sub>3</sub>)$ 

{4.7.2.3} Used for species index 6

 $H = SI$  \*  $[b_0 + (b_1 * A) + (b_2 * A^2)]$  \* 1.10

{4.7.2.4} Used for species index 7

$$
H = [SI * (1 + (b_1 * TERM)) - (b_0 * TERM)] * 0.70
$$
  
TERM = SQRT(A) – 7.0711

{4.7.2.5} Used for species index 8, 9, and 10

$$
H = [SI / (b_0 + (b_1 / A))] * 0.80
$$

where:

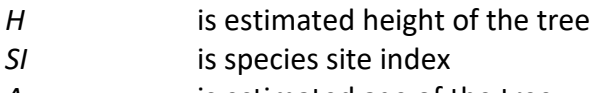

*A* is estimated age of the tree

 $b_0 - b_5$  are species-specific coefficients shown in table 4.7.2.2

**Table 4.7.2.2 Coefficients (b<sup>0</sup> – b5) for height-growth equations in the CA variant.**

|                    | <b>Species Index</b> |            |              |                |             |             |        |          |  |
|--------------------|----------------------|------------|--------------|----------------|-------------|-------------|--------|----------|--|
| <b>Coefficient</b> | 3                    |            | 5            | 6              |             | 8           | 9      | 10       |  |
| $b_0$              | $-6.21693$           | $-6.54707$ | $\Omega$     | $-0.0968$      | 6.413       | 0.204       | 0.375  | 0.649    |  |
| $b_1$              | 0.281176             | 0.288169   | 1.51744      | 0.02679        | 0.322       | 39.787      | 31.233 | 17.556   |  |
| b <sub>2</sub>     | 1.14354              | 1.21297    | 1.41512E-06  | $-9.309E - 05$ | $\Omega$    | $\mathbf 0$ | 0      | 0        |  |
| $b_3$              | 0                    | 0          | $-0.0440853$ | $\Omega$       | $\mathbf 0$ | $\mathbf 0$ | 0      | $\Omega$ |  |
| b4                 | 0                    | 0          | $-3049510.$  | 0              | 0           | $\mathbf 0$ | 0      | 0        |  |
| b5                 | 0                    | 0          | 0.000572474  | 0              | 0           | 0           | 0      | 0        |  |

Region 5 forests use the Dunning/Levitan site curve { 4.7.2.6} for all species.

{4.7.2.6} Dunning/Levitan site curves

$$
A > 40: H = D_1 + D_2 * \ln(A)
$$
  

$$
A \le 40: H = D_3 * A
$$

- *H* is estimated height of the tree
- *A* is estimated age of the tree
- $D_1 D_3$  are coefficients based on Region 5 site codes shown in table 4.7.2.3

**Table 4.7.2.3 Coefficients for the Dunning/Levitan site curves, nominal site index by site class, and range of Region 6 site values for which the coefficients are used in the CA variant.**

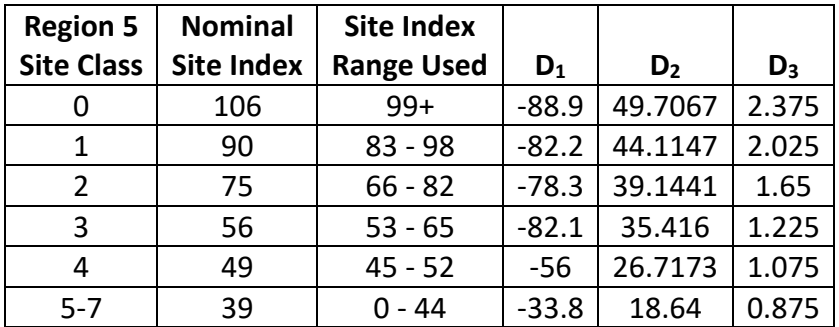

For both Region 5 and Region 6 forests, potential 10-year height growth (*POTHTG*) is calculated by using equation {4.7.2.8}. Then, modifiers are applied to the height growth based upon a tree's crown ratio (using equation {4.7.2.9}) and relative height (using equation {4.7.2.10}). Equation {4.7.2.11} calculates a height-growth modifier by combining the crown ratio and relative height modifiers. Final height growth is calculated using equation {4.7.2.12} as a product of the modifier and potential height growth. The final height growth is then adjusted to the length of the cycle.

{4.7.2.8} *POTHTG* = *H10* – *ECH*

{4.7.2.9} *HGMDCR* = 1 – exp(-4.26558 \* *CR*)

{4.7.2.10} *HGMDRH* = exp [2.54119 \* (*RELHT^*0.250537 – 1.0)]

{4.7.2.11} *HTGMOD* = 1.016605 \* *HGMDCR* \* *HGMDRH*

{4.7.2.12} *HTG* = *POTHTG* \* *HTGMOD*

where:

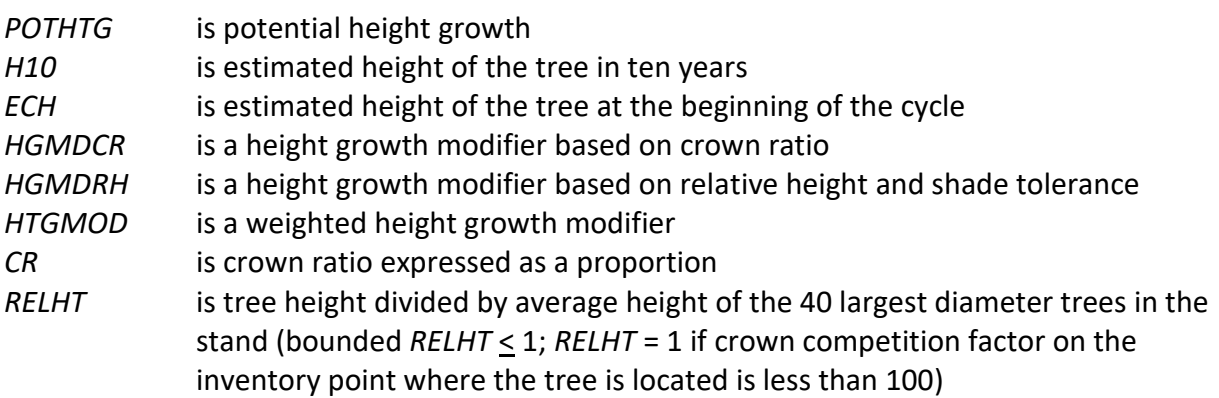

Equation {4.7.2.13} is used to predict 10-year height increment for giant sequoia and redwood. The final height growth is then adjusted to the length of the cycle.

{4.7.2.13} *HTG* = exp(1.412947+ (-0.000204 \* *DBH*^2) + (0.31971 \* ln(*DBH*)) + (0.394005 \* ln(*SI*)) + (-(0.399888 \* (ln(*DG10*)) + (-0.451708 \* ln(*HT*))

where:

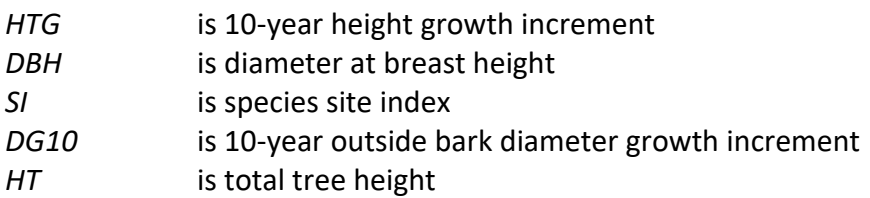

A height growth bounding function is used to ensure tree heights do not exceed the height maximum of giant sequoia and redwood. The bounding function is applied using the following concepts. For a tree with height less than the lower height-bounding limit, the height growth modifier is set to 1.0. For a tree with a height greater than or equal to the lower heightbounding limit and less than the upper height-bounding limit, a height growth modifier is computed using equation {4.7.2.14}. For a tree with a height greater than the upper heightbounding limit, the height growth modifier is set to 0.1. The lower bounding limit was determined from the height growth fitting data and the upper bounding limit was determined from literature. The final height increment estimate is multiplied by the bounding function, equation {4.7.2.15}.

{4.7.2.14} *HGBND* = 1.0 – ((*HT* - HTLO) / (*HTHI*- *HTLO*))

{4.7.2.15} *HTG* = *HTG* \* *HGBND*

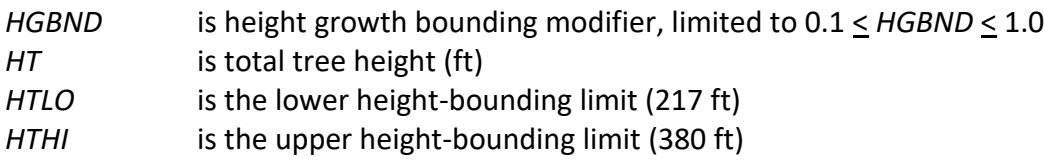

# **5.0 Mortality Model**

The CA variant uses an SDI-based mortality model as described in Section 7.3.2 of Essential FVS: A User's Guide to the Forest Vegetation Simulator (Dixon 2002, referred to as EFVS). This SDIbased mortality model is comprised of two steps: 1) determining the amount of stand mortality (section 7.3.2.1 of EFVS) and 2) dispersing stand mortality to individual tree records (section7.3.2.2 of EFVS). In determining the amount of stand mortality, the summation of individual tree background mortality rates is used when stand density is below the minimum level for density dependent mortality (default is 55% of maximum SDI), while stand level density-related mortality rates are used when stands are above this minimum level.

The equation used to calculate individual tree background mortality rates for all species is shown in equation {5.0.1}, and this is then adjusted to the length of the cycle by using a compound interest formula as shown in equation {5.0.2}. Species mapping and coefficients for these equations are shown in tables 5.0.1 and 5.0.2. The overall amount of mortality calculated for the stand is the summation of the final mortality rate (*RIP*) across all live tree records.

 ${5.0.1}$  *RI* =  $[1 / (1 + \exp(p_0 + p_1 * DBH))] * 0.5$ 

 ${5.0.2}$   $RIP = 1 - (1 - RI)^{N}$ 

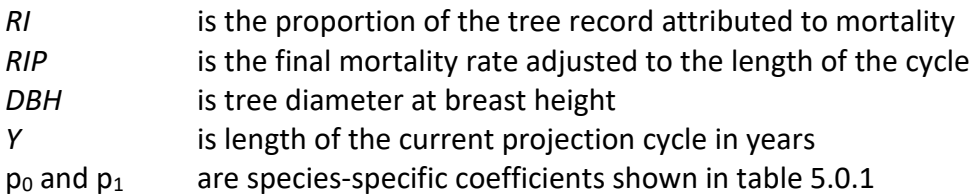

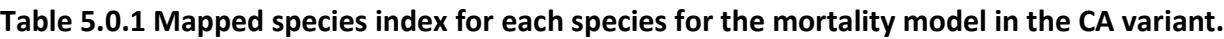

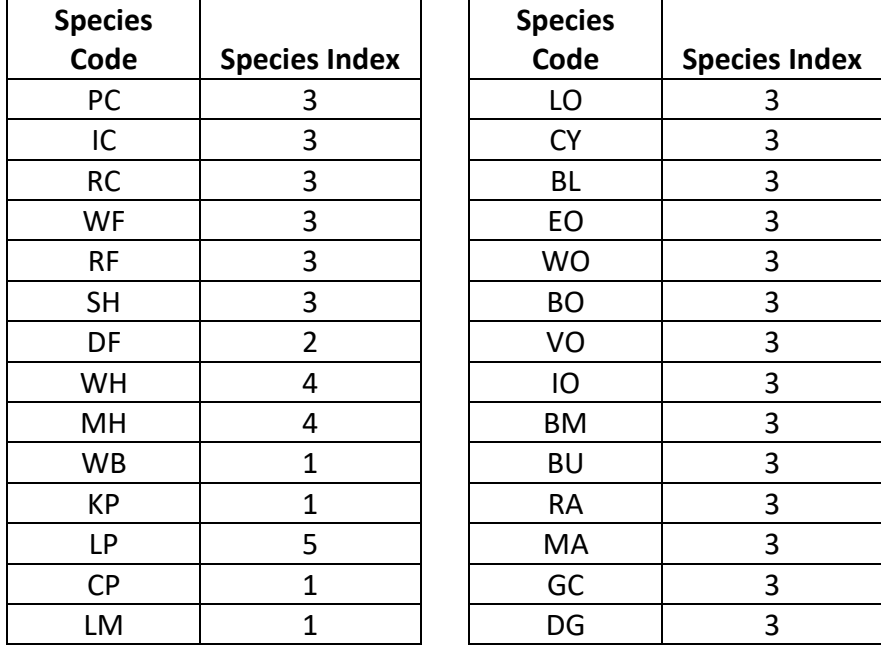

| <b>Species</b> |                      | <b>Species</b> |                      |
|----------------|----------------------|----------------|----------------------|
| Code           | <b>Species Index</b> | Code           | <b>Species Index</b> |
| JP             | 6                    | FL             | 3                    |
| <b>SP</b>      | 1                    | WN             | 3                    |
| <b>WP</b>      | 1                    | TO             | 3                    |
| PP             | 6                    | <b>SY</b>      | 3                    |
| MP             | 6                    | AS             | 3                    |
| GP             | 6                    | <b>CW</b>      | 3                    |
| WJ             | 3                    | WI             | 3                    |
| <b>BR</b>      | 4                    | <b>CN</b>      | 3                    |
| GS             |                      | CL             | 3                    |
| PY             | 3                    | OH             | 3                    |
| <b>OS</b>      | 3                    | <b>RW</b>      |                      |

**Table 5.0.2 Coefficients used in the background mortality equation {5.0.1} in the CA variant.**

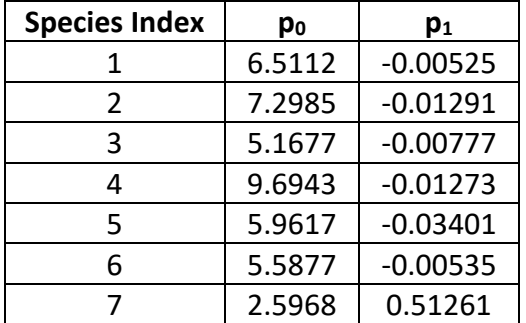

When stand density-related mortality is in effect, the total amount of stand mortality is determined based on the trajectory developed from the relationship between stand SDI and the maximum SDI for the stand. This is explained in section 7.3.2.1 of EFVS.

Once the amount of stand mortality is determined based on either the summation of background mortality rates or density-related mortality rates, mortality is dispersed to individual tree records in relation to a tree's percentile in the basal area distribution (*PCT*) using equation {5.0.3}. This value is then adjusted by a species-specific mortality modifier (representing the species' tolerance) to obtain a final mortality rate as shown in equation  ${5.0.4}$ .

The mortality model makes multiple passes through the tree records multiplying a record's trees-per-acre value times the final mortality rate (*MORT*), accumulating the results, and reducing the trees-per-acre representation until the desired mortality level has been reached. If the stand still exceeds the basal area maximum sustainable on the site the mortality rates are proportionally adjusted to reduce the stand to the specified basal area maximum.

{5.0.3} *MR* = 0.84525 – (0.01074 \* *PCT*) + (0.0000002 \* *PCT*^3)

{5.0.4} *MORT* = *MR* \* *MWT* \* 0.1

### *MR* is the proportion of the tree record attributed to mortality (bounded:  $0.01 \le MR$  $\leq 1$ *PCT* is the subject tree's percentile in the basal area distribution of the stand

- *MORT* is the final mortality rate of the tree record
- *MWT* is a mortality weight value based on a species' tolerance shown in table 5.0.3

**Table 5.0.3** *MWT* **values for the mortality equation {5.0.4} in the CA variant.**

| <b>Species</b> |            | <b>Species</b> |            |
|----------------|------------|----------------|------------|
| Code           | <b>MWT</b> | Code           | <b>MWT</b> |
| PC             | 0.6        | LO             | 1.0        |
| IC             | 0.6        | <b>CY</b>      | 1.0        |
| <b>RC</b>      | 0.6        | BL             | 1.0        |
| WF             | 0.55       | EO             | 1.0        |
| <b>RF</b>      | 0.5        | <b>WO</b>      | 1.0        |
| <b>SH</b>      | 0.5        | <b>BO</b>      | 1.0        |
| DF             | 0.65       | VO             | 1.0        |
| WH             | 0.65       | IO             | 1.0        |
| MH             | 0.75       | <b>BM</b>      | 0.8        |
| <b>WB</b>      | 0.9        | <b>BU</b>      | 0.8        |
| КP             | 0.9        | <b>RA</b>      | 1.0        |
| LP             | 0.9        | MA             | 0.8        |
| <b>CP</b>      | 1.1        | GC             | 0.8        |
| LM             | 0.9        | DG             | 0.8        |
| <b>JP</b>      | 0.85       | FL             | 0.8        |
| <b>SP</b>      | 0.7        | <b>WN</b>      | 0.8        |
| <b>WP</b>      | 0.75       | TO             | 0.55       |
| PP             | 0.85       | SY             | 0.8        |
| <b>MP</b>      | 0.85       | AS             | 0.8        |
| GP             | 1.1        | <b>CW</b>      | 0.8        |
| WJ             | 1.1        | WI             | 1.0        |
| <b>BR</b>      | 0.65       | <b>CN</b>      | 1.0        |
| GS             | 0.8        | CL             | 1.0        |
| PY             | 0.55       | OH             | 1.0        |
| OS             | 0.65       | <b>RW</b>      | 0.8        |

# **6.0 Regeneration**

The CA variant contains a partial establishment model which may be used to input regeneration and ingrowth into simulations. A more detailed description of how the partial establishment model works can be found in section 5.4.5 of the Essential FVS Guide (Dixon 2002).

The regeneration model is used to simulate stand establishment from bare ground, or to bring seedlings and sprouts into a simulation with existing trees. Sprouts are automatically added to the simulation following harvest or burning of known sprouting species (see table 6.0.1 for sprouting species).

| <b>Species</b> | <b>Sprouting</b> | <b>Minimum Bud</b> | <b>Minimum Tree</b> | <b>Maximum Tree</b> |
|----------------|------------------|--------------------|---------------------|---------------------|
| Code           | <b>Species</b>   | Width (in)         | Height (ft)         | Height (ft)         |
| PC             | No               | 0.2                | 0.5                 | 20.0                |
| IC             | No               | 0.2                | 0.5                 | 20.0                |
| <b>RC</b>      | No               | 0.2                | 0.3                 | 20.0                |
| WF             | No               | 0.2                | 0.8                 | 20.0                |
| <b>RF</b>      | No               | 0.2                | 0.8                 | 20.0                |
| <b>SH</b>      | No               | 0.2                | 0.8                 | 20.0                |
| DF             | No               | 0.2                | 0.8                 | 20.0                |
| WH             | No               | 0.2                | 0.3                 | 20.0                |
| MH             | No               | 0.2                | 0.5                 | 20.0                |
| <b>WB</b>      | No               | 0.5                | 1.2                 | 20.0                |
| KP             | No               | 0.5                | $\mathbf 1$         | 20.0                |
| <b>LP</b>      | No               | 0.4                | $\mathbf{1}$        | 20.0                |
| <b>CP</b>      | No               | 0.5                | $\mathbf{1}$        | 20.0                |
| LM             | No               | 0.5                | $\mathbf{1}$        | 20.0                |
| <b>JP</b>      | <b>No</b>        | 0.5                | $\mathbf{1}$        | 20.0                |
| <b>SP</b>      | No               | 0.5                | 0.8                 | 20.0                |
| <b>WP</b>      | No               | 0.3                | 0.8                 | 20.0                |
| PP             | No               | 0.5                | $\mathbf{1}$        | 20.0                |
| <b>MP</b>      | No               | 0.5                | 0.8                 | 20.0                |
| GP             | No               | 0.5                | 1.2                 | 20.0                |
| WJ             | No               | 0.3                | $\mathbf{1}$        | 20.0                |
| <b>BR</b>      | No               | 0.3                | 0.5                 | 20.0                |
| GS             | No               | 0.3                | $\mathbf{1}$        | 20.0                |
| PY             | Yes              | 0.3                | 0.3                 | 20.0                |
| <b>OS</b>      | No               | 0.3                | 0.8                 | 20.0                |
| LO             | Yes              | 0.2                | $\mathbf{1}$        | 20.0                |
| <b>CY</b>      | Yes              | 0.2                | 0.5                 | 20.0                |
| BL             | Yes              | 0.2                | $\mathbf 1$         | 20.0                |
| EO             | Yes              | 0.2                | $\mathbf 1$         | 20.0                |

**Table 6.0.1 Regeneration parameters by species in the CA variant.**

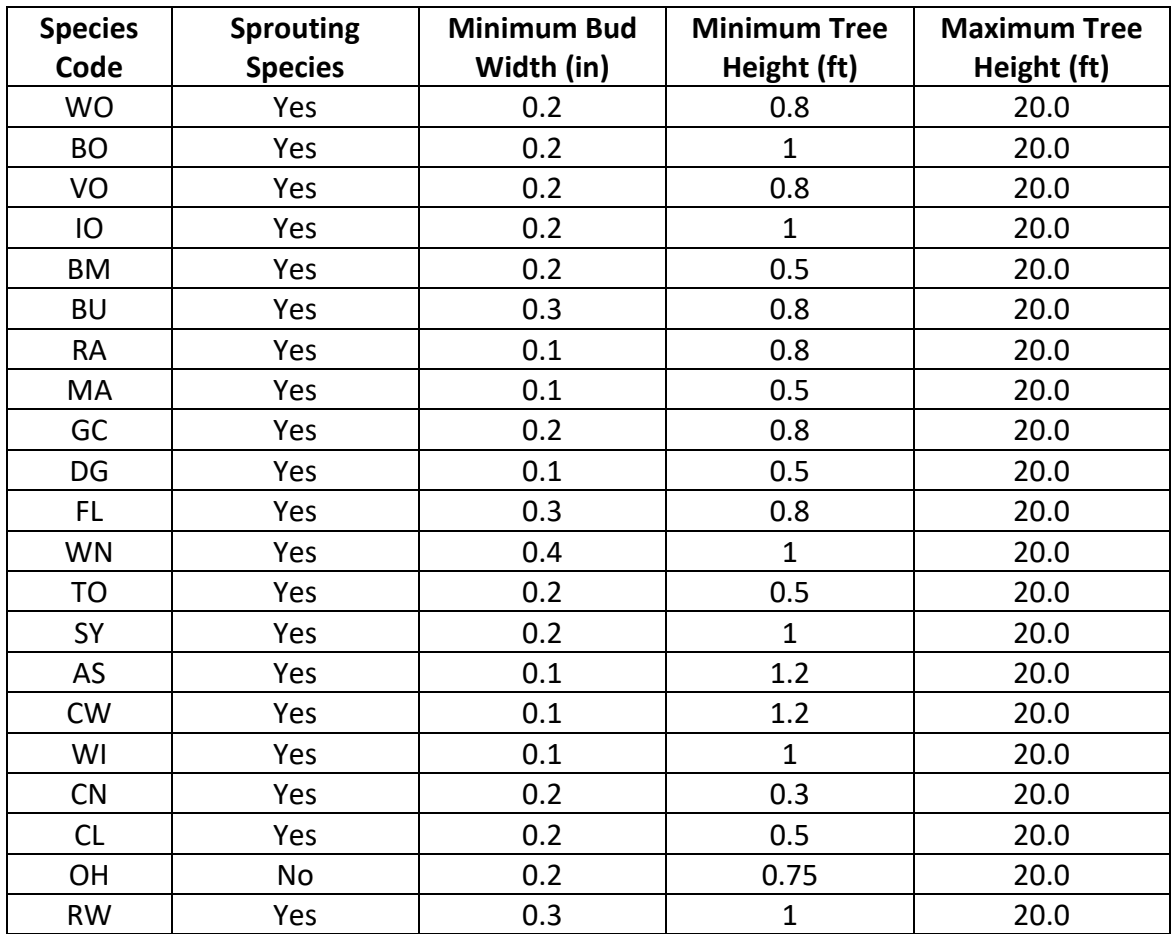

The number of sprout records created for each sprouting species is found in table 6.0.2. For more prolific stump sprouting hardwood species, logic rule {6.0.1} is used to determine the number of sprout records, with logic rule {6.0.2} being used for root suckering species. The trees-per-acre represented by each sprout record is determined using the general sprouting probability equation {6.0.3}. See table 6.0.2 for species-specific sprouting probabilities, number of sprout records created, and reference information.

Users wanting to modify or turn off automatic sprouting can do so with the SPROUT or NOSPROUT keywords, respectively. Sprouts are not subject to maximum and minimum tree heights found in table 6.0.1 and do not need to be grown to the end of the cycle because estimated heights and diameters are end of cycle values.

{6.0.1} For stump sprouting hardwood species

 $DSTMP<sub>i</sub> \leq 5$ :  $NUMSPRC = 1$ 5 < *DSTMP<sup>i</sup>* ≤ 10: *NUMSPRC* = NINT(0.2 \* *DSTMPi*) *DSTMP<sup>i</sup>* > 10: *NUMSPRC* = 2

{6.0.2} For root suckering hardwood species

*DSTMP<sup>i</sup>* ≤ 5: *NUMSPRC* = 1 5 < *DSTMP<sup>i</sup>* ≤ 10: *NUMSPRC* = NINT(-1.0 + 0.4 \* *DSTMPi*) *DSTMP<sup>i</sup>* > 10: *NUMSPRC* = 3

{6.0.3} *TPA<sup>s</sup>* = *TPA<sup>i</sup>* \* *PS* 

{6.0.4} *PS =* ((70.7857 - 2.6071 \* *DSTMPi*) / 100)

{6.0.5} *PS =* ((99.9 - 3.8462 \* *DSTMPi*) / 100)

```
{6.0.6} PS = (TPAi/ (ASTPAR * 2)) * ((ASBAR / 198) * (40100.45 - 3574.02 * RSHAG^2 + 554.02 *
  RSHAG^3 - 3.5208 * RSHAG^5 + 0.011797 * RSHAG^7))
```
{6.0.7} *PS =* ((93.2669 - 0.4303 \* *DSTMPi*) / 100)

where:

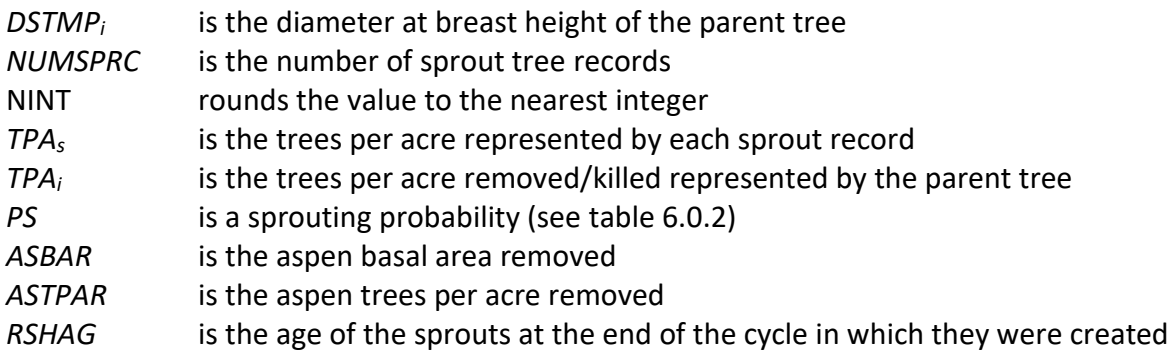

#### **Table 6.0.2 Sprouting algorithm parameters for sprouting species in the CA variant.**

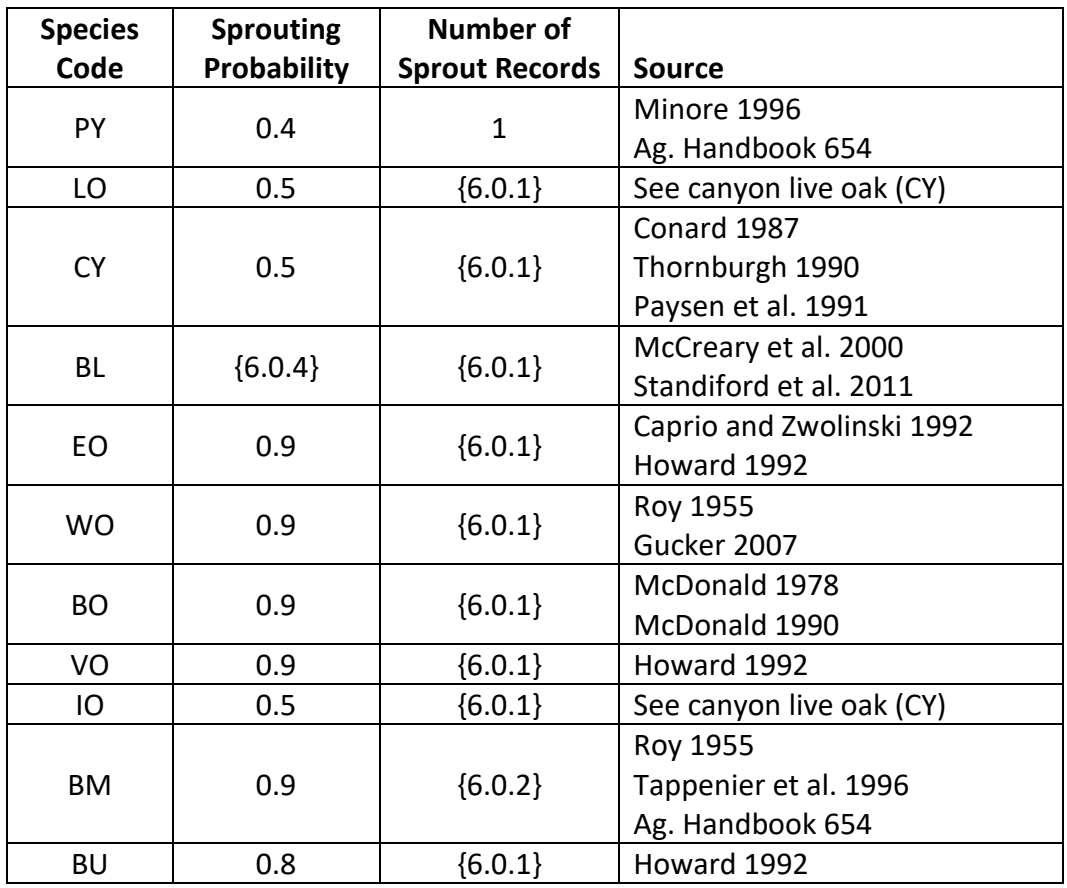

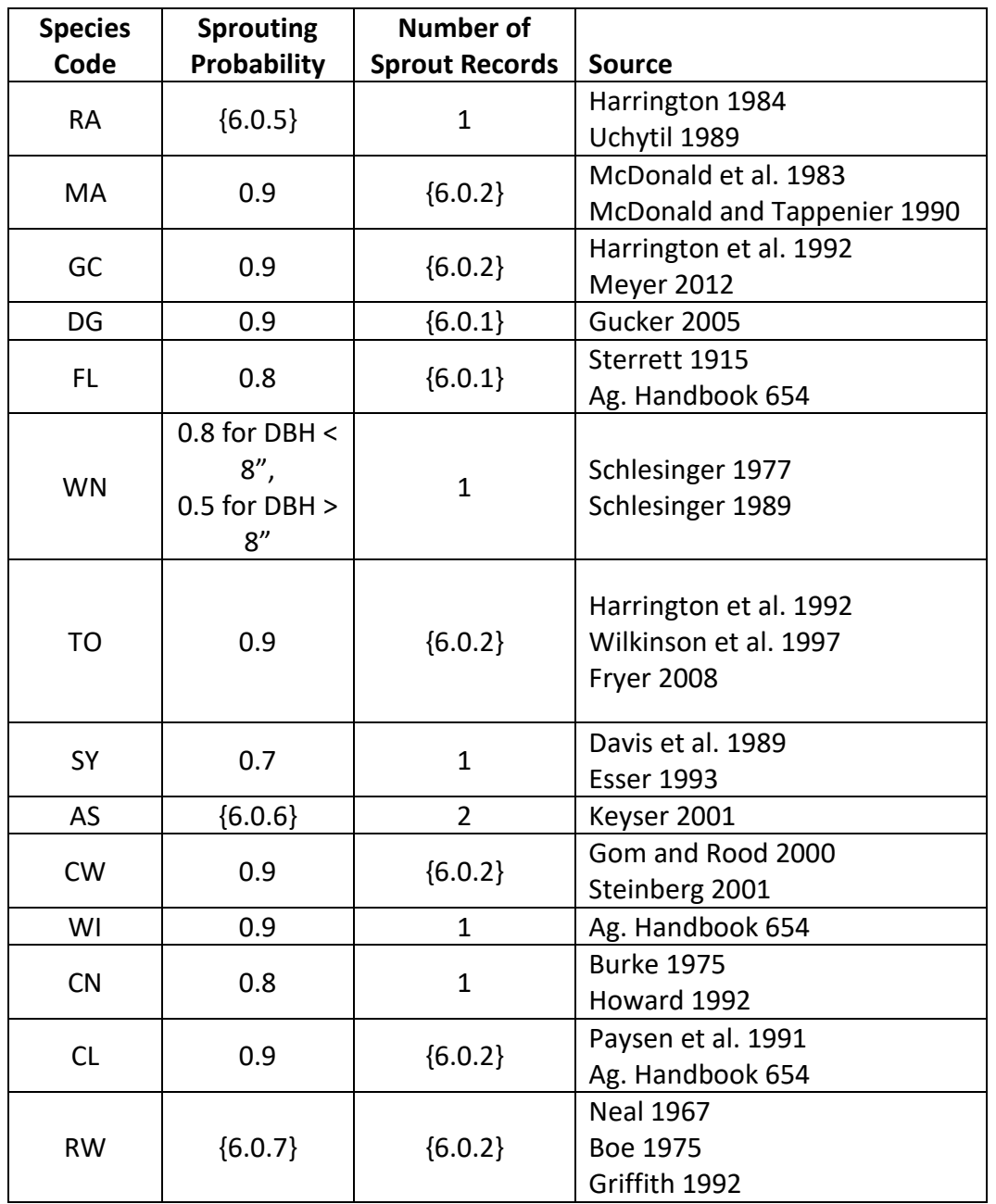

Regeneration of seedlings must be specified by the user with the partial establishment model by using the PLANT or NATURAL keywords. Height of the seedlings is estimated in two steps. First, the height is estimated when a tree is 5 years old (or the end of the cycle – whichever comes first) by using the small-tree height growth equations found in section 4.6.1. Users may override this value by entering a height in field 6 of the PLANT or NATURAL keyword; however the height entered in field 6 is not subject to minimum height restrictions and seedlings as small as 0.05 feet may be established. The second step also uses the equations in section 4.6.1, which grow the trees in height from the point five years after establishment to the end of the cycle.

Seedlings and sprouts are passed to the main FVS model at the end of the growth cycle in which regeneration is established. Unless noted above, seedlings being passed are subject to

minimum and maximum height constraints and a minimum budwidth constraint shown in table 6.0.1. After seedling height is estimated, diameter growth is estimated using equations described in section 4.6.2. Crown ratios on newly established trees are estimated as described in section 4.3.1.

Regenerated trees and sprouts can be identified in the treelist output file with tree identification numbers beginning with the letters "ES".

# **7.0 Volume**

In the CA variant, volume is calculated for three merchantability standards: total stem cubic feet, merchantable stem cubic feet, and merchantable stem board feet (Scribner Decimal C (R5) and Scribner (R6)). Volume estimation is based on methods contained in the National Volume Estimator Library maintained by the Forest Products Measurements group in the Forest Management Service Center (Volume Estimator Library Equations 2009). The default volume merchantability standards and equation numbers for the CA variant are shown in tables 7.0.1- 7.0.4.

| <b>Merchantable Cubic Foot Volume Specifications:</b> |                    |                    |  |  |  |  |
|-------------------------------------------------------|--------------------|--------------------|--|--|--|--|
| Minimum DBH / Top Diameter                            | KP.                | All Other Species  |  |  |  |  |
| Region 5                                              | 6.0 / 6.0 inches   | 7.0 / 6.0 inches   |  |  |  |  |
| Region 6                                              | $6.0 / 4.5$ inches | $7.0 / 4.5$ inches |  |  |  |  |
| <b>Stump Height</b>                                   | 1.0 foot           | 1.0 foot           |  |  |  |  |
| <b>Merchantable Board Foot Volume Specifications:</b> |                    |                    |  |  |  |  |
| Minimum DBH / Top Diameter                            | КP                 | All Other Species  |  |  |  |  |
| Region 5                                              | 6.0 / 6.0 inches   | 7.0 / 6.0 inches   |  |  |  |  |
| Region 6                                              | 6.0 / 4.5 inches   | 7.0 / 4.5 inches   |  |  |  |  |
| <b>Stump Height</b>                                   | 1.0 foot           | 1.0 foot           |  |  |  |  |

**Table 7.0.1 Volume merchantability standards for the CA variant.** 

**Table 7.0.2 Volume equation defaults for each species, at specific location codes, with model name.** 

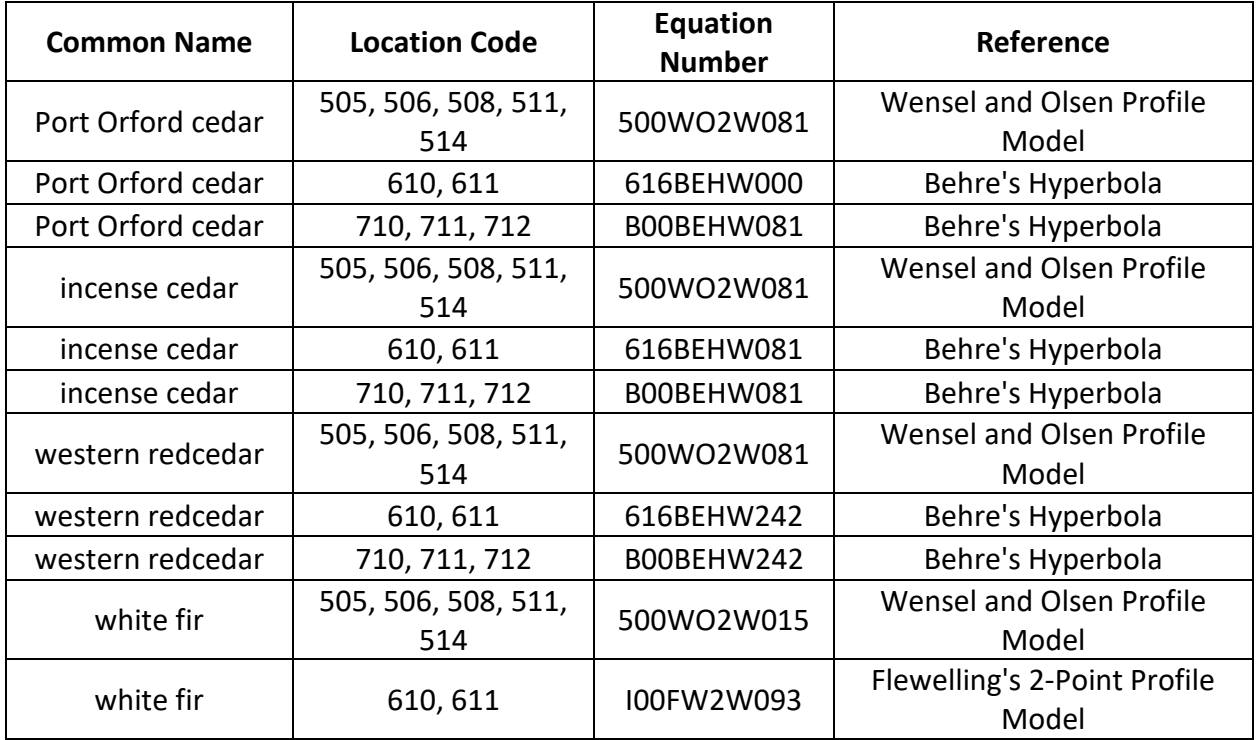

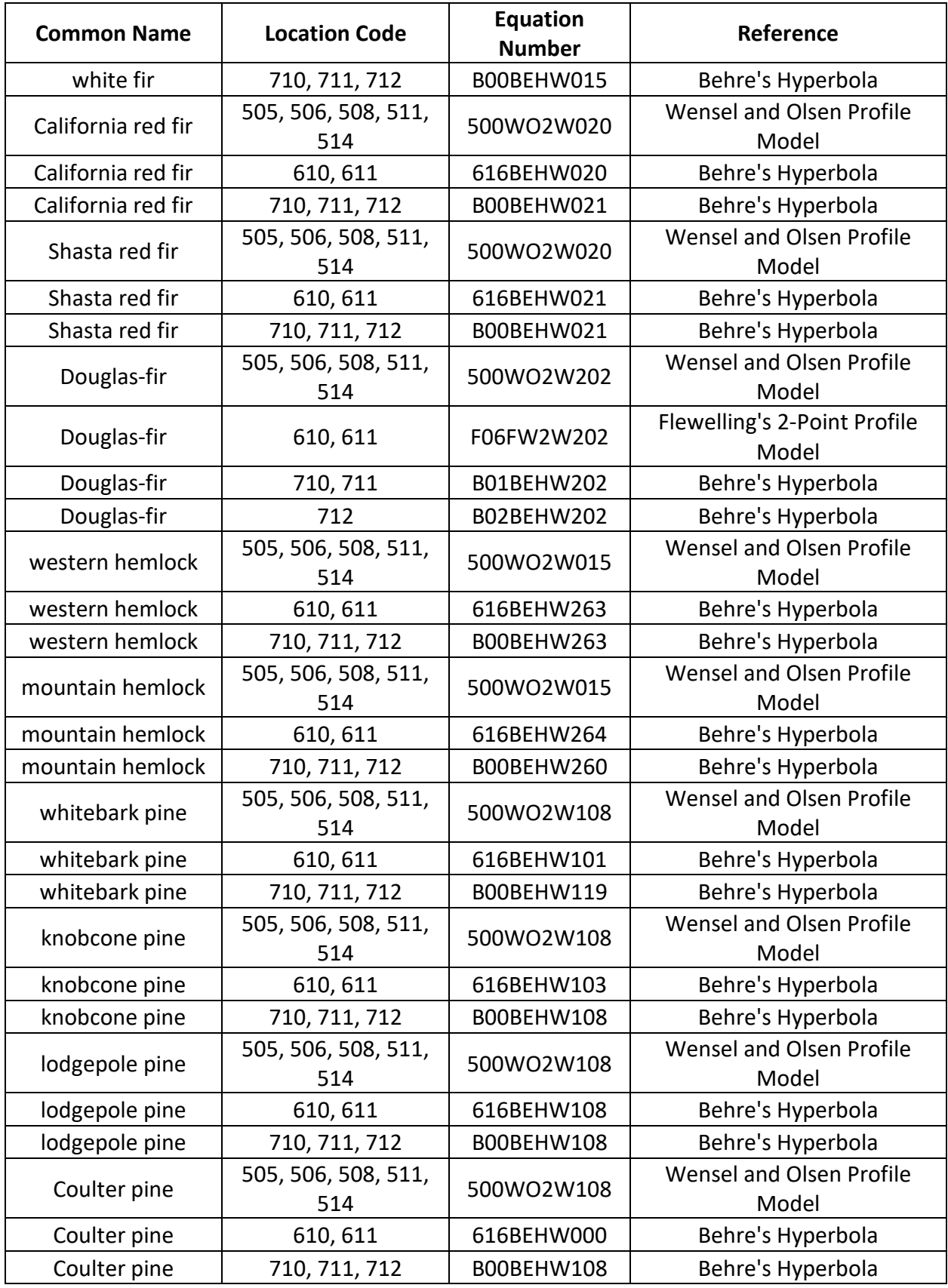

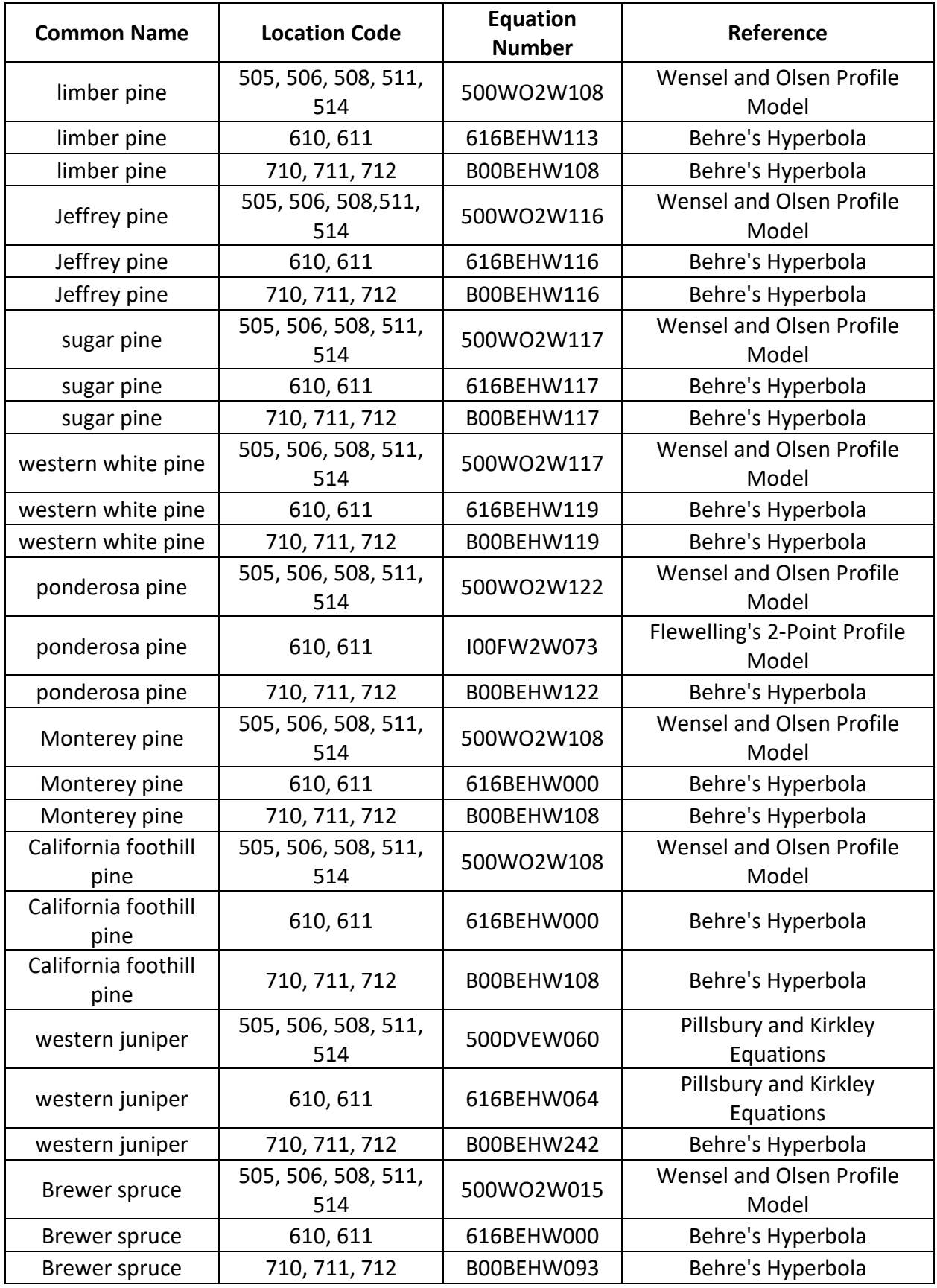

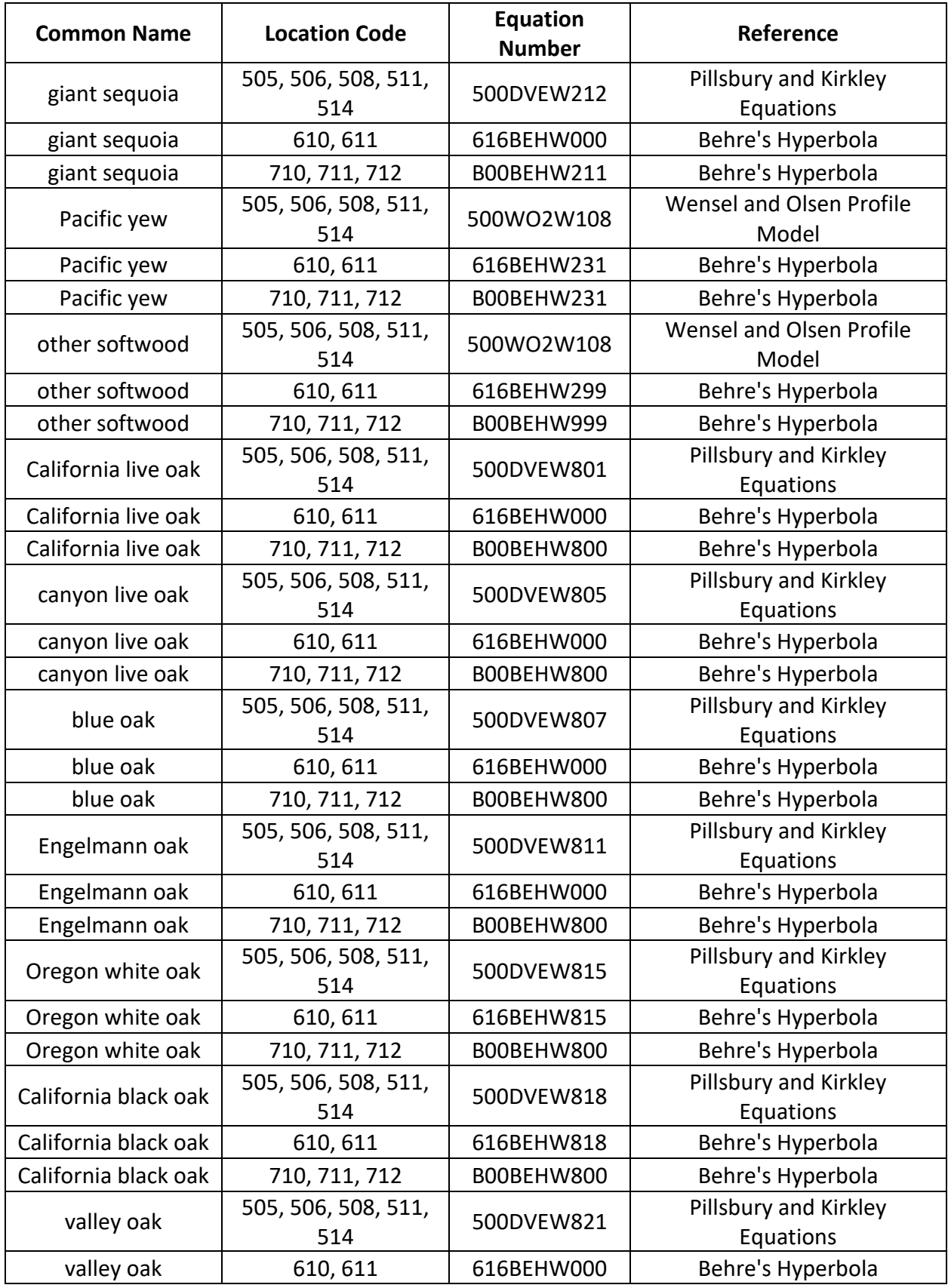

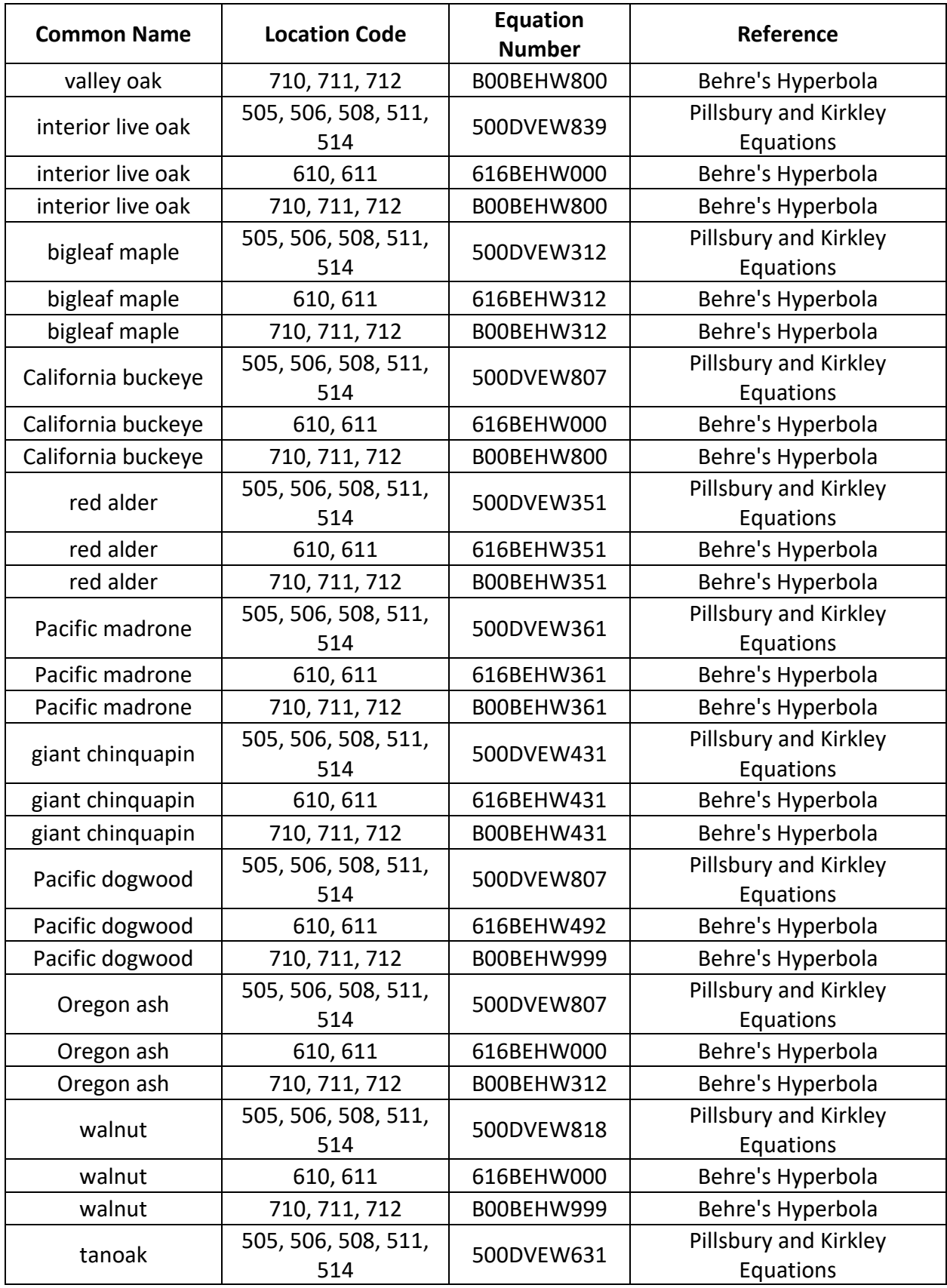

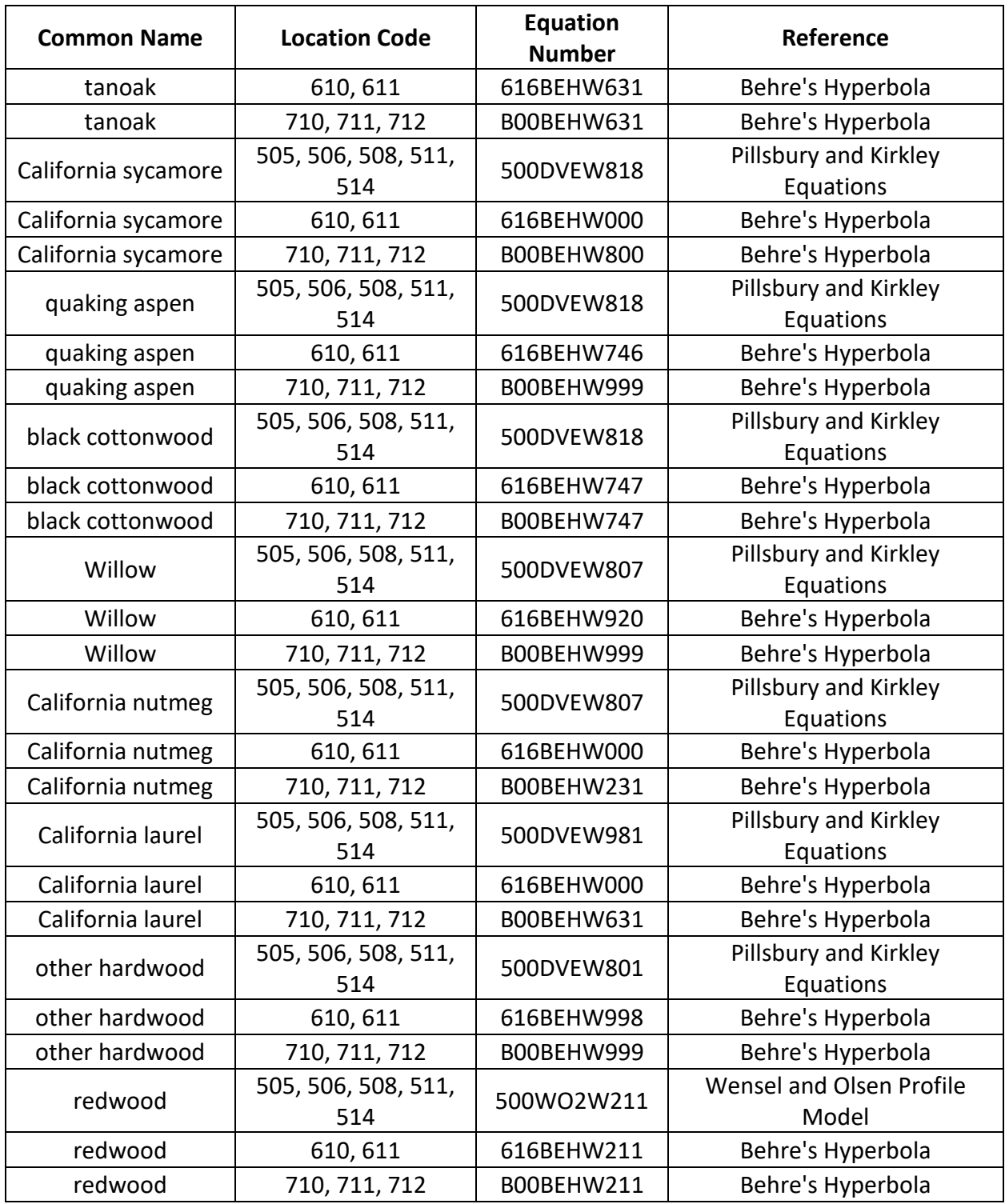

### **Table 7.0.3 Citations by Volume Model**

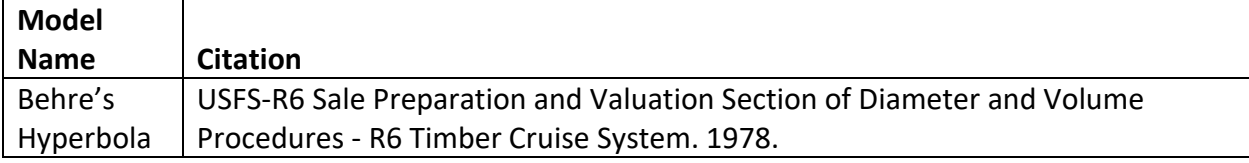

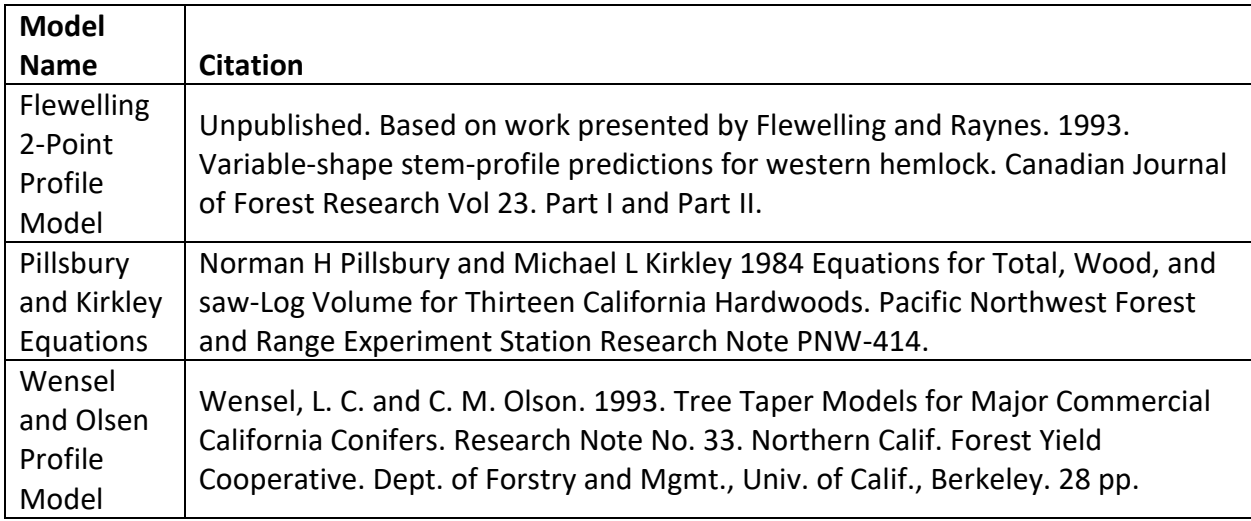

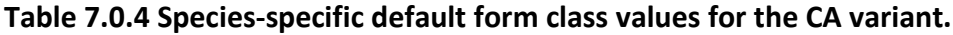

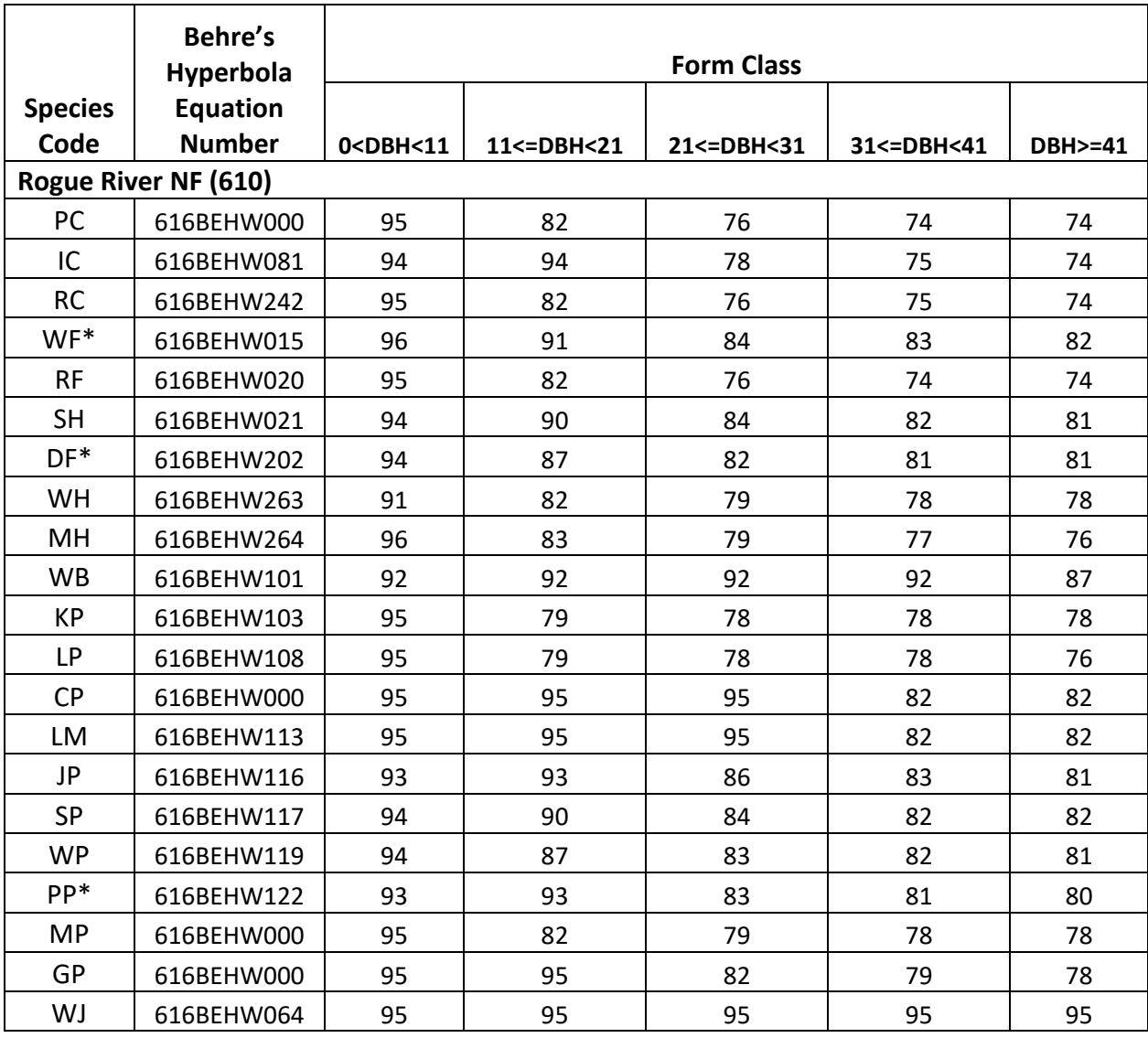

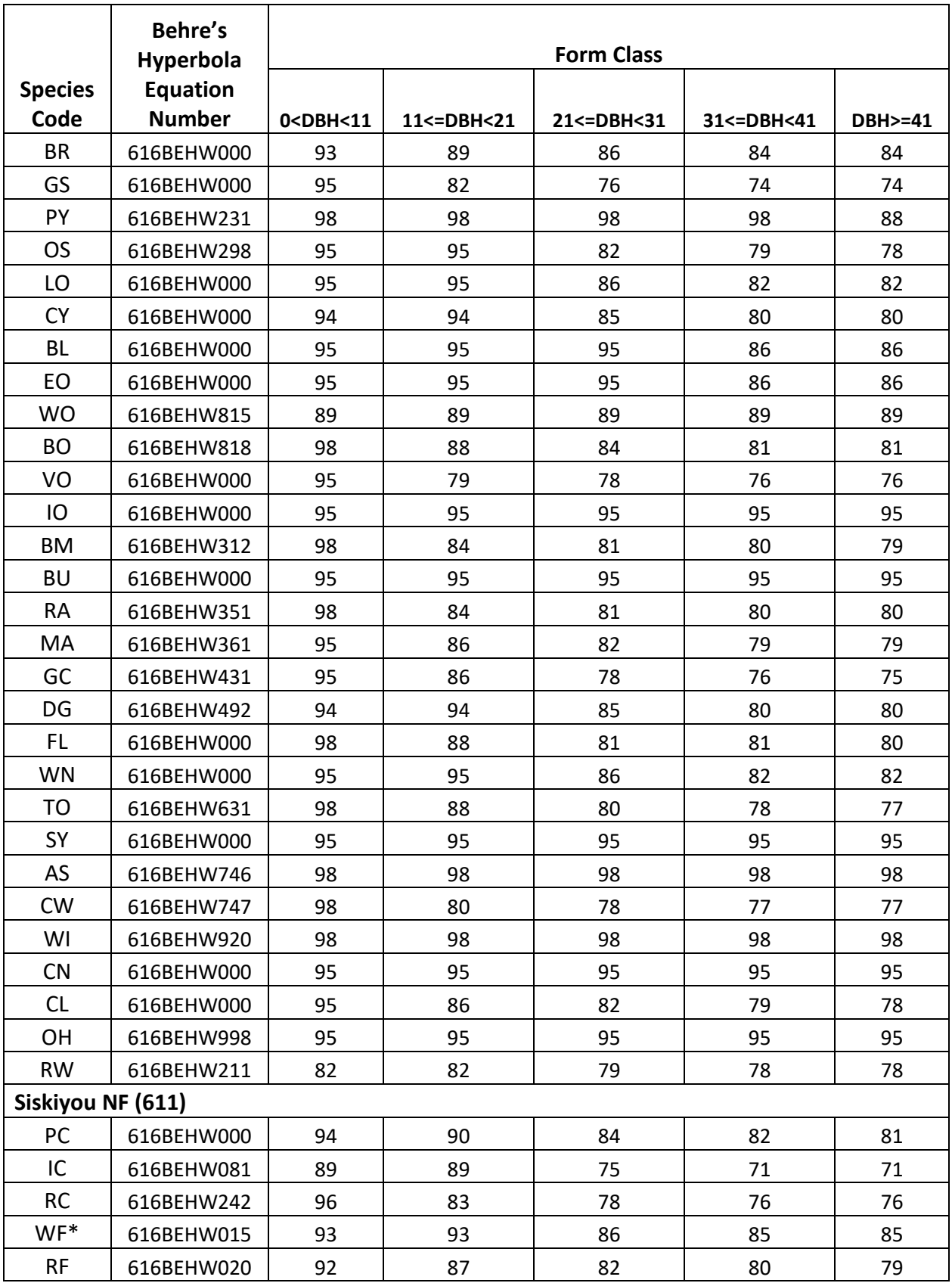

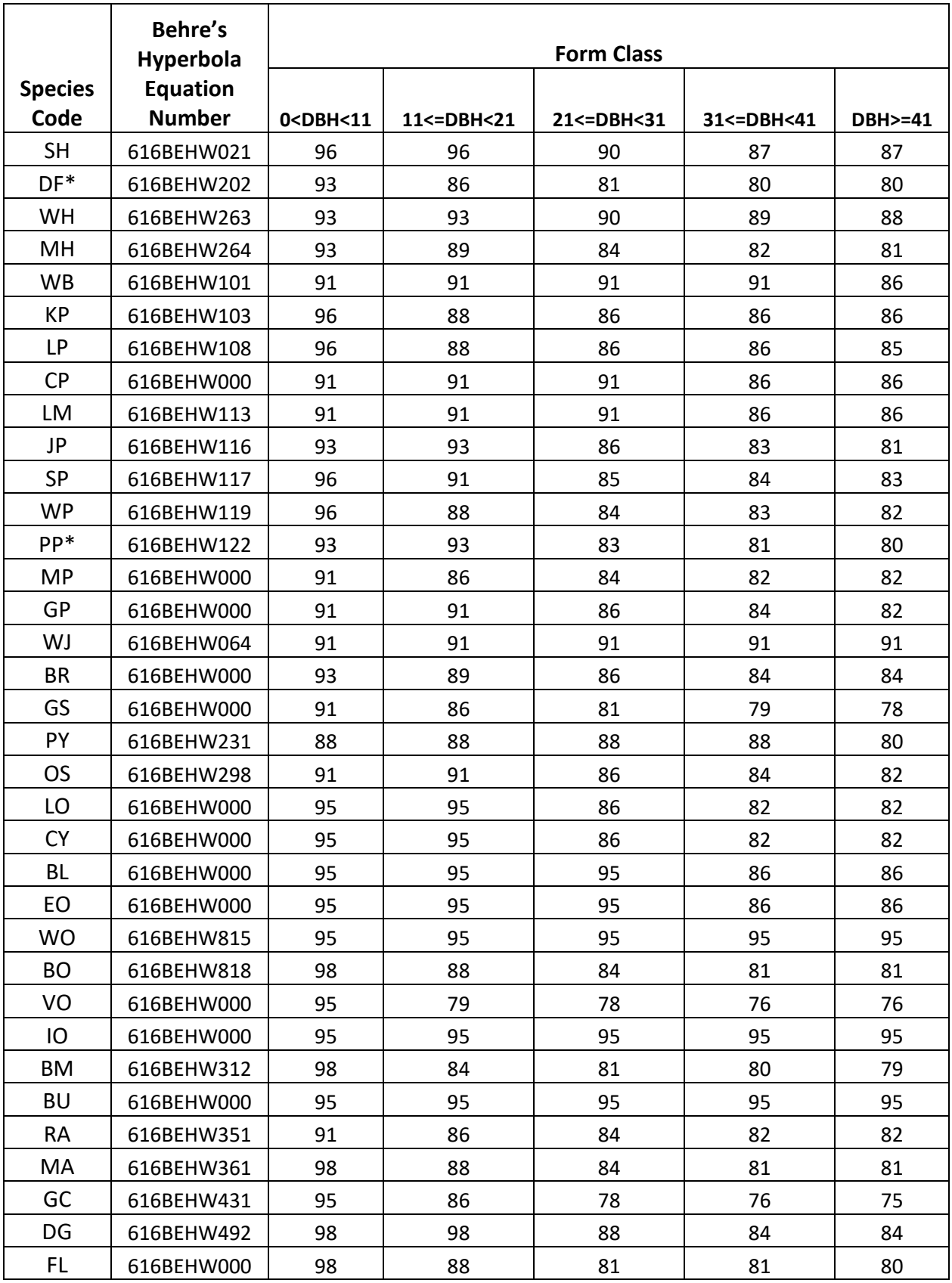

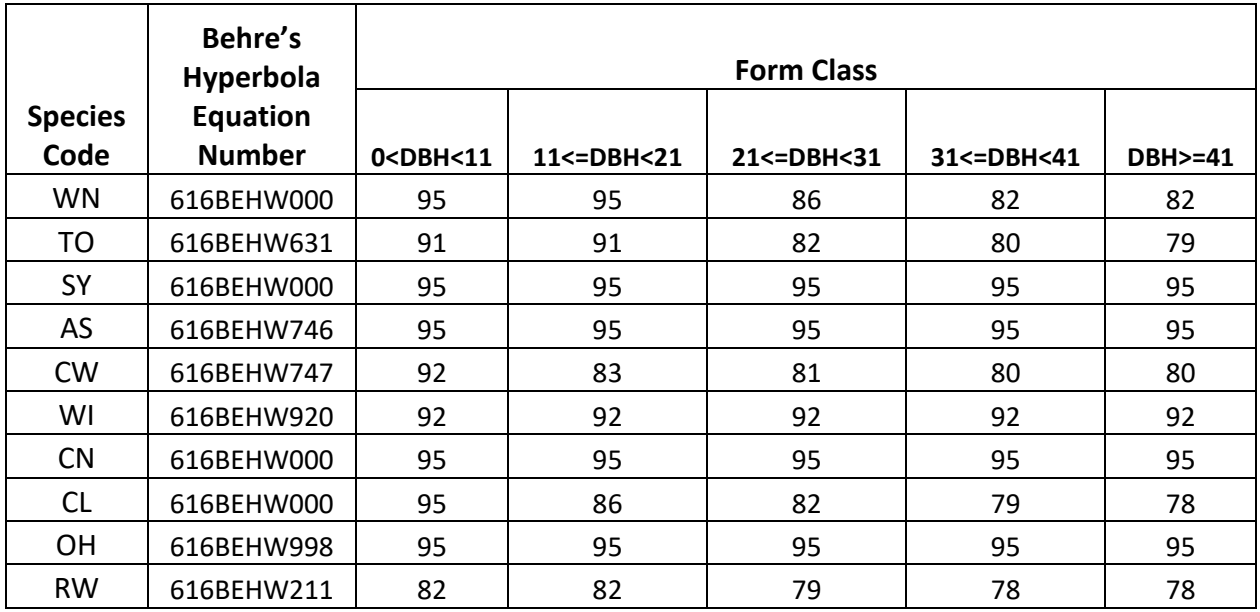

\*Species whose default volume equation at this location code is not Behre's Hyperbola (see Table 7.0.2).

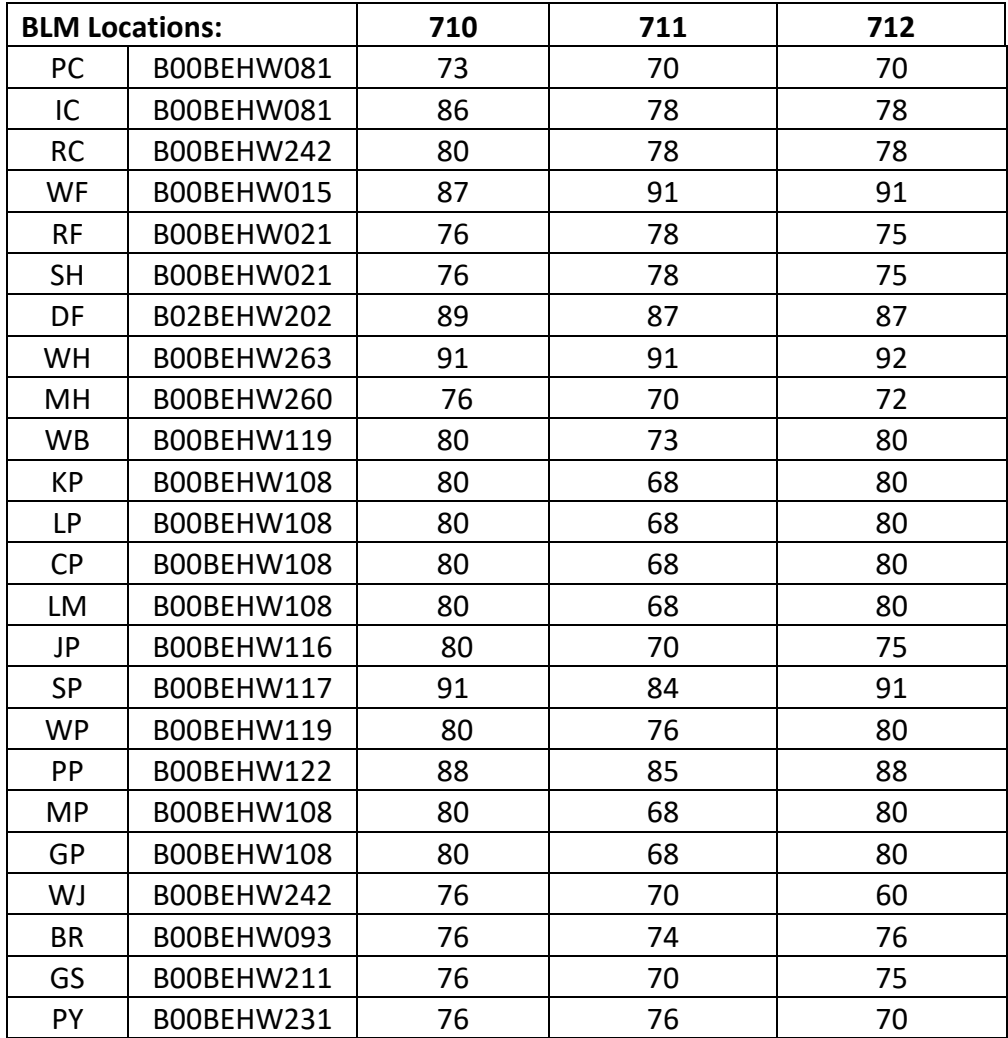

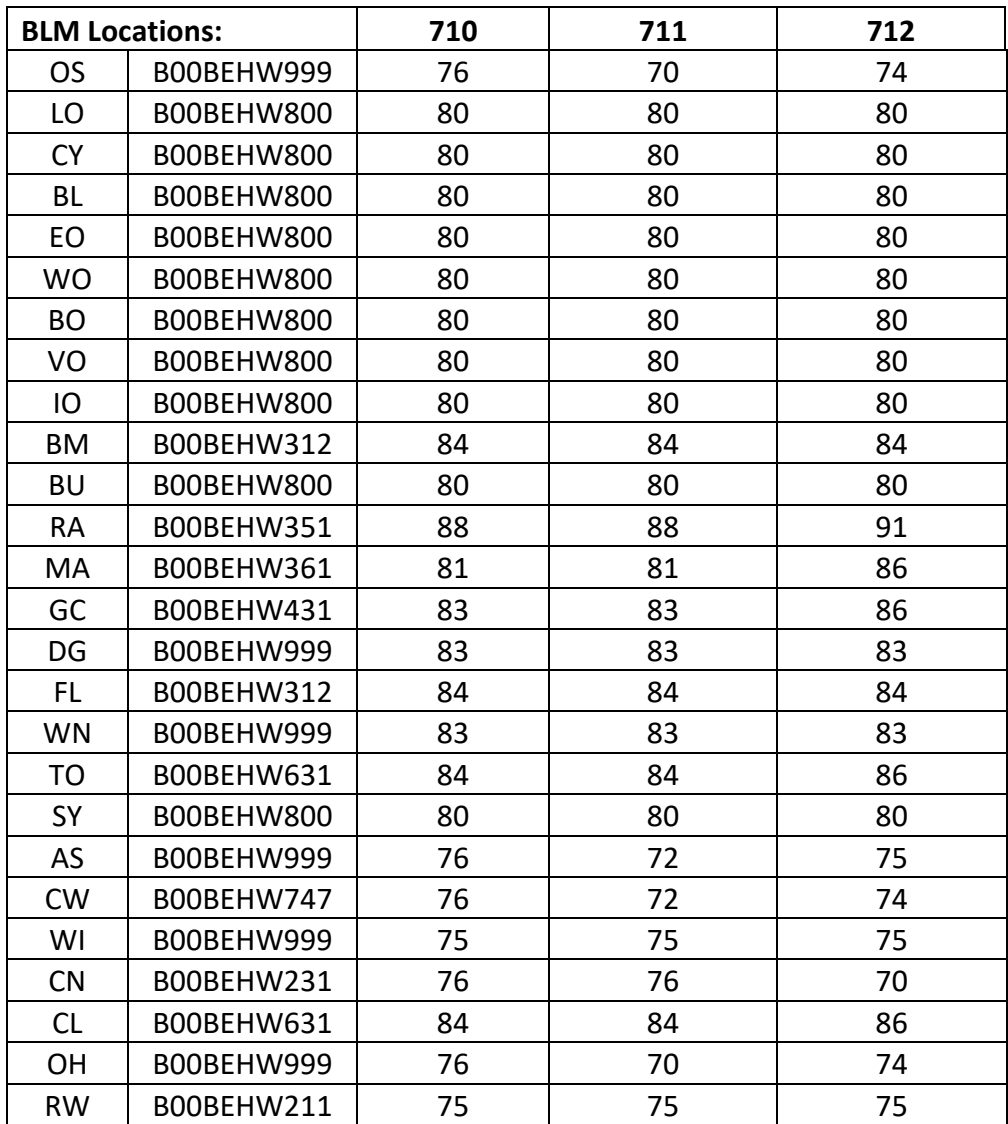

# **8.0 Fire and Fuels Extension (FFE-FVS)**

The Fire and Fuels Extension to the Forest Vegetation Simulator (FFE-FVS) (Reinhardt and Crookston 2003) integrates FVS with models of fire behavior, fire effects, and fuel and snag dynamics. This allows users to simulate various management scenarios and compare their effect on potential fire hazard, surface fuel loading, snag levels, and stored carbon over time. Users can also simulate prescribed burns and wildfires and get estimates of the associated fire effects such as tree mortality, fuel consumption, and smoke production, as well as see their effect on future stand characteristics. FFE-FVS, like FVS, is run on individual stands, but it can be used to provide estimates of stand characteristics such as canopy base height and canopy bulk density when needed for landscape-level fire models.

For more information on FFE-FVS and how it is calibrated for the CA variant, refer to the updated FFE-FVS model documentation (Rebain, comp. 2010) available on the FVS website.

### **9.0 Insect and Disease Extensions**

The FVS Insect and Pathogen model for dwarf mistletoe has been developed for the CA variant through the participation and contribution of various organizations led by Forest Health Protection. This model is currently maintained by the Forest Management Service Center and regional Forest Health Protection specialists. Additional details regarding this model may be found in chapter 8 of the Essential FVS Users Guide (Dixon 2002).

### **10.0 Literature Cited**

- Arney, J. D. 1985. A modeling strategy for the growth projection of managed stands. Canadian Journal of Forest Research. 15(3):511-518.
- Atzet, T. and Wheeler D. 1984. Preliminary plant associations of the Siskiyou Mountain Province. Portland, OR: Forest Service. pp 315.
- Bechtold, William A. 2004. Largest-crown-diameter Prediction Models for 53 Species in the Western United States. WJAF. Forest Service. 19(4): pp 241-245.
- Burke, J. G. 1975. Human use of the California nutmeg tree, Torreya calidornica, and other members of the genus. Economic Botany. 29:127-139.
- Burns, R. M., & Honkala, B. H. 1990. Silvics of North America: 1. Conifers; 2. Hardwoods Agriculture Handbook 654. US Department of Agriculture, Forest Service, Washington, DC.
- Caprio, Anthony C.; Zwolinski, Malcolm J. 1992. Fire effects on Emory and Mexican blue oaks in southeastern Arizona. In: Ffolliott, Peter F.; Gottfried, Gerald J.; Bennett, Duane A.; [and others], technical coordinators. Ecology and management of oak and associated woodlands: perspectives in the sw United States & n Mexico: Proceedings; 1992 April 27-30; Sierra Vista, AZ. Gen. Tech. Rep. RM-218. Fort Collins, CO: U.S. Department of Agriculture, Forest Service, Rocky Mountain Forest and Range Experiment Station: 150- 154.
- Cole, D. M.; Stage, A. R. 1972. Estimating future diameters of lodgepole pine. Res. Pap. INT-131. Ogden, UT: U. S. Department of Agriculture, Forest Service, Intermountain Forest and Range Experiment Station. 20p.
- Conard, Susan G. 1987. First year growth of canyon live oak sprouts following thinning and clearcutting. In: Plumb, Timothy R.; Pillsbury, Norman H., technical coordinators. Proceedings of the symposium on multiple-use management of California's hardwood resources; 1986 November 12-14; San Luis Obispo, CA. Gen. Tech. Rep. PSW-100. Berkeley, CA: U.S. Department of Agriculture, Forest Service, Pacific Southwest Forest and Range Experiment Station: 439.
- Crookston, Nicholas L. 2003. Internal document on file. Data provided from Region 1. Moscow, ID: Forest Service.
- Crookston, Nicholas L. 2005. Draft: Allometric Crown Width Equations for 34 Northwest United States Tree Species Estimated Using Generalized Linear Mixed Effects Models.
- Crookston, Nicholas L. 2008. Internal Report.
- Curtis, Robert O. 1967. Height-diameter and height-diameter-age equations for second-growth Douglas-fir. Forest Science 13(4):365-375.
- Dahms, Walter. 1964. Gross and net yield tables for lodgepole pine. Res. Pap. PNW-8. Portland, OR: Pacific Northwest Forest and Range Experiment Station. 14 p.
- Davis, F. W., Keller, E. A., Parikh, A., & Florsheim, J. 1989. Recovery of the chaparral riparian zone after wildfire. In Proceedings of the Conference, Davis, Pacific Southwest Forest, Range Experiment Station, Berkeley, CA. US Forest Service General Technical Report PSW-110 (pp. 194-203).
- Dixon, G. E. 1985. Crown ratio modeling using stand density index and the Weibull distribution. Internal Rep. Fort Collins, CO: U. S. Department of Agriculture, Forest Service, Forest Management Service Center. 13p.
- Dixon, Gary E. comp. 2002 (revised frequently). Essential FVS: A user's guide to the Forest Vegetation Simulator. Internal Rep. Fort Collins, CO: U.S. Department of Agriculture, Forest Service, Forest Management Service Center.
- Dolph, Leroy K. 1987. Site index curves for young-growth California white fir on the western slopes of the Sierra Nevada. Res. Paper PSW-185. Berkeley, CA: Forest Service, Pacific Southwest Forest and Range Experiment Station.
- Donnelly, Dennis. 1996. Internal document on file. Data provided from Region 6. Fort Collins, CO: Forest Service.
- Dunning, Duncan, and L.H. Reineke. 1933. Preliminary yield tables for second-growth stands in the California pine region. Tech. Bull. 354. Forest Service. 24p.
- Dunning, Duncan. 1942. A site classification for the mixed-conifer selection forests of the Sierra Nevada. Res. Note No. 28. Berkeley, CA: Forest Service, California Forest and Range Experiment Station. 21p.
- Esser, Lora. 1993. Juglans californica. In: Fire Effects Information System, [Online]. U.S. Department of Agriculture, Forest Service, Rocky Mountain Research Station, Fire Sciences Laboratory (Producer).
- Unpublished. Based on work presented by Flewelling and Raynes. 1993. Variable-shape stemprofile predictions for western hemlock. Canadian Journal of Forest Research Vol 23. Part I and Part II.
- Fryer, Janet L. 2008. Lithocarpus densiflorus. In: Fire Effects Information System, [Online]. U.S. Department of Agriculture, Forest Service, Rocky Mountain Research Station, Fire Sciences Laboratory (Producer).
- Gom, L. A., & Rood, S. B. (2000). Fire induces clonal sprouting of riparian cottonwoods. Canadian Journal of Botany, 77(11), 1604-1616.
- Gucker, Corey L. 2005. Cornus nuttallii. In: Fire Effects Information System, [Online]. U.S. Department of Agriculture, Forest Service, Rocky Mountain Research Station, Fire Sciences Laboratory (Producer).
- Gucker, Corey L. 2007. Quercus garryana. In: Fire Effects Information System, [Online]. U.S. Department of Agriculture, Forest Service, Rocky Mountain Research Station, Fire Sciences Laboratory (Producer).
- Hall, Frederick C. 1983. Growth basal area: a field method for appraising forest site productivity for stockability. Can. J. For. Res. 13:70-77.
- Hann, David W. and Scrivani, John A. 1987. Dominant-Height-Growth and Site-Index Equations for Douglas-Fir and Ponderosa Pine in Southwest Oregon. Res. Bull. 59. Oregon State University, College of Forestry, Forest Research Lab.
- Harrington, Constance A. 1984. Factors influencing initial sprouting of red alder. Canadian Journal of Forest Research. 14: 357-361.
- Harrington, T. B., Tappeiner, I. I., John, C., & Warbington, R. 1992. Predicting crown sizes and diameter distributions of tanoak, Pacific madrone, and giant chinkapin sprout clumps. Western Journal of Applied Forestry, 7(4), 103-108.
- Howard, Janet L. 1992. Aesculus californica. In: Fire Effects Information System, [Online]. U.S. Department of Agriculture, Forest Service, Rocky Mountain Research Station, Fire Sciences Laboratory (Producer).
- Howard, Janet L. 1992. Torreya californica. In: Fire Effects Information System, [Online]. U.S. Department of Agriculture, Forest Service, Rocky Mountain Research Station, Fire Sciences Laboratory (Producer).
- Howard, Janet L. 1992. Quercus lobata. In: Fire Effects Information System, [Online]. U.S. Department of Agriculture, Forest Service, Rocky Mountain Research Station, Fire Sciences Laboratory (Producer).
- Keyser, C.E. 2001. Quaking Aspen Sprouting in Western FVS Variants: A New Approach. Unpublished Manuscript.
- Krajicek, J.; Brinkman, K.; Gingrich, S. 1961. Crown competition a measure of density. Forest Science. 7(1):35-42
- Krumland, B. and Eng, H., 2005. Site Index Systems for Major Young-Growth Forest and Woodland Species in Northern California. California Forestry Report 4.
- McCreary, Douglas D.; Tietje, William D.; Schmidt, Robert H.; Gross, Rob; Weitkamp, William H.; Willoughby, Bob L.; Bell, Fremont L. 1991. Stump sprouting of blue oaks in California. In: Standiford, Richard B., technical coordinator. Proceedings of the symposium on oak woodlands and hardwood rangeland management; 1990 October 31 - November 2; Davis, CA. Gen. Tech. Rep. PSW-126. Berkeley, CA: Pacific Southwest Research Station: 64-69.
- McDonald, Philip M. 1978. Silviculture-ecology of three native California hardwoods on high sites in north central California. Dissertation (Ph.D.), Oregon State University, Department of Forest Science, Corvallis. 309 p.
- McDonald, Philip M.; Minore, Don; Atzet, Tom. 1983. Southwestern Oregon--northern California hardwoods. In: Burns, Russell M., compiler. Silvicultural systems for the major forest types of the United States. Agric. Handb. 445. Washington, DC: U.S. Department of Agriculture: 29-32.
- McDonald, Philip M. 1990. Quercus kelloggii Newb. California Black Oak. In: Burns, Russell M.; Honkala, Barbara H., technical coordinators. Silvics of North America. Volume 2. Hardwoods. Agric. Handb. 654. Washington, DC: U.S. Department of Agriculture, Forest Service: 1281-1299.
- McDonald, Philip M. and Tappenier II, John C. 1990. Arbutus menziesii Pursh. Pacific madrone. In: Burns, Russell M.; Honkala, Barbara H., technical coordinators. Silvics of North America. Volume 2. Hardwoods. Agric. Handb. 654. Washington, DC: U.S. Department of Agriculture, Forest Service: 275-289.
- Meyer, Rachelle. 2012. Chrysolepis chrysophylla. In: Fire Effects Information System, [Online]. U.S. Department of Agriculture, Forest Service, Rocky Mountain Research Station, Fire Sciences Laboratory (Producer).
- Minore, D., & Weatherly, H. G. (1996). Stump sprouting of Pacific yew. General Technical Report. PNW-GTR-378. Portland, Or.: U.S. Dept. of Agriculture, Pacific Northwest Research Station.
- Paysen, Timothy E.; Narog, Marcia G.; Tissell, Robert G.; Lardner, Melody A. 1991. Trunk and root sprouting on residual trees after thinning a Quercus chrysolepis stand. Forest Science. 37(1): 17-27.
- Pillsbury, Norman H and Kirkley, Michael L., 1984. Equations for Total, Wood, and saw-Log Volume for Thirteen California Hardwoods. Pacific Northwest Forest and Range Experiment Station Research Note PNW-414.
- Porter, Dennis R. and Harry V. Wiant, Jr. 1965. Site Index Equations for Tanoak, Pacific Madrone, and Red Alder in the Redwood Region of Humboldt County, California. Journal of Forestry. pp 286-287.
- Powers, Robert F. 1972. Site index curves for unmanaged stands of California black oak. Res. Note PSW-262. Berkeley, CA: Forest Service, Pacific Southwest Forest and Range Experiment Station. 5p.
- Rebain, Stephanie A. comp. 2010 (revised frequently). The Fire and Fuels Extension to the Forest Vegetation Simulator: Updated Model Documentation. Internal Rep. Fort Collins, CO: U. S. Department of Agriculture, Forest Service, Forest Management Service Center. 379 p.
- Reinhardt, Elizabeth; Crookston, Nicholas L. (Technical Editors). 2003. The Fire and Fuels Extension to the Forest Vegetation Simulator. Gen. Tech. Rep. RMRS-GTR-116. Ogden, UT: U.S. Department of Agriculture, Forest Service, Rocky Mountain Research Station. 209 p.
- Ritchie, Martin W. and David W. Hann. 1986. Development of a tree height growth model for Douglas-fir. Forest Ecology and Management 15(2):135-145.
- Roy, D. F. 1955. Hardwood sprout measurements in northwestern California. Forest Research Notes. California Forest and Range Experiment Station, (95).
- Schlesinger, R. C., & Funk, D. T. 1977. Manager's handbook for black walnut. USDA Forest Service General Technical Report, North Central Forest Experiment Station, (NC-38).
- Schlesinger, Richard C. 1989. Estimating Black Walnut Plantation Growth and Yield. In: Clark, F. Bryan, tech. ed.; Hutchinson, Jay G., ed. Central Hardwood Notes. St. Paul, MN: U.S. Department of Agriculture, Forest Service, North Central Forest Experiment Station.: Note 5.07.
- Stage, A. R. 1973. Prognosis Model for stand development. Res. Paper INT-137. Ogden, UT: U. S. Department of Agriculture, Forest Service, Intermountain Forest and Range Experiment Station. 32p.
- Standiford, R., McCreary, D., Barry, S., & Forero, L. (2011). Blue oak stump sprouting evaluated after firewood harvest in northern Sacramento Valley. California Agriculture, 65(3), 148- 154.
- Steinberg, Peter D. 2001. Populus balsamifera subsp. trichocarpa. In: Fire Effects Information System, [Online]. U.S. Department of Agriculture, Forest Service, Rocky Mountain Research Station, Fire Sciences Laboratory (Producer).
- Sterrett, W. D. 1915. The ashes: their characteristics and management. U.S. Department of Agriculture, Bulletin 299. Washington, DC. 88 p.
- Tappeiner, I. I., John, C., Zasada, J., Huffman, D., & Maxwell, B. D. 1996. Effects of cutting time, stump height, parent tree characteristics, and harvest variables on development of bigleaf maple sprout clumps. Western Journal of Applied Forestry, 11(4), 120-124.
- Thornburgh, Dale A., 1990. Quercus chrysolepsis Liebm. Canyon live oak. In: Burns, Russell M.; Honkala, Barbara H., technical coordinators. Silvics of North America. Volume 2. Hardwoods. Agric. Handb. 654. Washington, DC: U.S. Department of Agriculture, Forest Service: 1206-1218.
- Uchytil, Ronald J. 1989. Alnus rubra. In: Fire Effects Information System, [Online]. U.S. Department of Agriculture, Forest Service, Rocky Mountain Research Station, Fire Sciences Laboratory.
- USFS-R6 Sale Preparation and Valuation Section of Diameter and Volume Procedures R6 Timber Cruise System. 1978.
- Van Dyck, Michael G.; Smith-Mateja, Erin E., comps. 2000 (revised frequently). Keyword reference guide for the Forest Vegetation Simulator. Internal Rep. Fort Collins, CO: U. S. Department of Agriculture, Forest Service, Forest Management Service Center.
- Wensel, L. C. and C. M. Olson. 1993. Tree Taper Models for Major Commercial California Conifers. Research Note No. 33. Northern Calif. Forest Yield Cooperative. Dept. of Forstry and Mgmt., Univ. of Calif., Berkeley. 28 pp.
- Wilkinson, W. H., McDonald, P. M., & Morgan, P. 1997. Tanoak sprout development after cutting and burning in a shade environment. Western Journal of Applied Forestry, 12(1), 21-26.
- Wykoff, W. R. 1990. A basal area increment model for individual conifers in the northern Rocky Mountains. For. Science 36(4): 1077-1104.
- Wykoff, William R., Crookston, Nicholas L., and Stage, Albert R. 1982. User's guide to the Stand Prognosis Model. Gen. Tech. Rep. INT-133. Ogden, UT: Forest Service, Intermountain Forest and Range Experiment Station. 112p.
## **11.0 Appendices**

## **11.1 Appendix A: Plant Association Codes**

## **Table 11.1.1 Region 5 plant association codes recognized in the CA variant.**

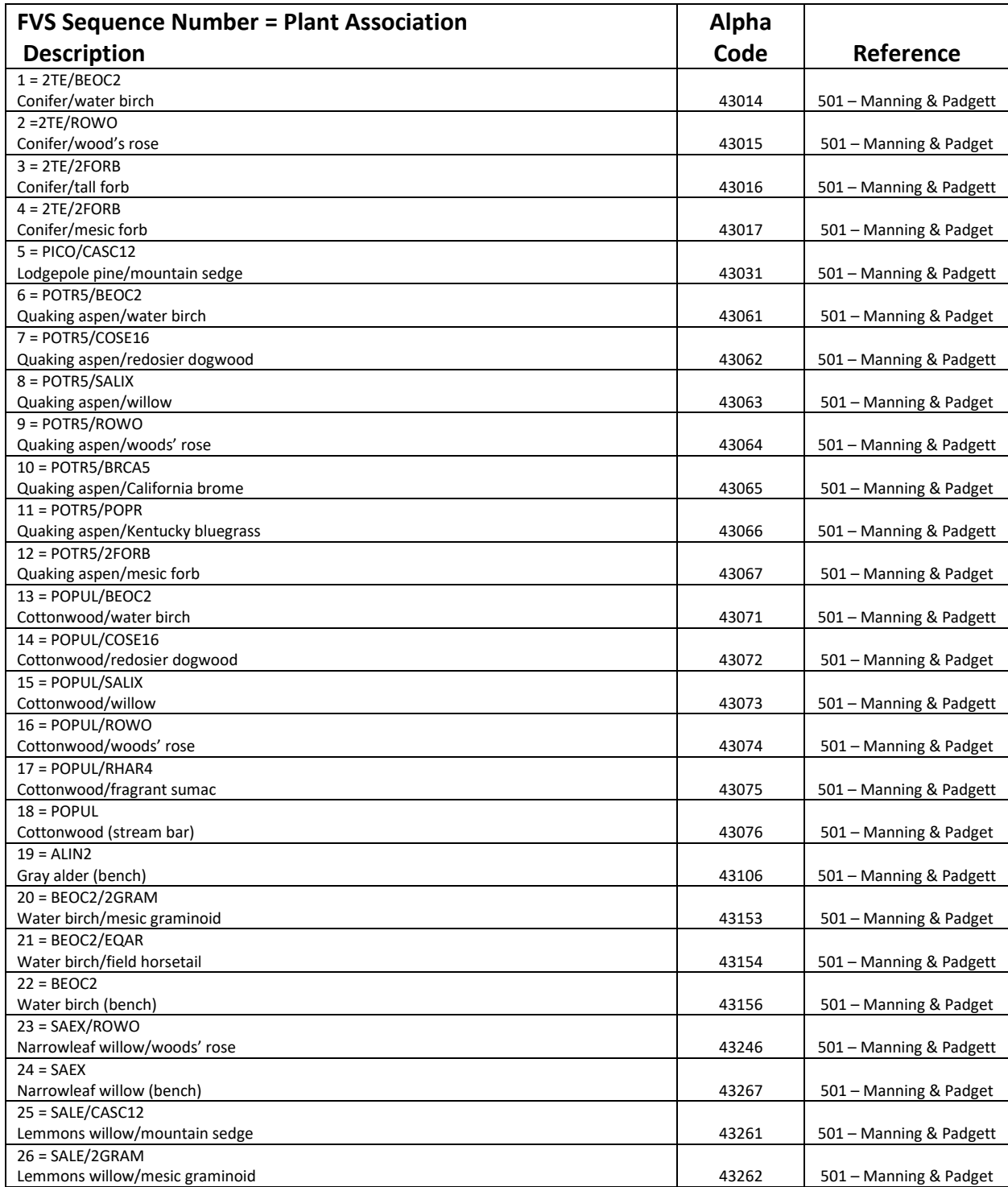

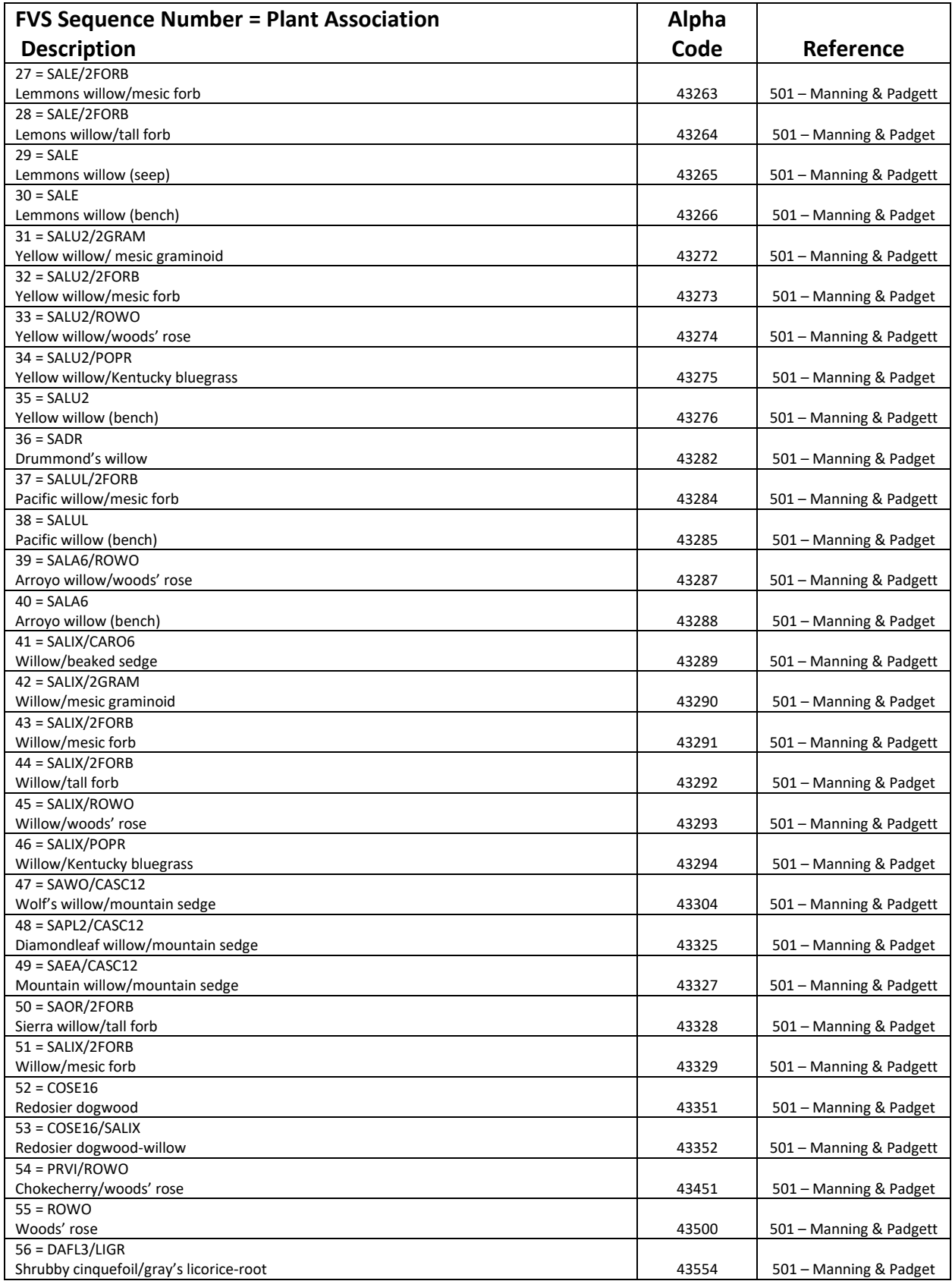

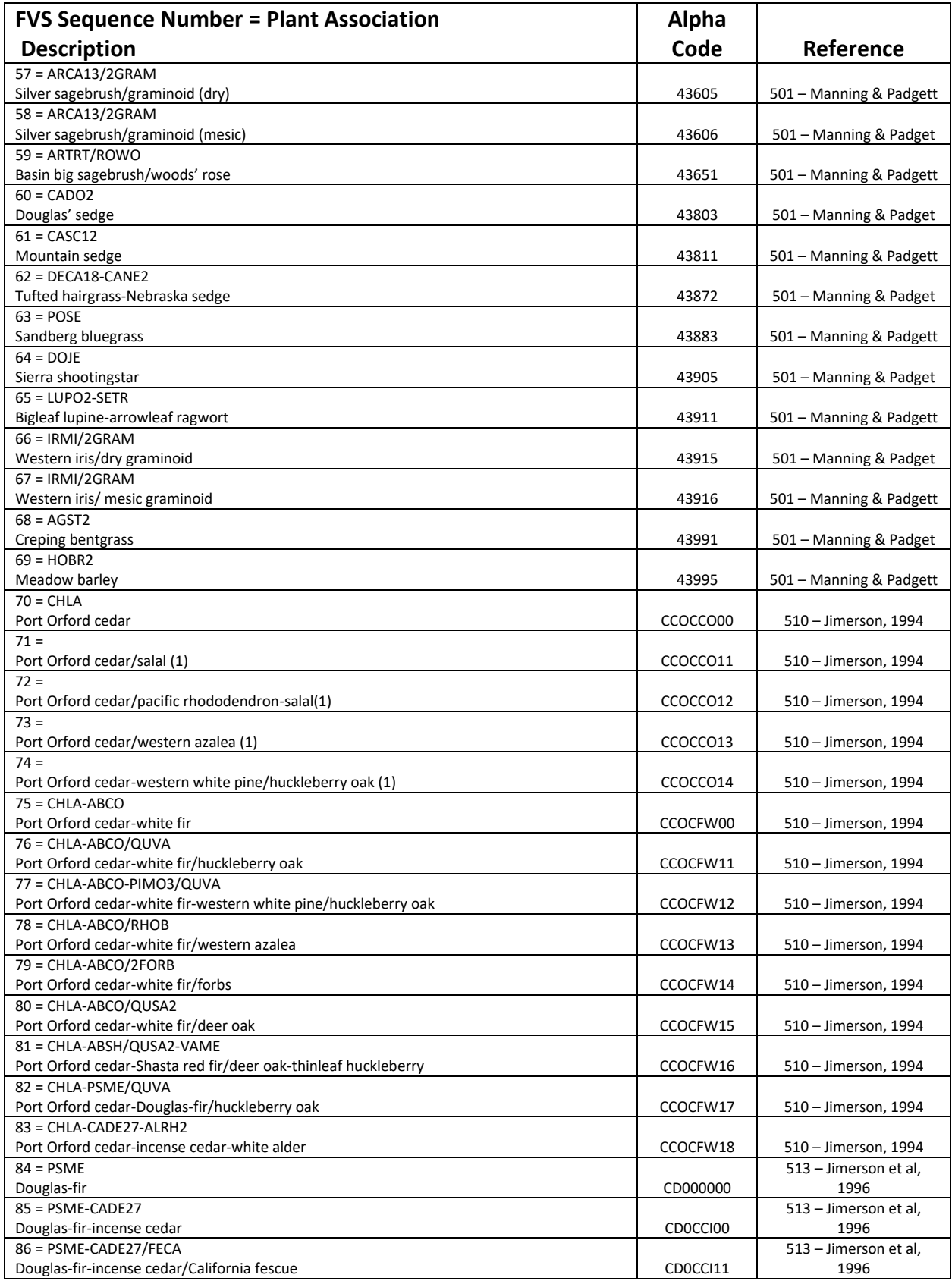

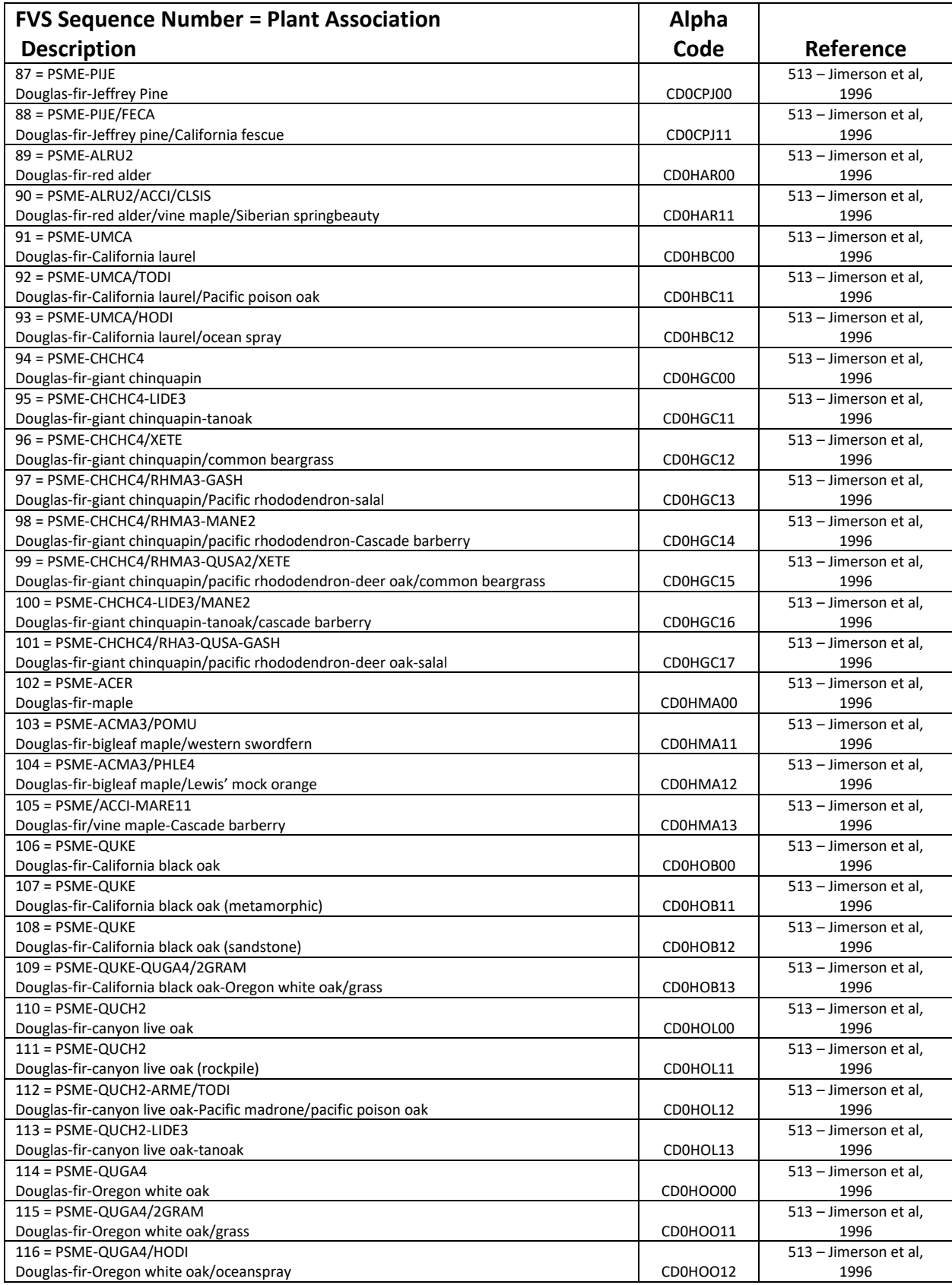

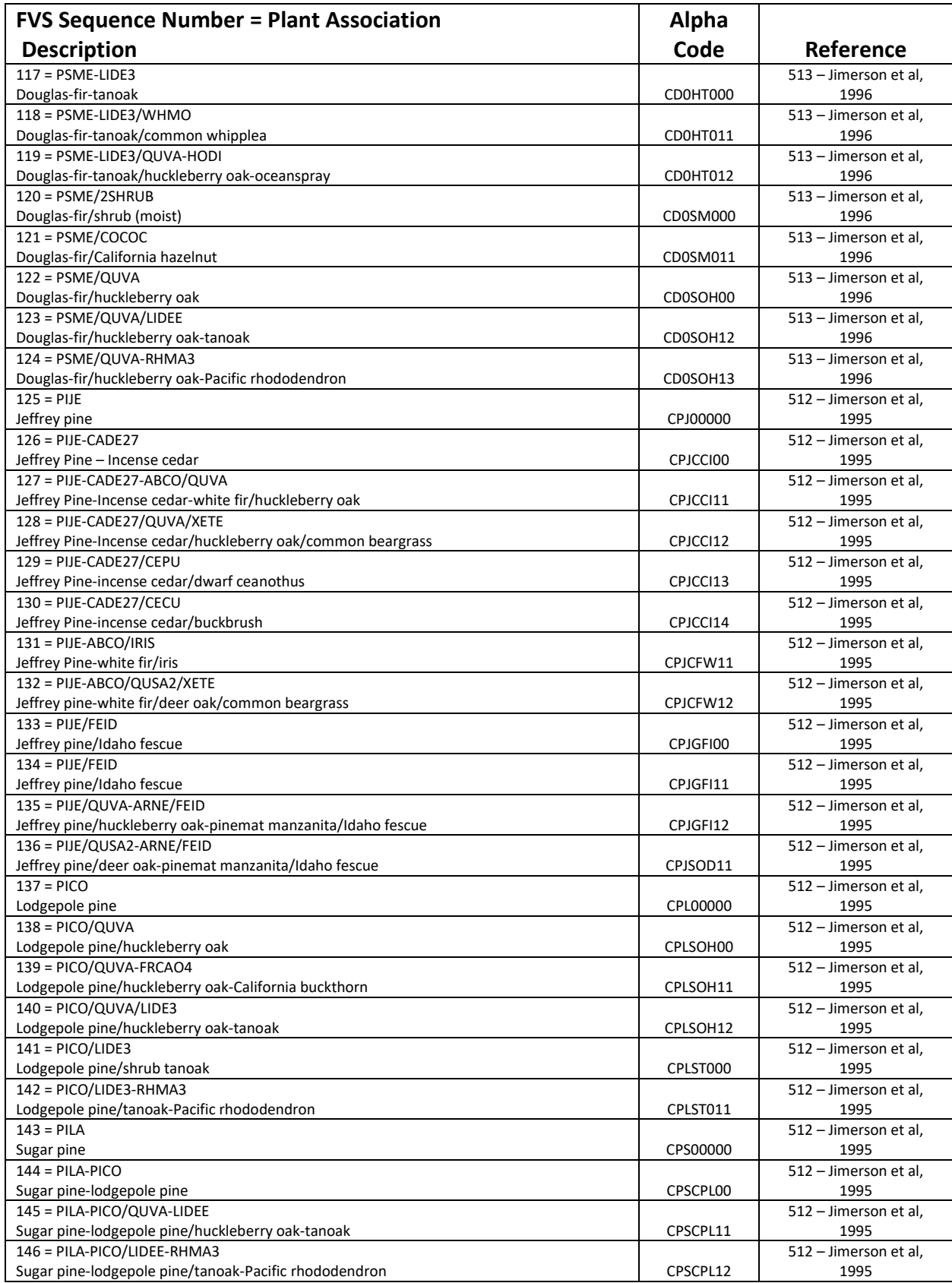

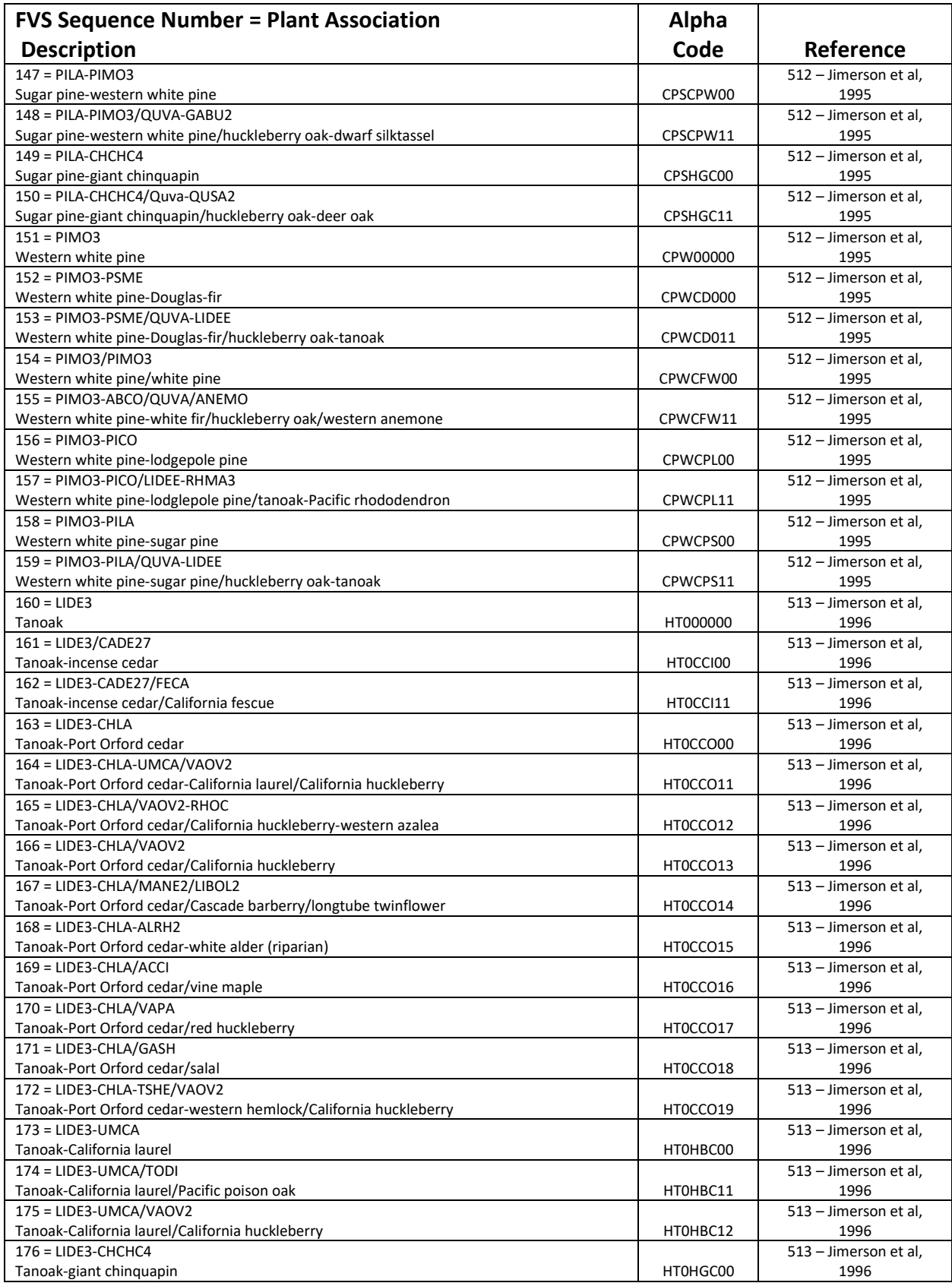

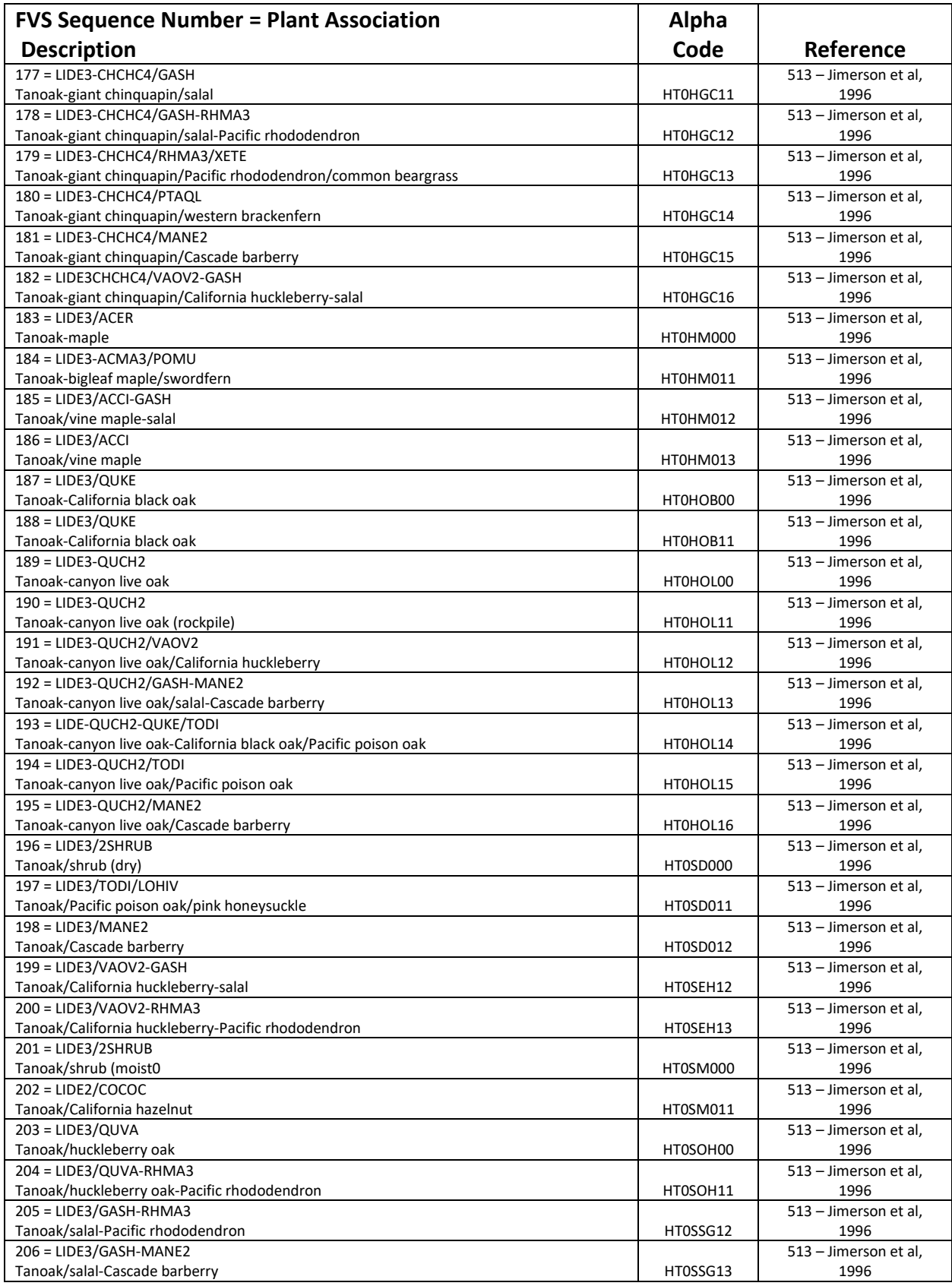

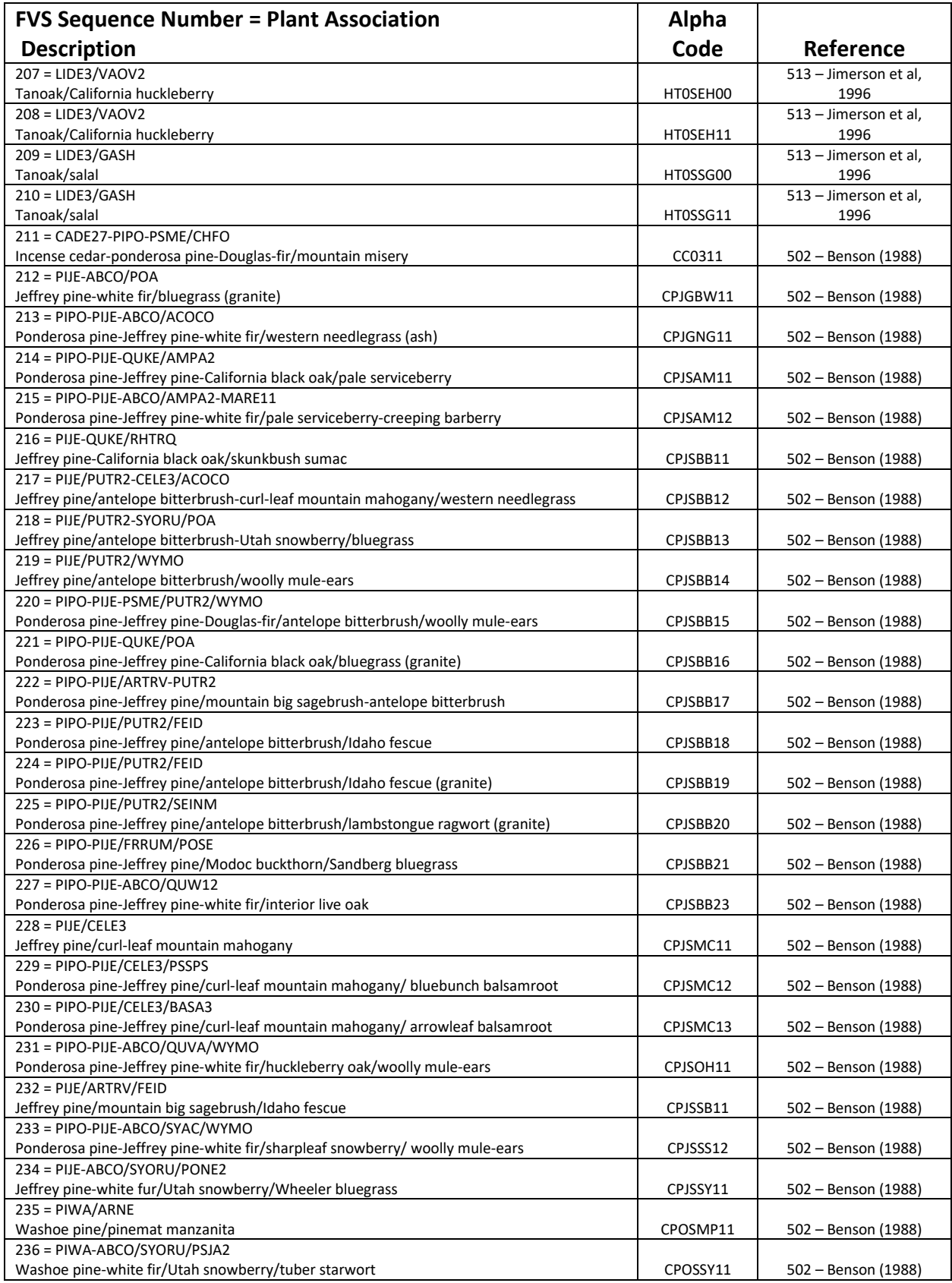

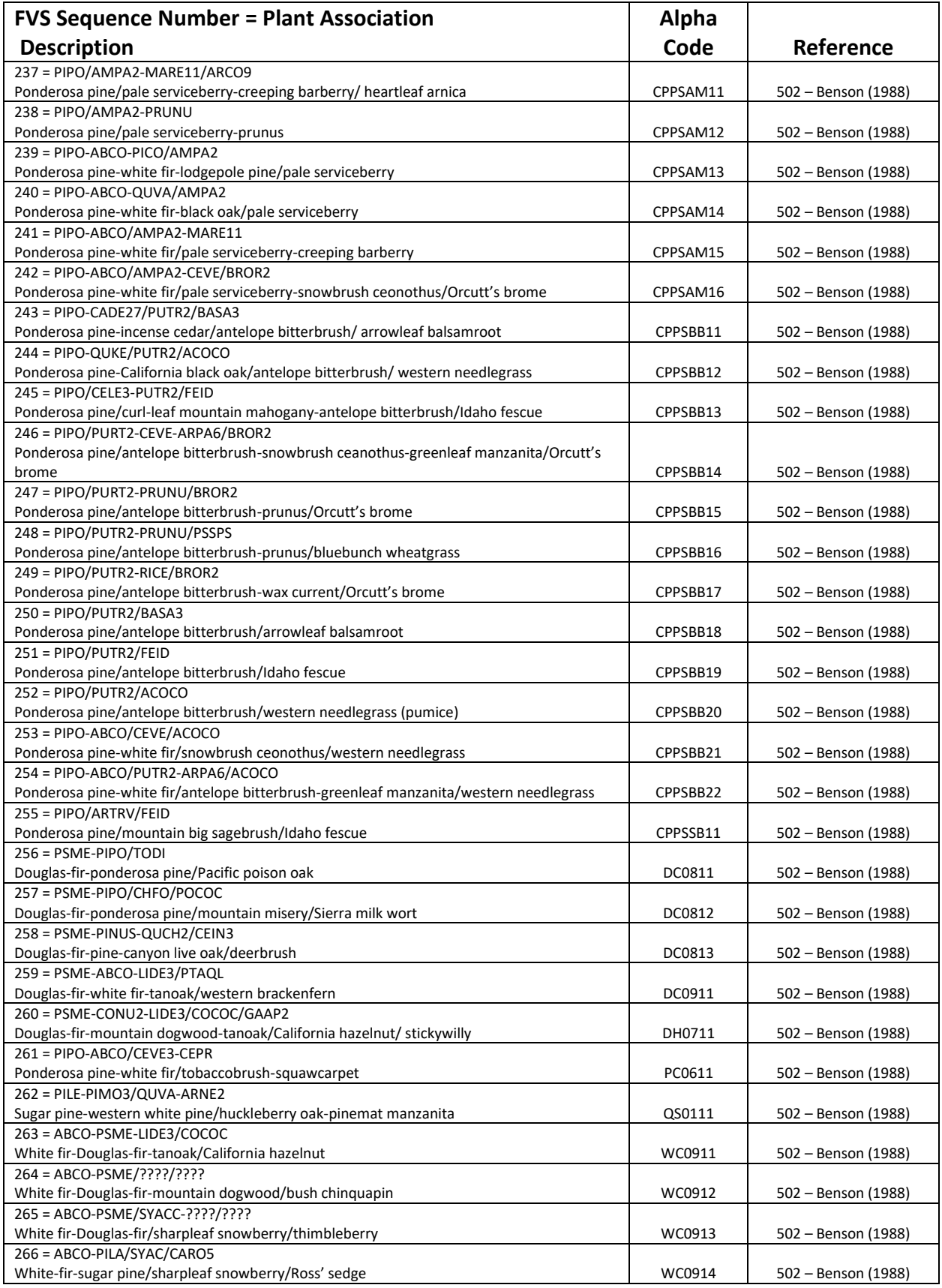

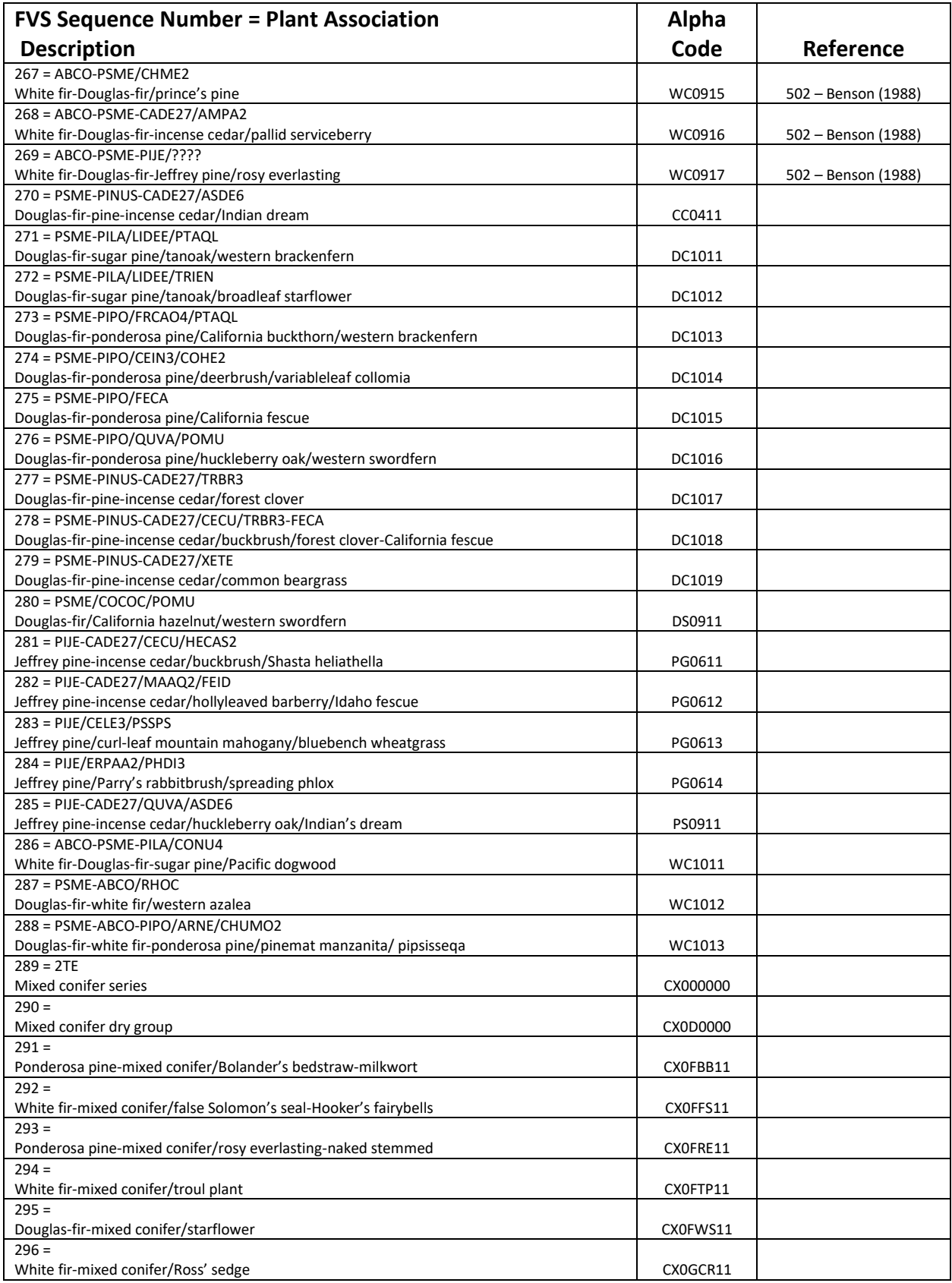

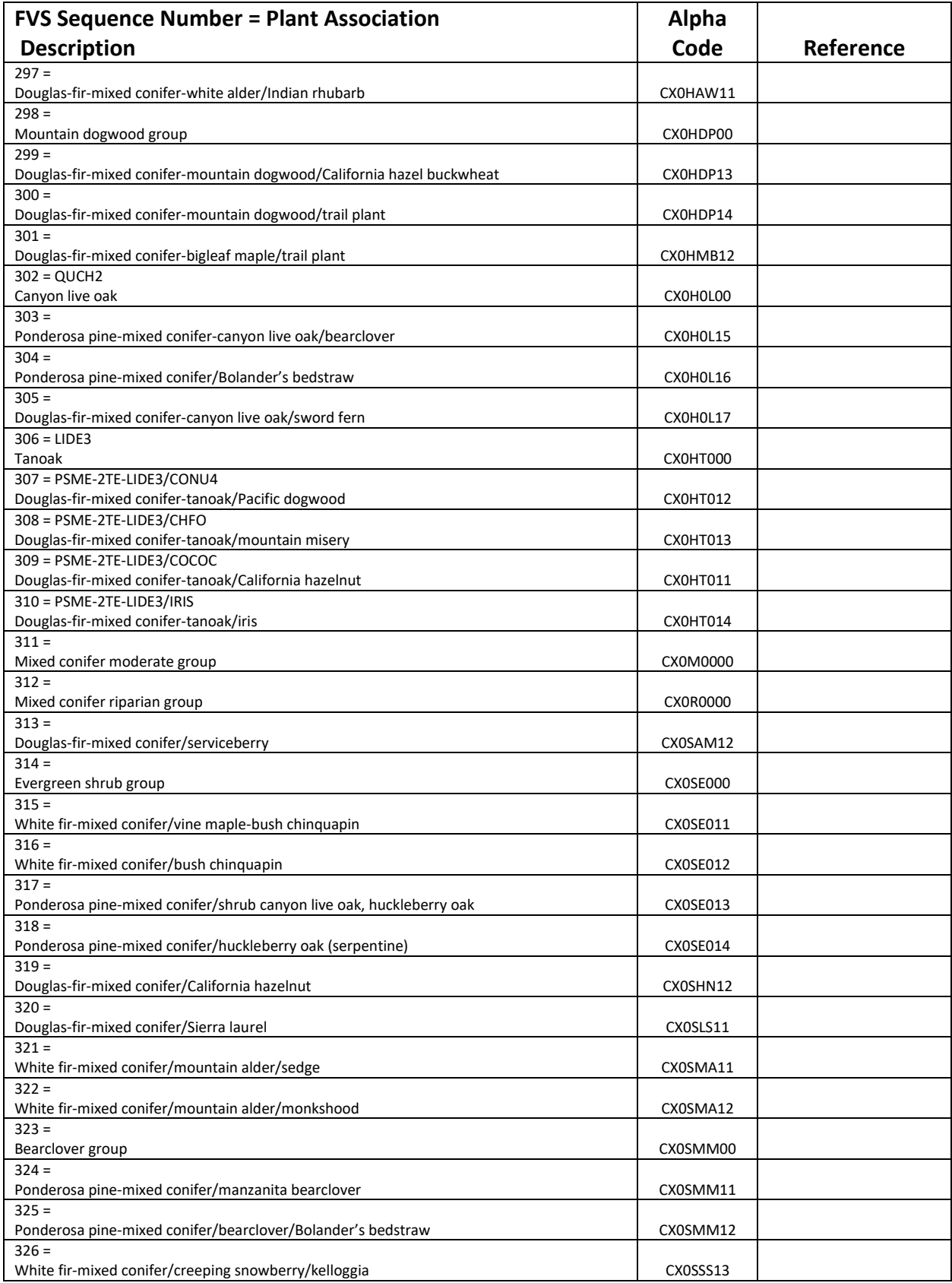

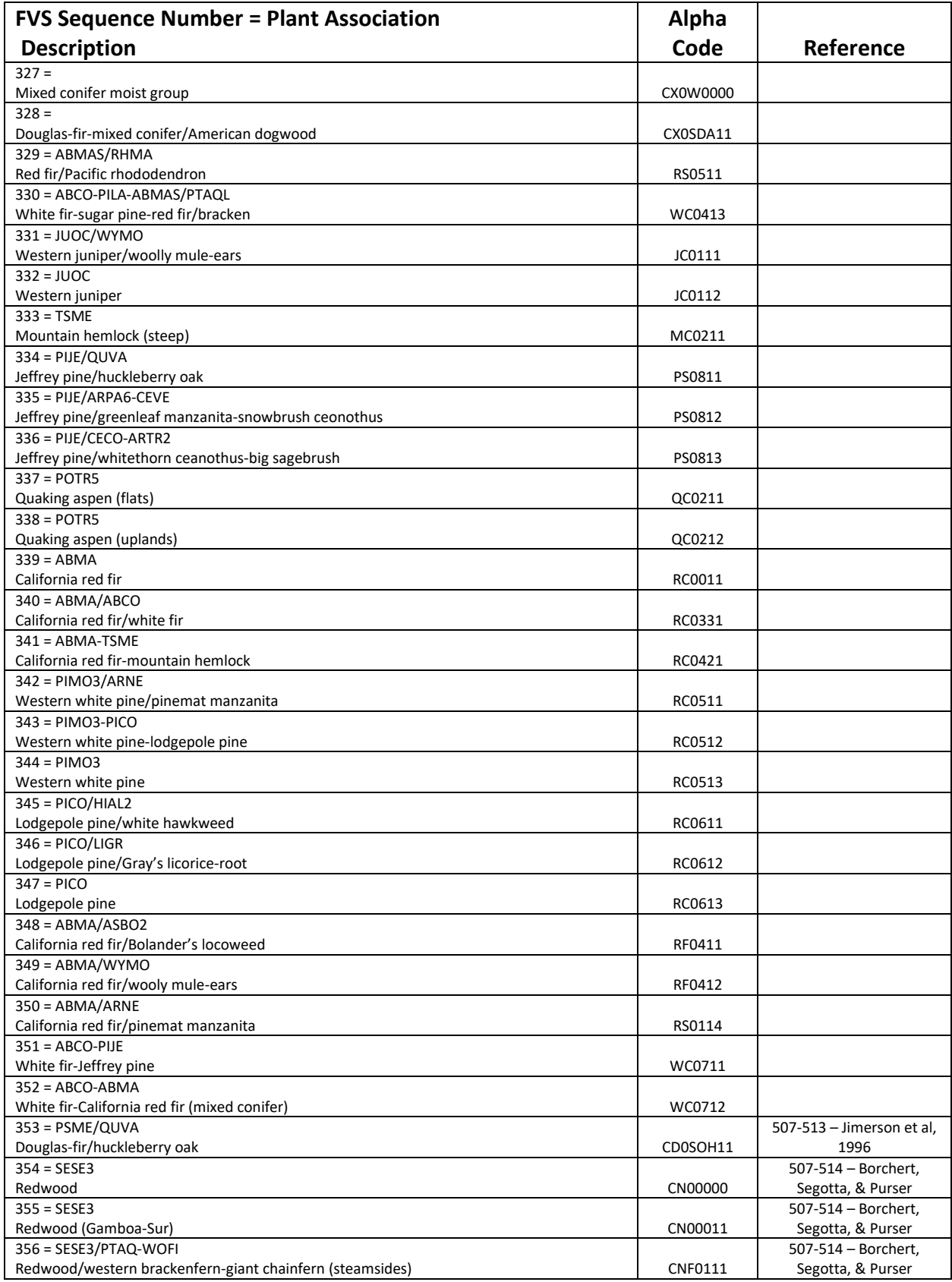

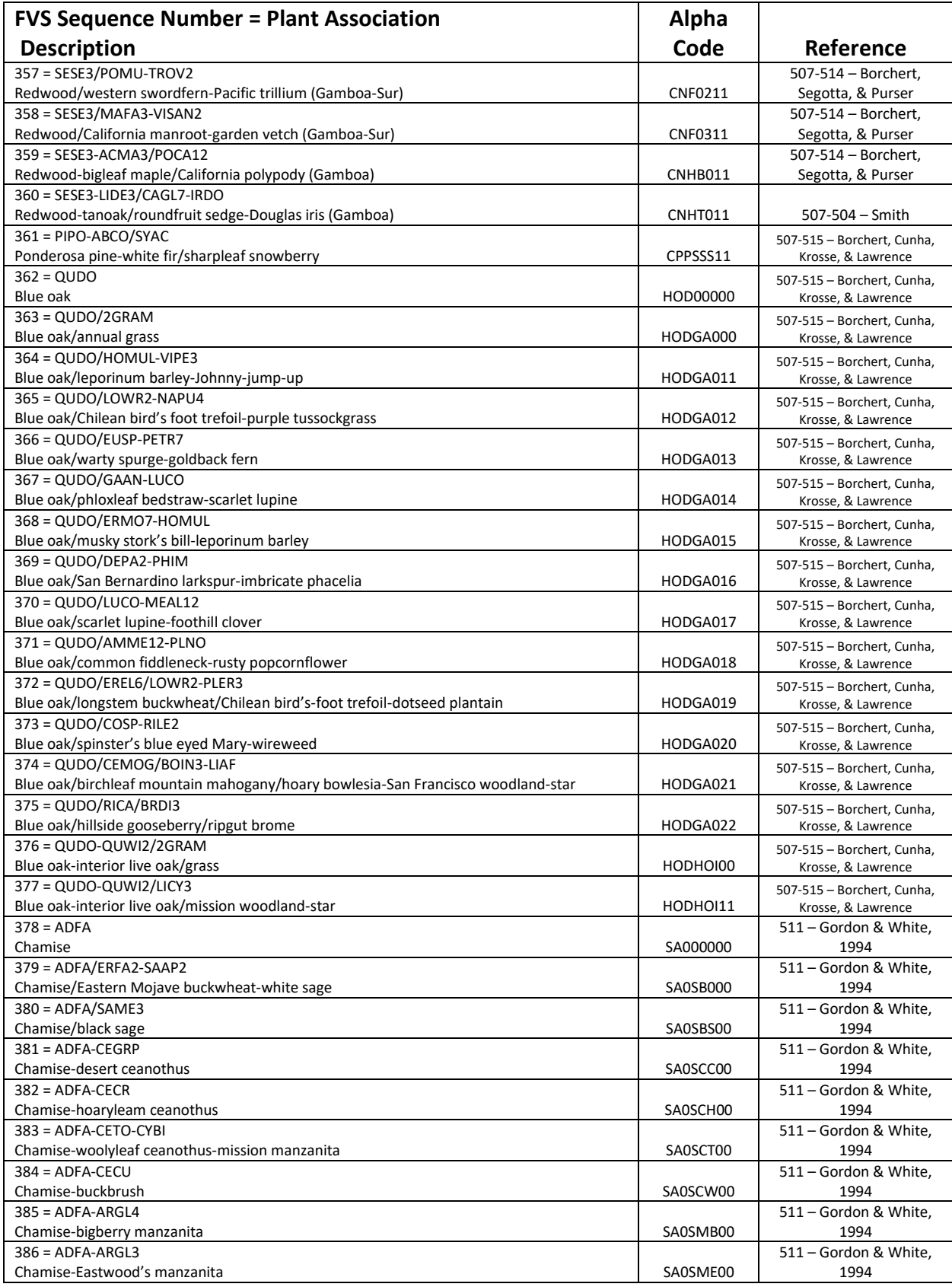

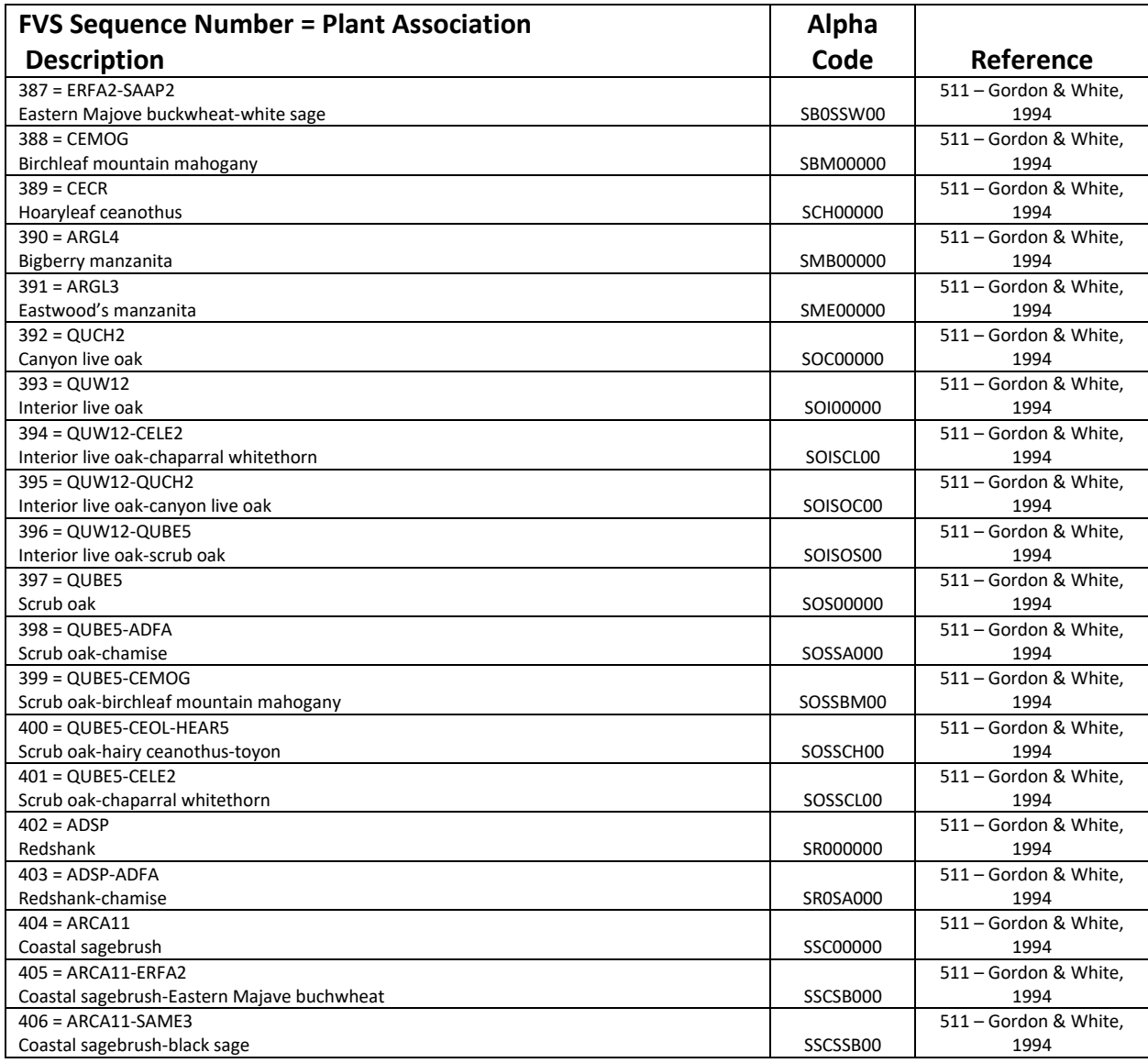

## **Table 11.1.2 Region 6 plant association codes recognized in the CA variant.**

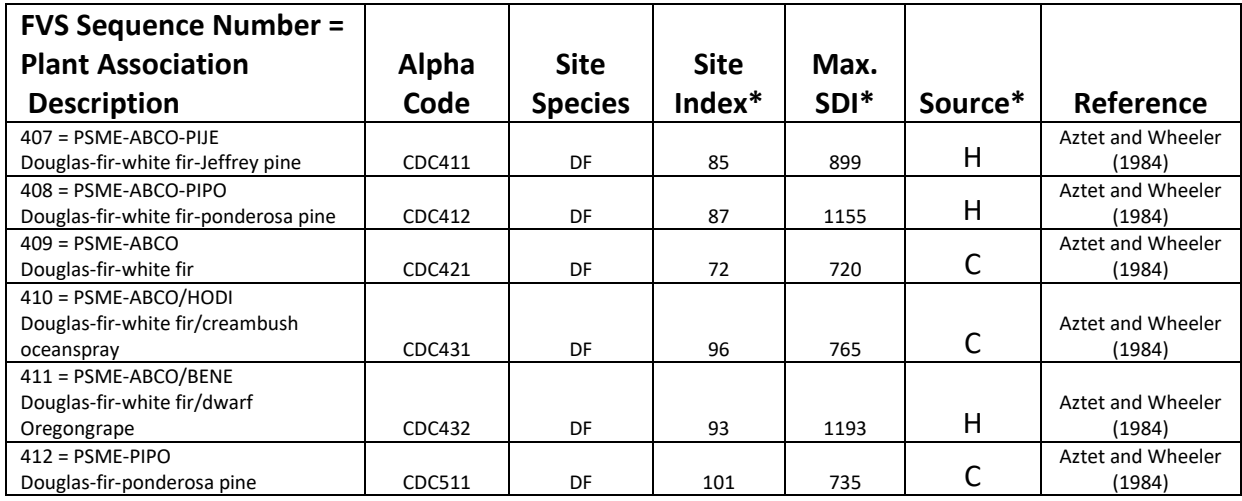

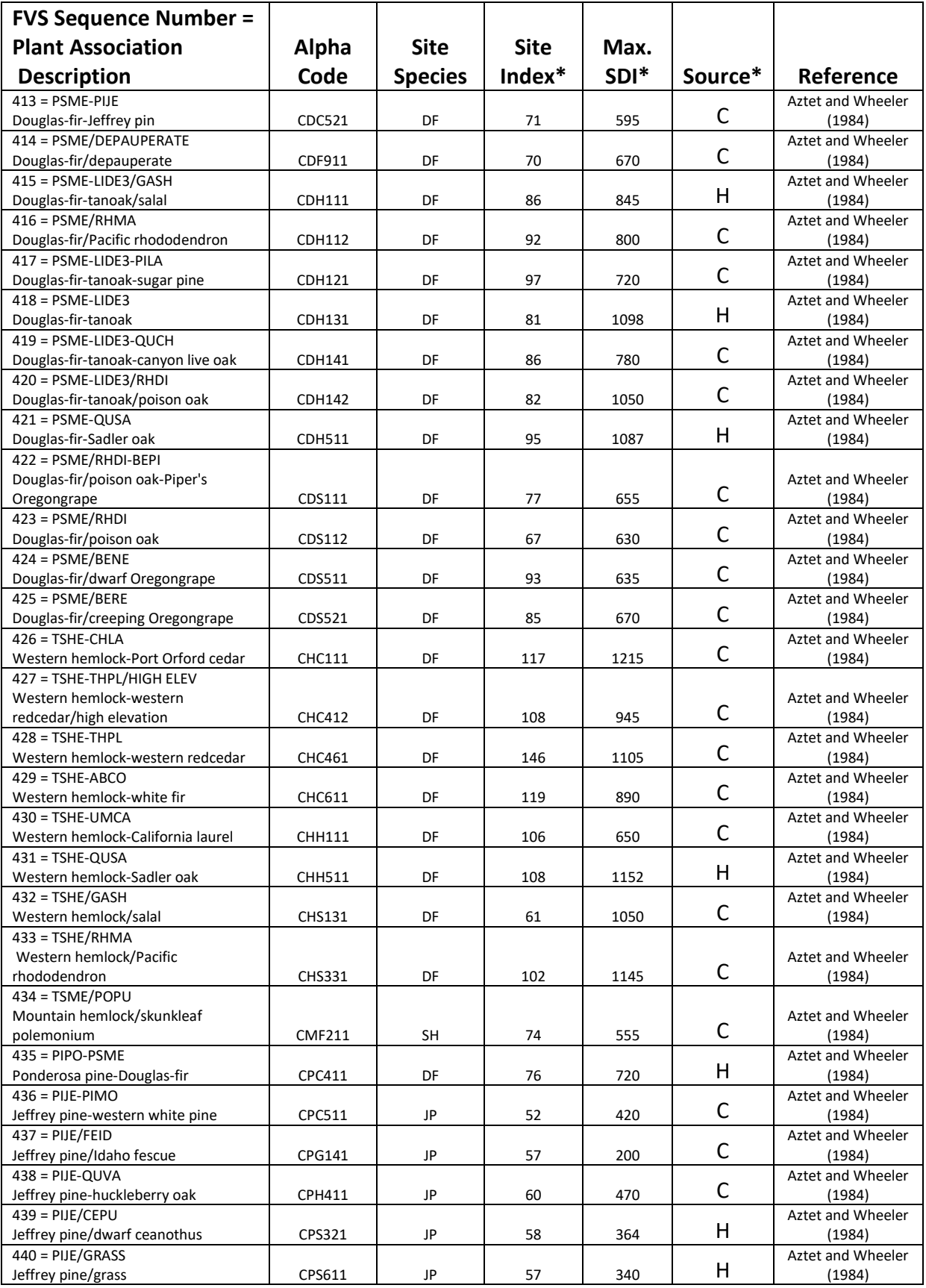

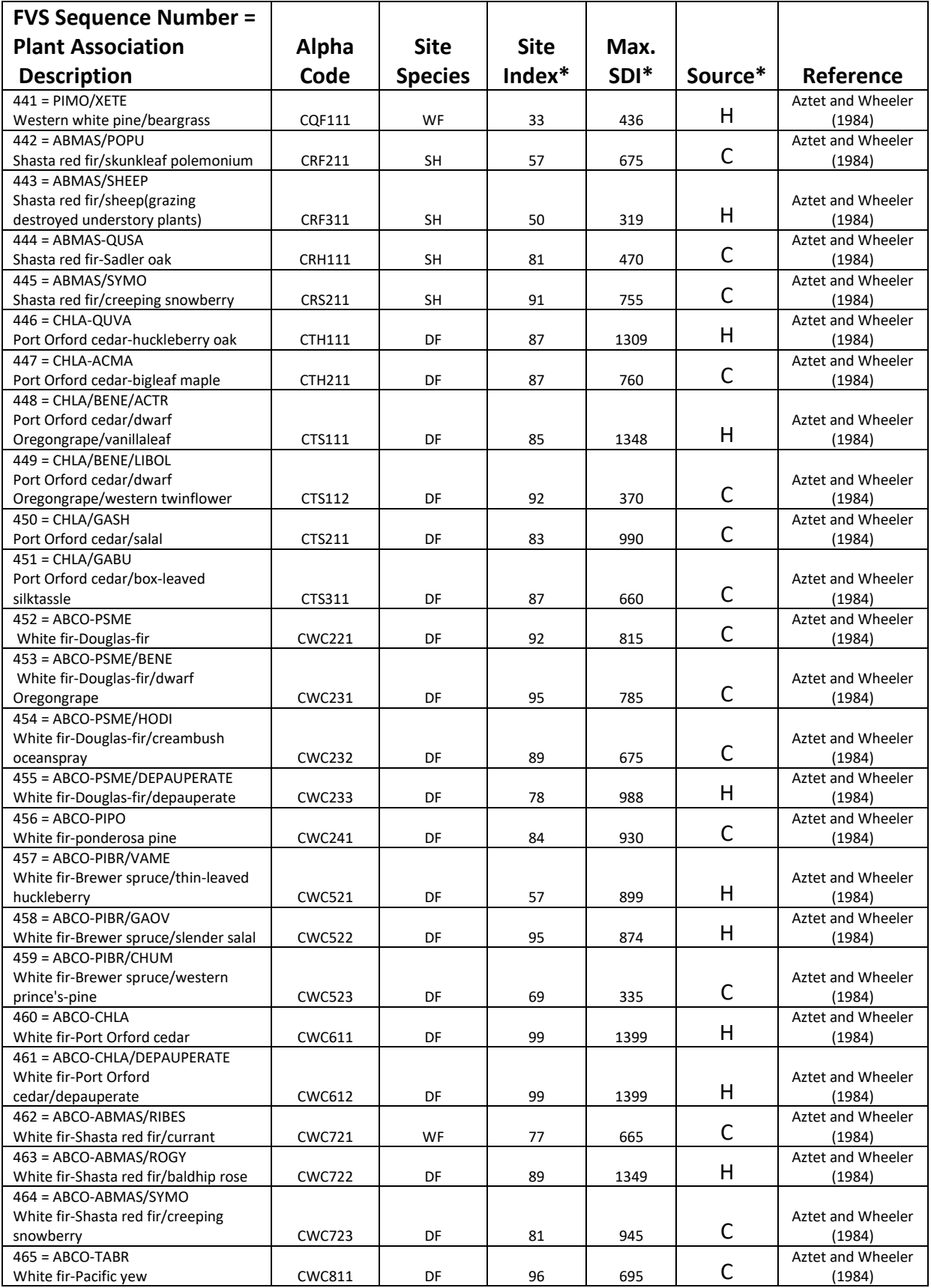

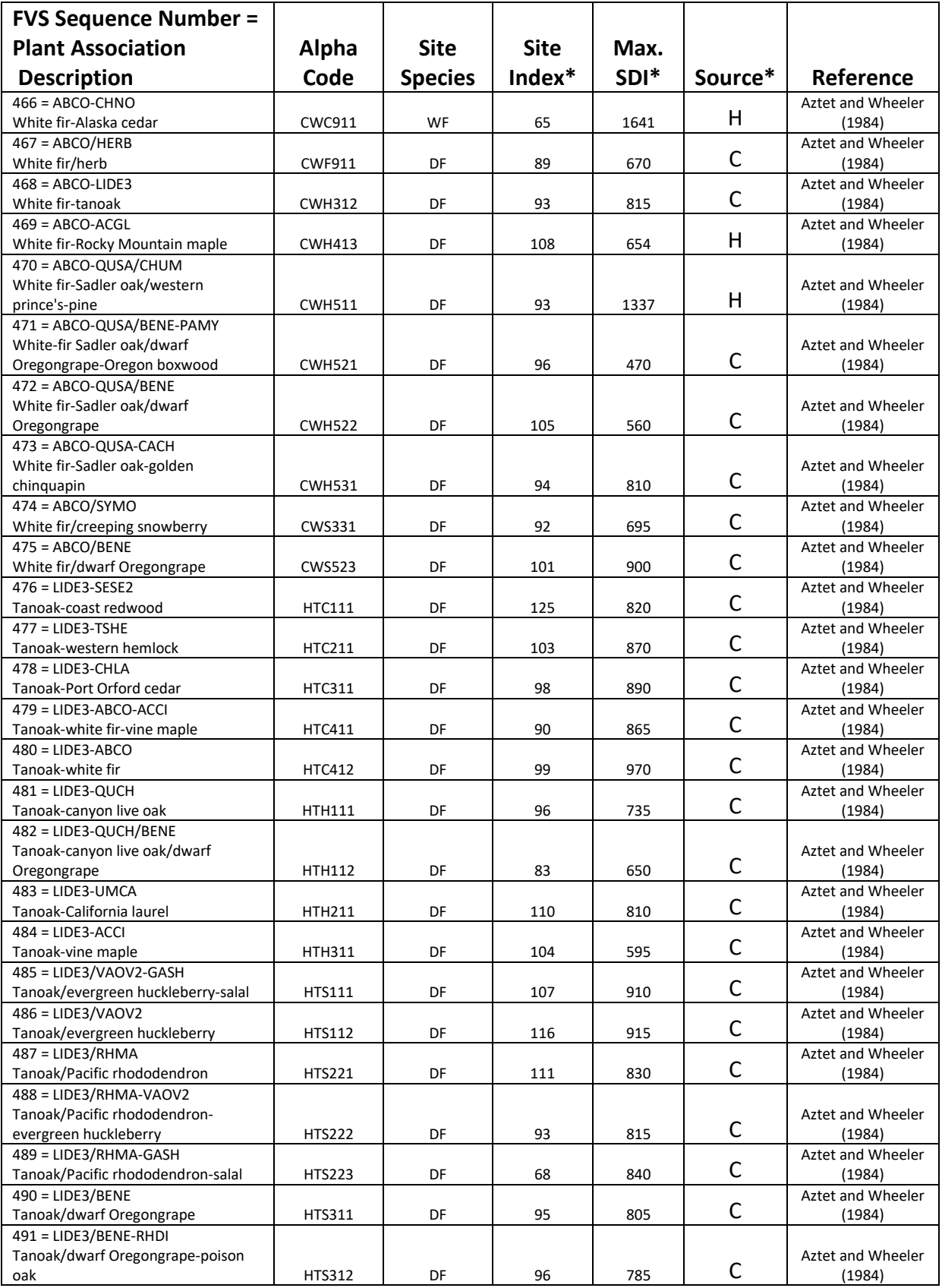

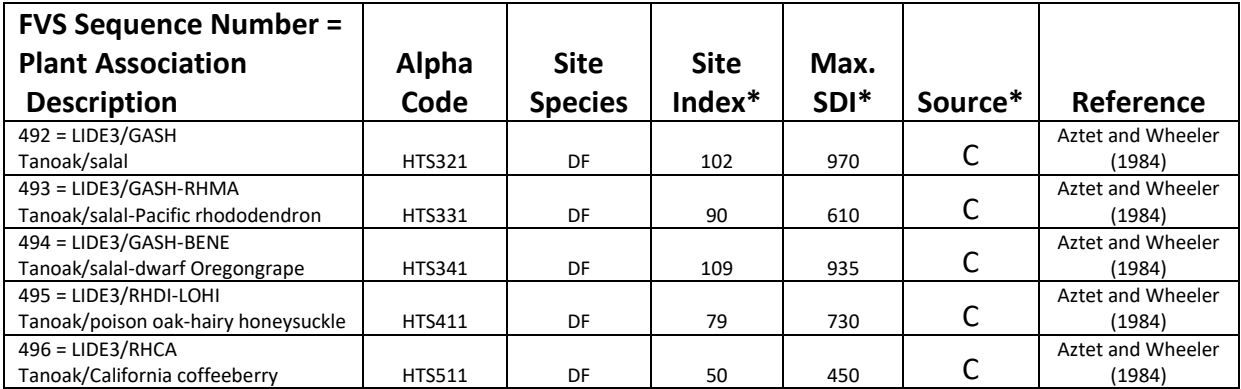

\*Site index estimates are from GBA analysis. SDI maximums are set by GBA analysis (Source=H) or CVS plot analysis (Source=C).

The U.S. Department of Agriculture (USDA) prohibits discrimination in all its programs and activities on the basis of race, color, national origin, sex, religion, age, disability, political beliefs, sexual orientation, or marital or family status. (Not all prohibited bases apply to all programs.) Persons with disabilities who require alternative means for communication of program information (Braille, large print, audiotape, etc.) should contact USDA's TARGET Center at (202) 720-2600 (voice and TDD).

To file a complaint of discrimination, write USDA, Director, Office of Civil Rights, Room 326-W, Whitten Building, 1400 Independence Avenue, SW, Washington, DC 20250-9410 or call (202) 720-5964 (voice or TDD). USDA is an equal opportunity provider and employer.